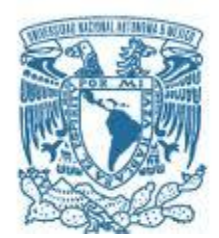

### **UNIVERSIDAD NACIONAL AUTÓNOMA DE MÉXICO** PROGRAMA DE MAESTRÍA Y DOCTORADO EN INGENIERÍA MECÁNICA – TERMOFLUIDOS

## ESTUDIO HIDRODINÁMICO *IN VITRO* DEL FLUJO GÁSTRICO

## **TESIS** QUE PARA OPTAR POR EL GRADO DE: MAESTRO EN INGENIERÍA

## PRESENTA: ING. LUIS FERNANDO DONIS RABANALES

**TUTORES** DR. GABRIEL ASCANIO GASCA, CENTRO DE CIENCIAS APLICADAS Y DESARROLLO TECNOLOGICO DR. ALBERTO CABALLERO RUIZ, CENTRO DE CIENCIAS APLICADAS Y DESARROLLO TECNOLOGICO

CIUDAD UNIVERSITARIA, CD. MX., ENERO 2018

### **JURADO ASIGNADO:**

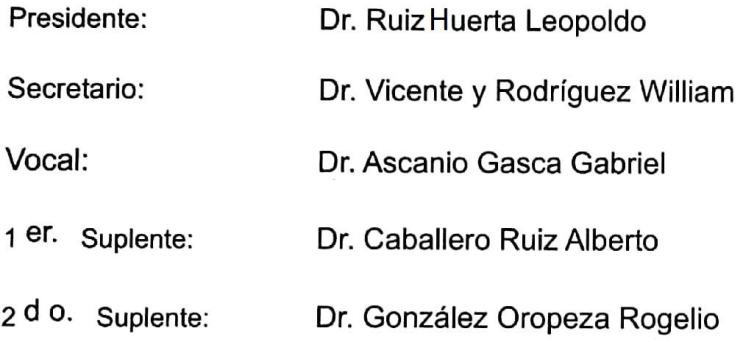

Lugar o lugares donde se realizó la tesis: Ciudad de México, México. **TUTORES DE TESIS:** Dr. Caballero Ruiz Alberto Dr. Ascanio Gasca Gabriel **FIRMA FIRMA** 

A mis padres y hermano por todo el apoyo y el esfuerzo que han realizado para darme la oportunidad de concluir mis estudios y por haberme dado la oportunidad de tener una excelente educación en el transcurso de mi vida.

Para ellos es esta dedicatoria de tesis, pues es a ellos a quienes se las debo por su apoyo y amor incondicional.

## **Agradecimientos**

Quiero agradecer al Dr. Alberto Caballero Ruiz por su amistad, tiempo, esfuerzo y dedicación, mil gracias por su gran ayuda y colaboración en cada momento de consulta y soporte durante el desarrollo de este trabajo.

Agradezco al Dr. Gabriel Ascanio Gasca por la confianza otorgada, por su apoyo, su amistad y por las asesorías y las facilidades otorgadas para el desarrollo de este trabajo.

Al Dr. Leopoldo por su amistad, sus consejos, su apoyo y por darme la oportunidad de formar parte del grupo de trabajo del MADiT, así mismo agradezco a todos mis compañeros del MADiT por su gran amistad y apoyo durante mi estancia, un orgullo pertenecer a este estupendo grupo de trabajo.

A todos mis compañeros con los que compartí momentos durante mi estancia en la universidad y en el posgrado, a los que me encantaría agradecerles su amistad, consejos, apoyo, ánimo y durante esta etapa de mi vida. Algunas están aquí conmigo y otras en mis recuerdos y en mi corazón, sin importar en donde estén quiero darles las gracias por formar parte de mí, por todo lo que me han brindado.

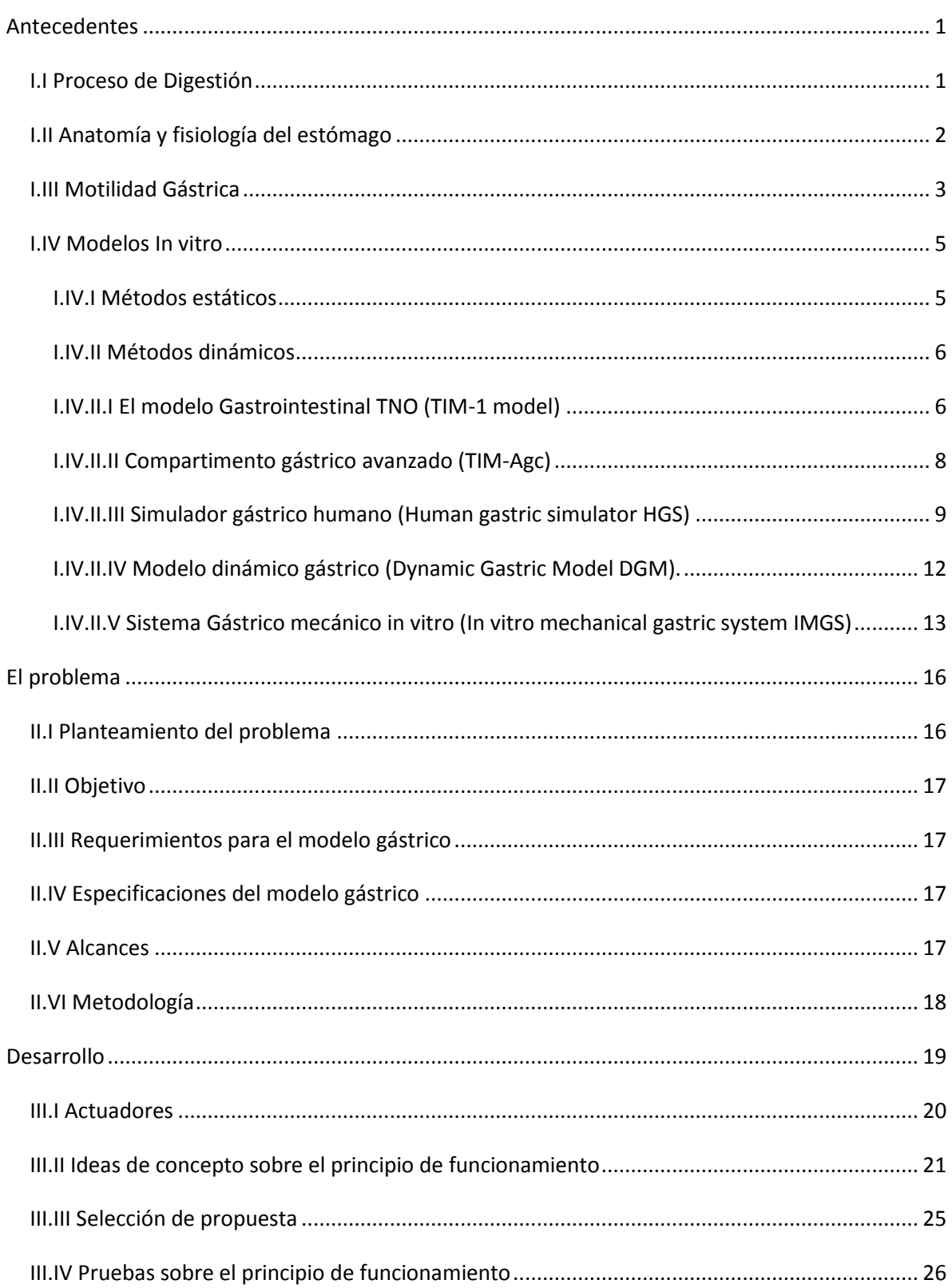

# Índice

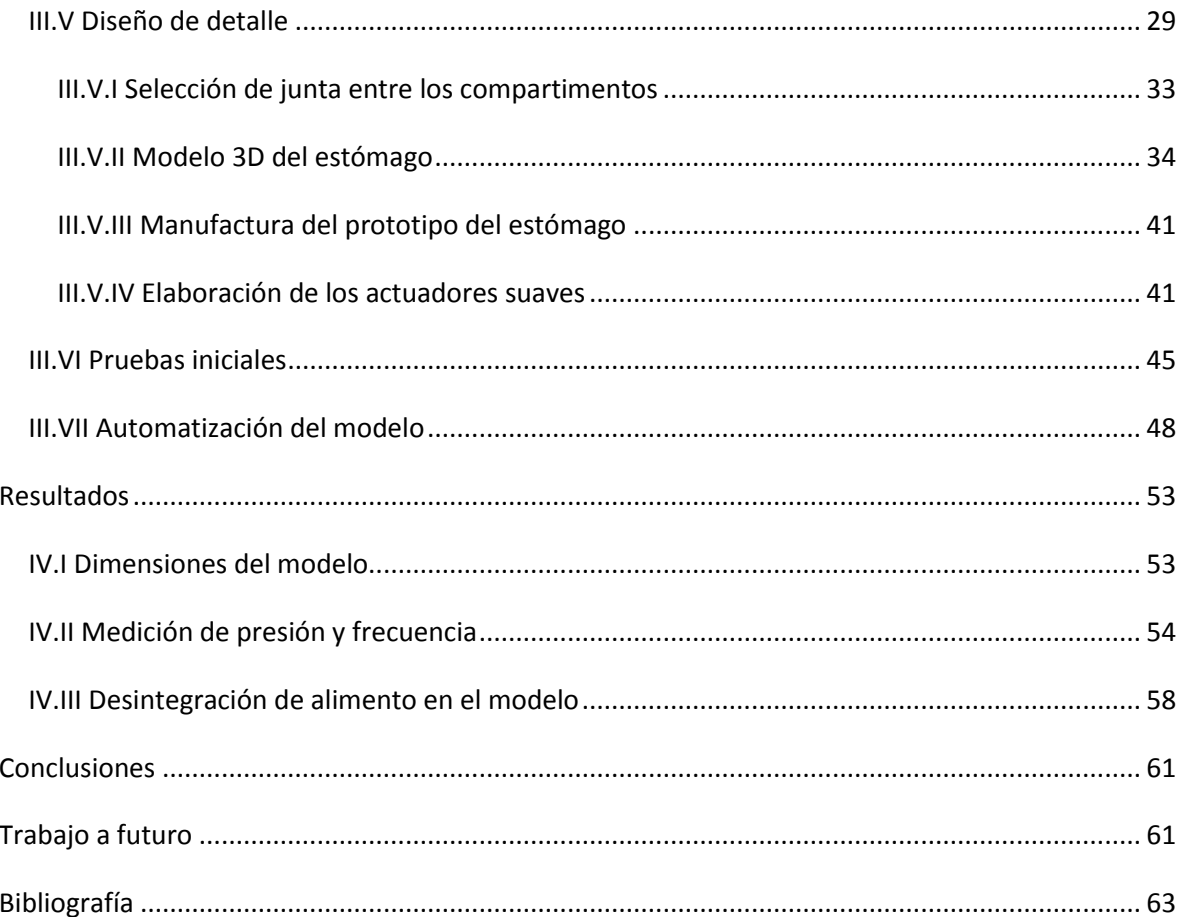

# **Índice de figuras**

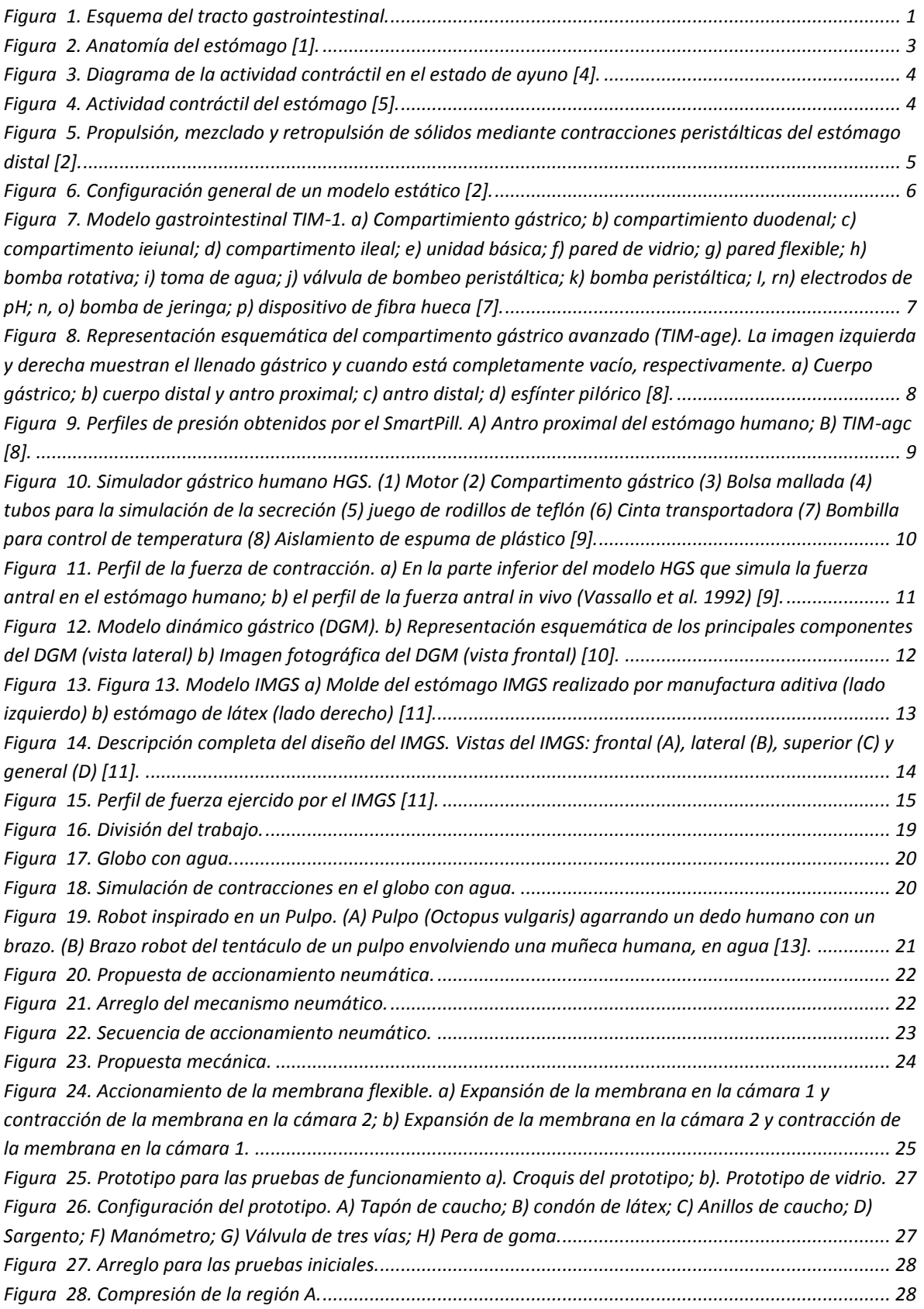

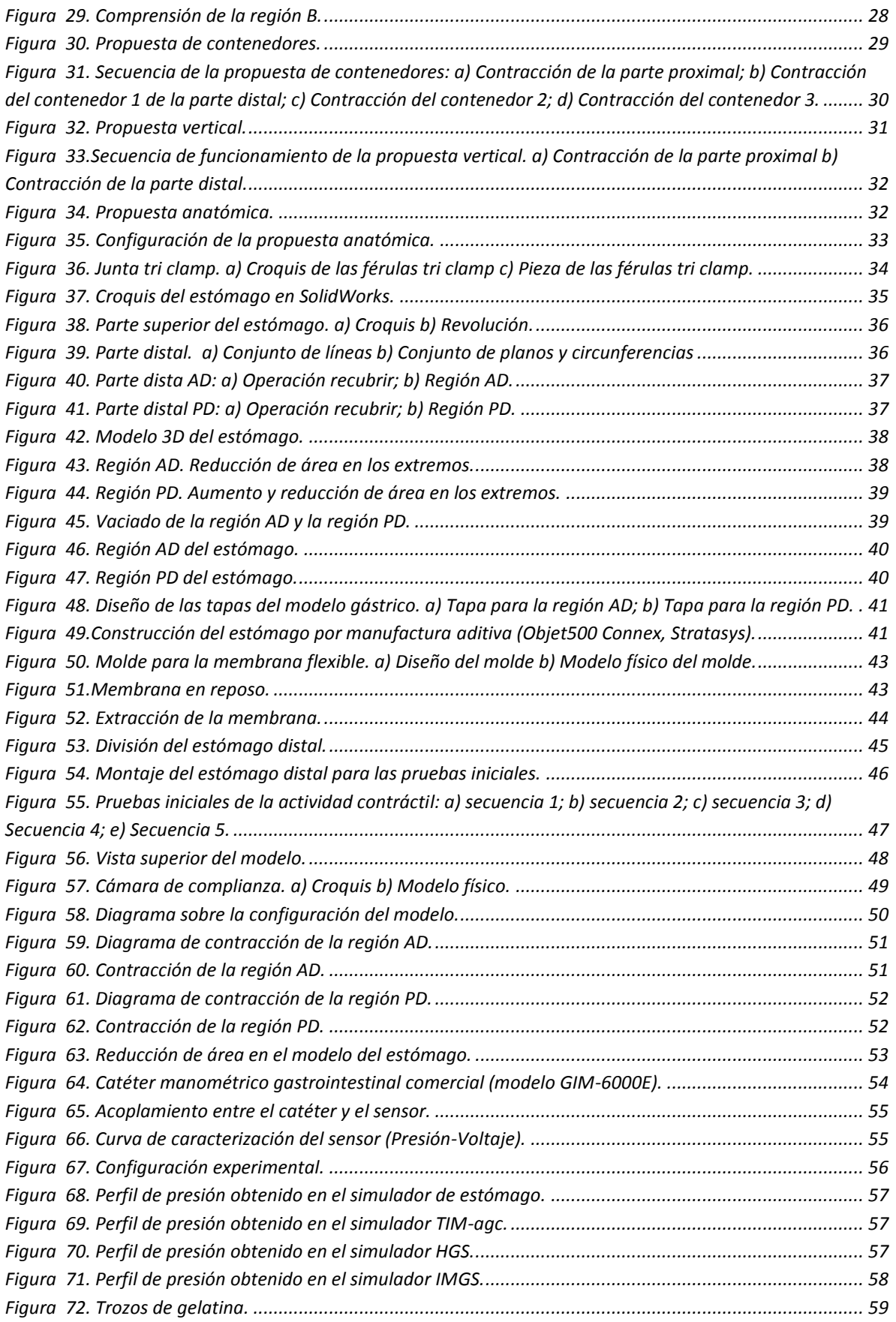

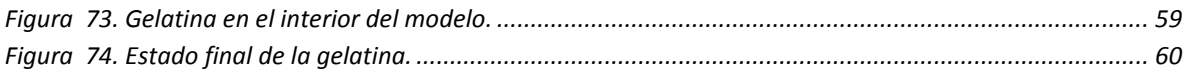

# **Índice de tablas**

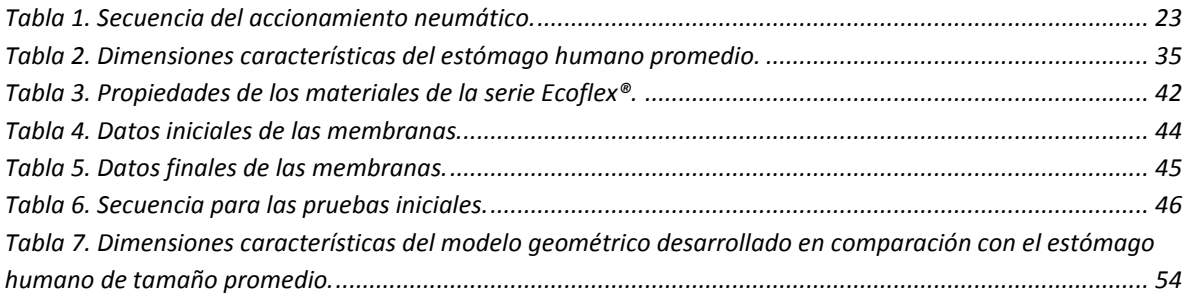

## **Introducción**

La digestión es un proceso complejo que involucra la descomposición física y química de los alimentos y fármacos, donde los procesos mecánicos se encargan de la desintegración física de las moléculas y el procesamiento químico donde las macromoléculas se hidrolizan en constituyentes más pequeños para que sean absorbidos por el torrente sanguíneo [1], siendo este proceso un punto de interés para diferentes campos de investigación como nutrición, toxicología, farmacología, microbiología, entre otros.

El estudio de la digestión gastrointestinal ha sido un tema de interés para la comunidad científica y para ello se han llevado diversas técnicas para su análisis y estudio. Se han desarrollado diversas técnicas in vivo para monitorear y obtener datos sobre diversos aspectos fisiológicos como lo cambios de pH, presiones, viscosidades, vaciado gástrico, frecuencia de contracción peristáltica, entre otros. Estas técnicas pueden ser invasivas alterando el funcionamiento ordinario del tracto digestivo, o pueden involucrar una gran cantidad de tiempo, y con costos elevados, además de contar con limitaciones éticas, por lo que los modelos in vitro se enfocan en imitar los parámetros fisiológicos de la actividad esofágica, gástrica e intestinal, siendo una herramienta disminuir costos, mejorar la reproducibilidad sin contar con la limitación ética que restringe la experimentación in vivo [2].

En este trabajo se presenta el desarrollo de un simulador gástrico, con el objetivo de imitar la apariencia anatómica del estómago y replicar el funcionamiento mecánico de la digestión gástrica, donde se describe el proceso de diseño y fabricación del modelo gástrico, tomando en cuenta las características anatómicas y fisiológicas del estómago.

La estructura del presente trabajo se conforma de cuatro capítulos, el primer capítulo es de antecedentes donde se describe las características anatómicas y fisiológicas del estómago, así como la descripción de algunos modelos gástricos *in vitro* reportados en la literatura, en el segundo capítulo trata sobre el planteamiento del problema, el capítulo tres muestra las propuestas sobre el mecanismo para replicar el funcionamiento de la digestión gástrica, el desarrollo del modelo anatómico y la configuración propuesta, finalmente el capítulo cuatro muestra los resultados obtenidos así como las conclusiones de este trabajo.

## <span id="page-10-0"></span>**Antecedentes**

## <span id="page-10-1"></span>*I.I Proceso de Digestión*

La digestión gástrica es un proceso complejo que implica la descomposición física y química de los alimentos. El proceso de digestión comienza con la ingesta de un producto alimenticio que se descompone sistemáticamente a través de una multitud de procesos mecánicos y enzimáticos para asegurar que sus componentes y nutrientes se encuentren completamente disponibles para su absorción. El tracto gastrointestinal (Figura 1) comienza en la boca; pasa por el esófago, el estómago, el intestino delgado y grueso; y termina en el ano, el cual tiene una longitud total entre 8-9 m [1].

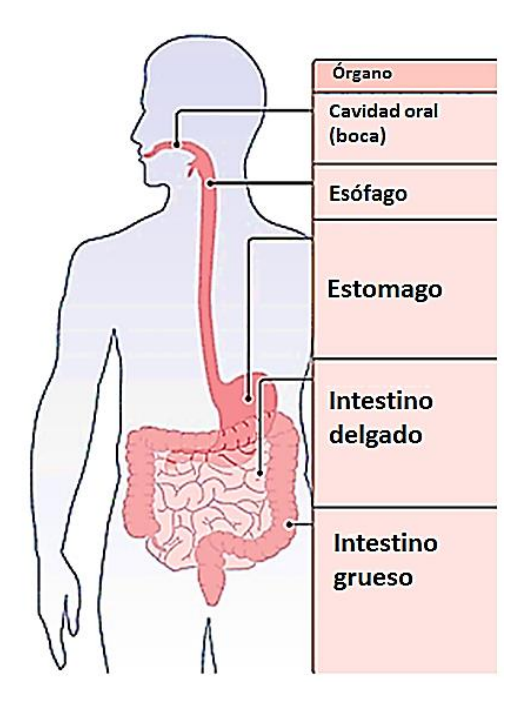

**Figura 1. Esquema del tracto gastrointestinal.**

<span id="page-10-2"></span>La digestión de los alimentos comienza con la masticación en la boca, la cual reduce el tamaño de las partículas, hidrata y lubrica los alimentos mezclándolos con saliva formando así el bolo alimenticio, el cual será transportado a través del esófago hacia el estómago por el mecanismo de peristalsis [2].

La digestión gástrica es un proceso complejo que implica la descomposición tanto física como química de los alimentos. Las contracciones peristálticas, las cuales son contracciones circulares ejercidas por la contracción y relajación de las paredes del estómago, realizan la desintegración física del bolo alimenticio, la mezcla del bolo alimenticio con las secreciones gástricas, así como el transporte a la parte baja del estómago para su paso hacia el intestino delgado. La mezcla del bolo alimenticio con las secreciones gástricas se denomina quimo, el ácido gástrico ablanda la textura de las partículas de los alimentos, y las enzimas digestivas (pepsina, lipasa) comienzan la hidrólisis de los nutrientes para que puedan ser absorbidos una vez que el alimento llega al intestino delgado [1].

Las etapas finales de la digestión y la mayor parte de la absorción de nutrientes ocurren en el intestino delgado [2], el intestino delgado está compuesto de tres partes: duodeno, yeyuno e íleon, el duodeno secreta bicarbonato que neutraliza el ácido gástrico proporcionando un pH apropiado que se produzca la digestión enzimática, recibiendo secreciones de bilis y enzimas del hígado y el páncreas, respectivamente, el yeyuno se extiende desde la parte final del duodeno hasta el íleon, en esta parte del intestino se lleva a cabo la mayor parte de absorción de nutrientes, en la parte final se tiene el íleon siendo el único lugar donde se puede absorber la vitamina B12 y las sales biliares [1].

El intestino grueso se extiende desde la unión ileocecal hasta el canal anal, en esta parte se encuentra una gran cantidad de microorganismos los cuales fermentan las partículas de comida que no fueron completamente digeridas, y sólo ácidos grasos y agua son absorbidos [1]; al final los productos de desecho son impulsados hacia el colon para su excreción [2].

### <span id="page-11-0"></span>*I.II Anatomía y fisiología del estómago*

El estómago se comunica por arriba con el esófago a través del cardias y por abajo con el duodeno a través del píloro. La longitud media del estómago es de 25 cm y su capacidad promedio es de 1000 a 2000 cm<sup>3</sup>, variando en relación con la edad y constitución del individuo [3].

El estómago se divide en 4 regiones principales: Fondo, Cuerpo, Antro y Píloro (Figura 2). Funcionalmente, el estómago se separa en dos regiones: el estómago proximal, compuesto por el cardias, fondo y cuerpo; y el estómago distal, comprendido por el antro y el píloro. El estómago proximal actúa como un depósito para el alimento, donde la comida ingerida permanecerá antes de que se mueva hacia el estómago distal. En el estómago distal se lleva a cabo la descomposición física y química de los alimentos, donde las ondas de contracción antral (ACW´s) actúan para triturar y moler las partículas de alimento hasta que pasan a través del esfínter pilórico hacia el intestino delgado y el bolo alimenticio es mezclado con las secreciones gástricas [1].

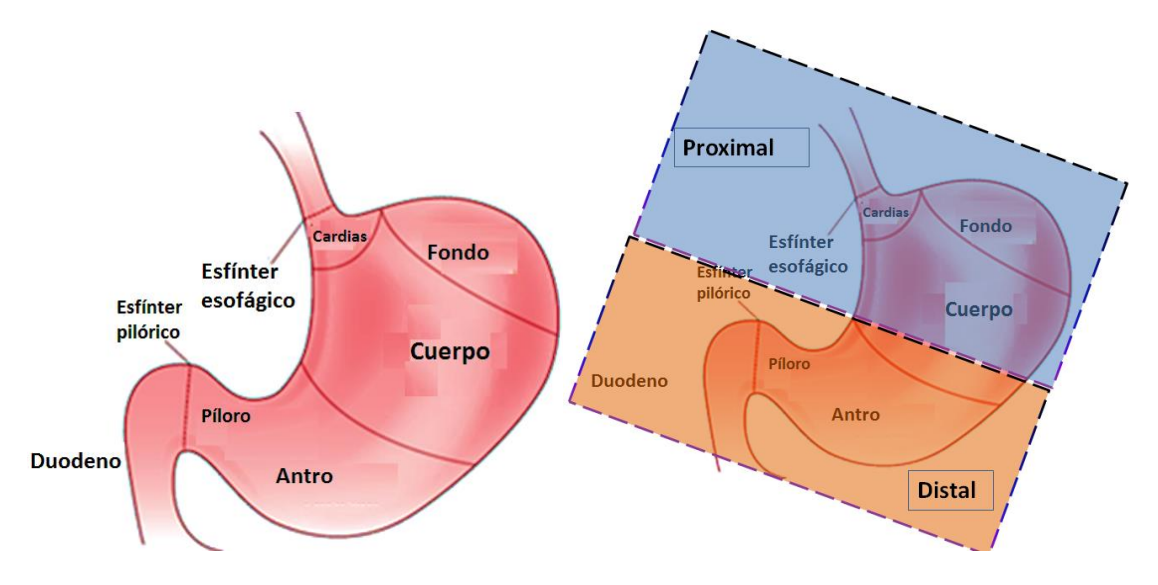

**Figura 2. Anatomía del estómago [1].**

## <span id="page-12-1"></span><span id="page-12-0"></span>*I.III Motilidad Gástrica*

La motilidad gástrica es llevada a cabo por el mecanismo de peristalsis y la actividad contráctil se encuentra influenciada por el estado del individuo, que podrá ser estado de ayuno (sin ingesta de alimentos) o estado alimentado (después de ingerir alimentos).

La motilidad gástrica en el estado de ayuno (sin digerir alimentos) está asociada por el complejo mioeléctrico migratorio (CMM), que consta de cuatro fases de actividad contráctil (Figura 3), la fase 1 se caracteriza por un periodo sin contracciones en un lapso entre 30-60 minutos, las contracciones intermitentes comienzan en la fase 2, que incrementan gradualmente la intensidad con una duración de 20-40 minutos, la fase 3 se caracteriza por ser un período con contracciones intensas conocidas como "house-keeper wave" por parte del estómago proximal y distal, la cual empuja el contenido gástrico remanente hacia al intestino delgado en un período de 10-20 minutos. La fase 4 es un periodo de transición entre las fases 1 y 2 con una corta duración de 5 minutos aproximadamente [4].

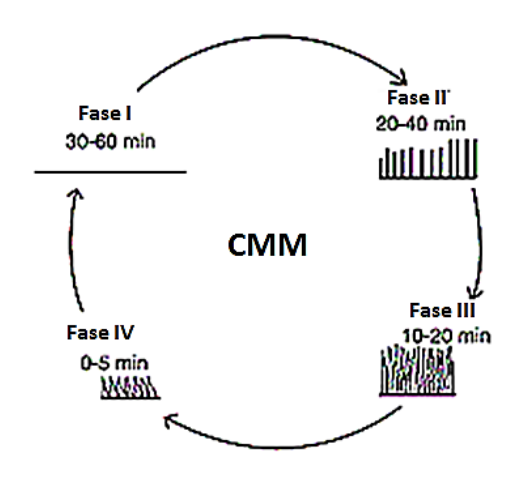

**Figura 3. Diagrama de la actividad contráctil en el estado de ayuno [4].**

<span id="page-13-0"></span>En el estado alimentado, el CMM es reemplazado por contracciones regulares que impulsan la comida hacia el antro y la mezclan con secreciones gástricas para formar el quimo. Las contracciones empiezan desde el cuerpo del estómago y avanzan hacia la región pilórica (figura 4), una parte del quimo es impulsado, el píloro se abre parcialmente, provocando un "efecto de tamizado" en el que líquidos y partículas pequeñas (< 2 mm aproximadamente) pasan continuamente desde el estómago hacia el duodeno por medio del esfínter pilórico que se contrae, posteriormente las partículas más grandes son impulsadas de nuevo hacia el cuerpo del estómago por medio de la acción denominada "retropulsión" (Figura 5), estas partículas impulsadas se encontrarán con partículas que son arrastradas por la siguiente onda de contracción, esto provoca una desintegración de las partículas sólidas por medio del choque entre ellas, el proceso se repite constantemente hasta que las partículas alcanzan el tamaño adecuado para pasar a través del esfínter pilórico. Una vez que la comida se ha vaciado del estómago, el CMM se reanuda [2].

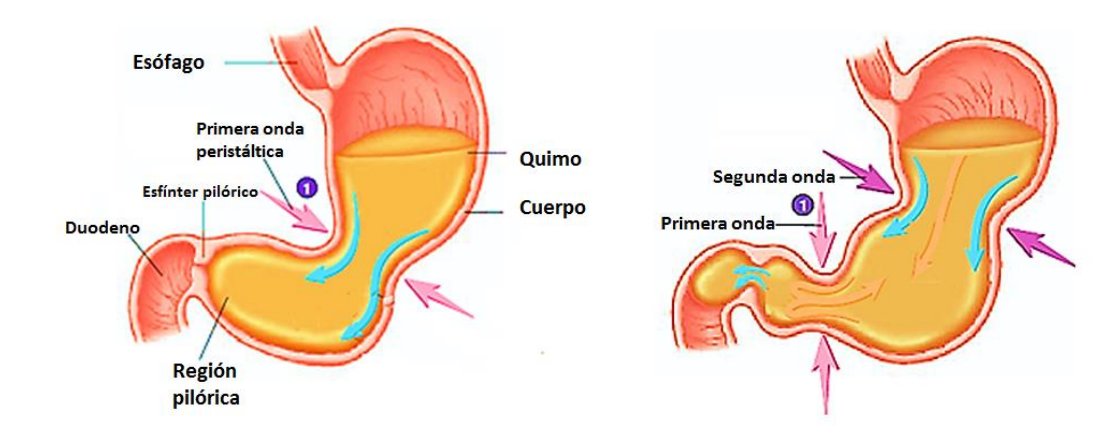

<span id="page-13-1"></span>**Figura 4. Actividad contráctil del estómago [5].**

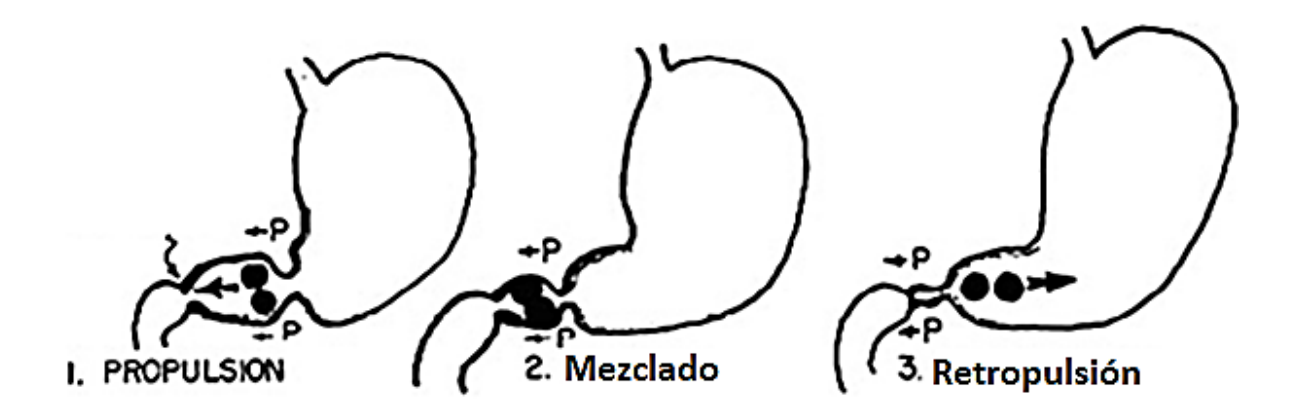

<span id="page-14-2"></span>**Figura 5. Propulsión, mezclado y retropulsión de sólidos mediante contracciones peristálticas del estómago distal [2].**

## <span id="page-14-0"></span>*I.IV Modelos In vitro*

Las técnicas *In vitro,* son técnicas desarrolladas fuera del organismo. En comparación con los estudios *in vivo*, las técnicas in vitro pueden ahorrar tiempo y trabajo, así como reducir costos. Otra ventaja de los métodos *in vitro* es que no hay restricción ética que a menudo limita a la experimentación en humanos. Actualmente existen varios modelos de tracto gastrointestinal in vitro para las evaluaciones de nutrición, toxicología y farmacología, los cuales podemos dividir en métodos estáticos y métodos dinámicos. [2].

### <span id="page-14-1"></span>*I.IV.I Métodos estáticos*

Los métodos estáticos son las técnicas más sencillas, estos métodos simulan un número limitado de parámetros sobre la digestión fisiológica. Los métodos estáticos no imitan los procesos físicos y fisiológicos que se producen in vivo, como el cambio de pH y los movimientos peristálticos [2]. La estructura básica de los métodos estáticos se conforma por la muestra de estudio, un contenedor (generalmente una especie de vaso de vidrio), un medio de disolución empleado para simular el medio gástrico constituido generalmente de 0.1N HCl con un pH aproximado de 1.2 en un ambiente controlado a una temperatura de 37 °C, un agitador para llevar a cabo la disolución de la muestra de estudio el cual mantendrá una agitación constante en el recipiente con una velocidad promedio entre 25 y 150 rpm durante un tiempo entre 1-3 h.

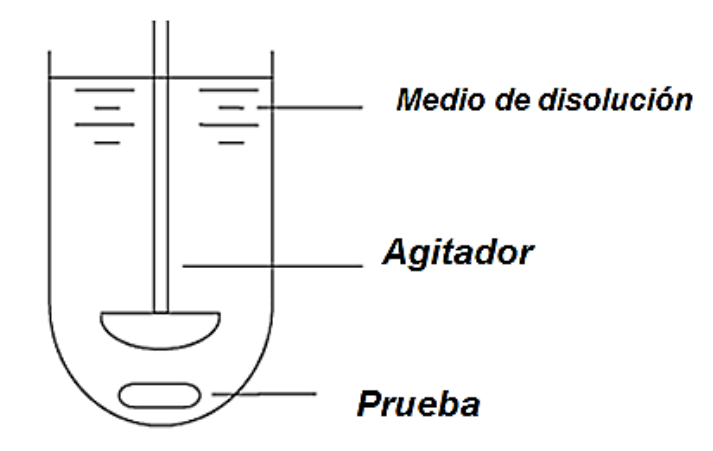

**Figura 6. Configuración general de un modelo estático [2].**

<span id="page-15-2"></span>Estos métodos se han utilizado principalmente para la disolución de fármacos, procedimiento mediante el cual el ingrediente activo se disuelve en un medio de ensayo líquido y el resultado proporciona el tiempo aproximado requerido para la solubilización completa del fármaco en las condiciones de ensayo. Estos estudios también permiten evaluar la liberación cuantitativa de ingredientes funcionales y nutrientes en los alimentos y medicamentos, llevar a cabo estudios sobre el efecto positivo o negativo de la estructura de las muestras (tamaño de partícula), así como estudiar las interacciones de los componentes de la muestra, estos estudios contribuyen a mejorar las propiedades alimenticias, pero cuentan con la gran desventaja de que las muestras no se encuentran sometidas a condiciones fisiológicas gástricas como los movimientos peristálticos, las condiciones mecánicas como las fuerzas y presiones llevados a cabo por los movimientos de las paredes gástricas, además carecen de tener un mecanismo que emule el vaciamiento gástrico, lo que deja atrás el fenómeno de retropulsión, además los cambios en el pH gástrico y las tasas de secreción gástrica tampoco son llevados en los métodos estáticos [6].

#### <span id="page-15-0"></span>*I.IV.II Métodos dinámicos*

Los métodos dinámicos han adquirido una gran importancia en la industria farmacéutica y en la investigación de alimentos por la capacidad de imitar las condiciones del lumen gástrico. A comparación con los modelos estáticos, un modelo dinámico simula el procesamiento físico y los eventos fisiológicos que se producen in vivo, tales como el cambio de pH y los movimientos peristálticos. A continuación, se presentan algunos modelos dinámicos reportados en la literatura.

#### <span id="page-15-1"></span>**I.IV.II.I El modelo Gastrointestinal TNO (TIM-1 model)**

A principios de la década de 1990 se desarrolló el Modelo TNO Gastrointestinal TIM-1 (Figura 7) con el objetivo de predecir la bioaccesibilidad de comidas y productos farmacéuticos y evaluar el tiempo de tránsito de la comida a través del tracto gastrointestinal. Este modelo fue el primero en adaptar y controlar los parámetros dinámicos del lumen gástrico; el modelo se compone de 4 compartimentos, cada compartimento está compuesto por dos unidades de vidrio (Figura 7.e) con paredes flexibles en su interior (Figura 7.g), los compartimentos están conectados entre ellos por medio de válvulas de bombeo peristáltico (Figura 7.j) [7].

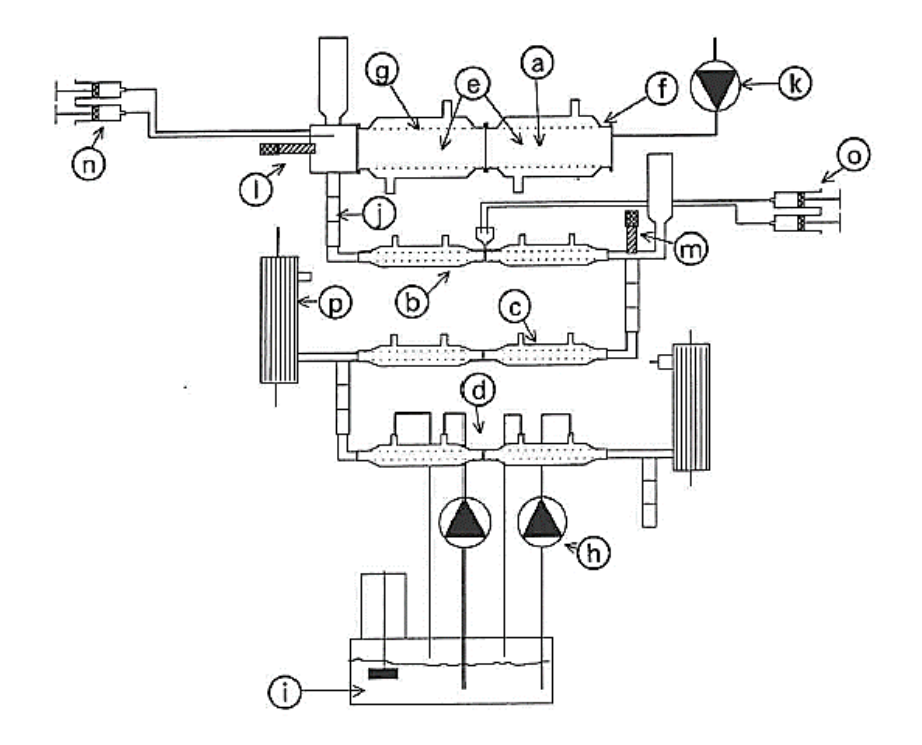

<span id="page-16-0"></span>**Figura 7. Modelo gastrointestinal TIM-1. a) Compartimiento gástrico; b) compartimiento duodenal; c) compartimento ieiunal; d) compartimento ileal; e) unidad básica; f) pared de vidrio; g) pared flexible; h) bomba rotativa; i) toma de agua; j) válvula de bombeo peristáltica; k) bomba peristáltica; I, rn) electrodos de pH; n, o) bomba de jeringa; p) dispositivo de fibra hueca [7].**

El mezclado para cada compartimento se logra alternando la presión del agua que circula fuera de las paredes flexibles en donde la temperatura del agua se mantiene 37 °C con el objetivo de simular la temperatura corporal humana, la frecuencia de contracción en el compartimento gástrico y el intestino delgado fue llevado a cabo por medio de 3 y 9 contracciones por minuto respectivamente a través de las paredes flexibles [7].

Antes de la introducción en el compartimento gástrico, la comida se mastica con un procesador de alimentos y se mezcla con saliva artificial que contiene electrolitos y amilasa-α. La secreción gástrica contiene electrolitos, pepsina y una lipasa fúngica (como una alternativa a la lipasa gástrica). La secreción duodenal consiste en electrolitos, bilis y pancreatina. Las tasas de secreción son programables en el tiempo [6]. El compartimento gástrico y el compartimento del duodeno son equipados con electrodos de pH (Figura 7.l.m). Las válvulas de pH son controladas a través de la computadora ya sea mediante la secreción de agua o 1M HCl hacia el estómago o por la secreción de agua o 1M NaHCO3 hacia el duodeno por medio de bombas de jeringa (Figura 7.n.o) [7].

Los productos de digestión se eliminan mediante dos sistemas diferentes. Los productos solubles en agua se eliminan por diálisis a través de membranas conectadas al compartimento del yeyuno e íleon, y los productos lipofílicos se eliminan a través de un filtro de 50 nm (Figura 7.p) el cual permite el paso de micelas, pero retiene las gotas de grasa. Los resultados obtenidos con el modelo TIM tiene como uno de sus objetivos el estudio de la disponibilidad de un compuesto para la absorción a través de la pared intestinal (bioaccesibilidad) [6].

#### <span id="page-17-0"></span>**I.IV.II.II Compartimento gástrico avanzado (TIM-Agc)**

Este modelo fue realizado con el propósito de incluir el efecto de la motilidad gástrica en el comportamiento gástrico de los componentes alimenticios y productos farmacéuticos, este compartimento gástrico está diseñado de tal manera que imite la forma y la motilidad del estómago de una manera más realista [8].

En el compartimiento gástrico estándar (TIM-agc), la comida se mezcla para obtener un contenido gástrico homogeneizada y un consecuente vaciado gástrico. Esto es particularmente importante para comparar la digestión de los compuestos bajo condiciones exactamente controladas [8].

El sistema consiste en tres partes diferentes, cada una de las cuales representa una región gástrica específica (Figura 8), el cuerpo gástrico (A), el cuerpo distal y el antro proximal (B), y el antro distal (C), y una válvula que simula el esfínter pilórico colocada directamente después del antro distal (D). La contracción de cada parte se consigue modulando la presión sobre el agua que circula en el espacio entre la camisa de vidrio exterior y la pared flexible interior. El agua de circulación se mantiene a 37 ± 1 °C. La comida y las secreciones salivales se añaden a través de la abertura en la parte superior del sistema. Las secreciones gástricas son añadidas con tubos separados para la adición de enzimas y ácido, los cuales son colocados a través del conector entre las partes gástricas A y B. El pH se mide con electrodos de pH que se colocan en los conectores entre las partes gástricas B y C [8].

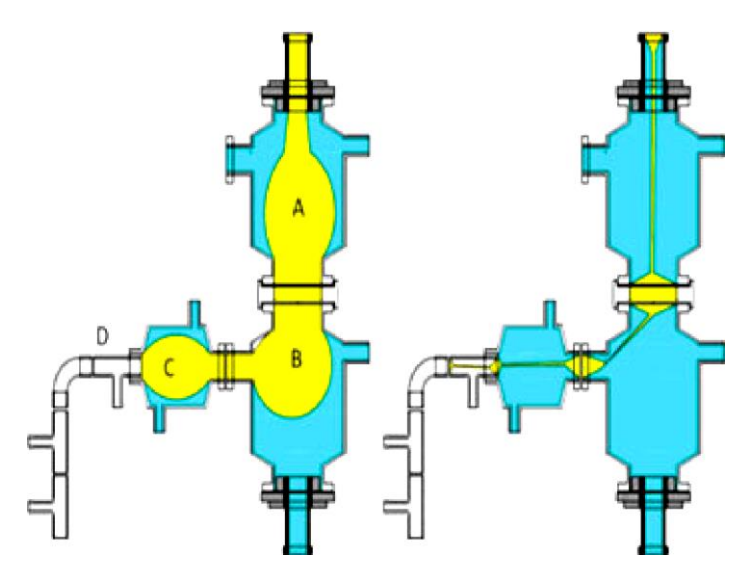

<span id="page-17-1"></span>**Figura 8. Representación esquemática del compartimento gástrico avanzado (TIM-age). La imagen izquierda y derecha muestran el llenado gástrico y cuando está completamente vacío, respectivamente. a) Cuerpo gástrico; b) cuerpo distal y antro proximal; c) antro distal; d) esfínter pilórico [8].**

Para monitorear la actividad gástrica y obtener parámetros en el modelo TIM-agc se utilizó una cápsula inalámbrica, la cual contiene sensores para la medición de parámetros como pH (rango de medición de 0-9), temperatura y presión (rango de medición de 0 a 350 mmHg), una estación receptora y un software de visualización. La cápsula tiene una forma cilíndrica cuya dimensión es generalmente de 26,8 mm de largo por 13 mm de diámetro. El software utilizado proporciona cálculos y visualizaciones gráficas de los datos. Los datos pueden ser revisados en tiempo real o después de la terminación del estudio [8]. Haciendo uso de la cápsula inalámbrica realizaron la comparación de los perfiles de presión entre individuos sanos (Figura 9.a) y el simulador gástrico TIM-agc (Figura 9.b), los estudios in vivo reportan algunos valores máximos de presión que superan los 20 mmHg, en la imagen contigua al perfil in vivo se encuentra el perfil de presiones llevado a cabo en su simulador gástrico TIM-agc donde el valor máximo es de 18 mmHg, en el cual su proceso de digestión en el modelo se encuentra sometido a un conjunto de presiones semejantes a la del lumen gástrico en la fase de digestión gástrica con alimento.

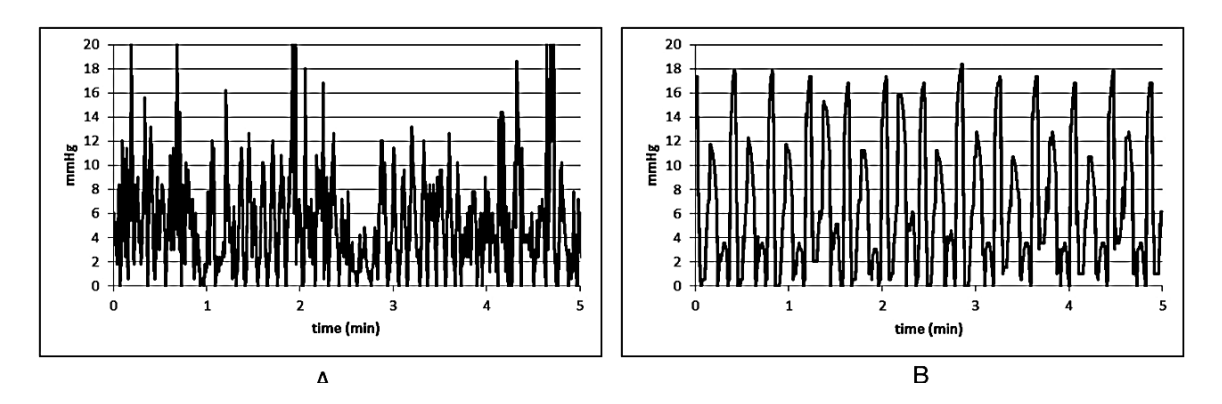

<span id="page-18-1"></span>**Figura 9. Perfiles de presión obtenidos por el SmartPill. A) Antro proximal del estómago humano; B) TIM-agc [8].**

#### <span id="page-18-0"></span>**I.IV.II.III Simulador gástrico humano (Human gastric simulator HGS)**

El HGS simula el estómago como un compartimiento flexible e imita los movimientos de contracción por medio de una serie de rodillos que inciden de forma continua comprimiendo la pared del compartimento. El HGS fue diseñado y desarrollado específicamente para imitar la actividad peristáltica de las ondas de contracción antral (ACW´s) conforme lo reportado en vivo [9].

El HGS consiste en una cámara de látex cilíndrica que simula el compartimento del estómago, donde cuatro cintas transportadoras contienen una serie de rodillos de Teflón los cuales inciden periódicamente en la cámara de látex para imitar la actividad de las AWC´s del estómago (Figura 10). El sistema funciona dentro de una cámara aislada mantenido la temperatura a 37 ° C [9].

El estómago hecho de goma de látex está representado por un recipiente que termina en la forma de un cono truncado (Figura 10.2), el compartimento gástrico se encuentra hacia arriba, envuelto en un anillo de acero que se apoya en cuatro extremidades diametralmente opuestas, soldadas a la base. La extremidad del recipiente se encuentra abierta y proporciona una forma sencilla para la carga de materiales alimenticios en la unidad, así como para el muestreo de los productos de digestión simulados durante el proceso. Cuatro bandas transportadoras de goma (Figura 10.6) se mueven verticalmente a la altura del compartimento gástrico a 90° uno del otro; cada banda

dentada lleva tres conjuntos de rodillos de teflón (Figura 10.5) igualmente espaciados situados uno del otro. A medida que se mueve la banda, los rodillos comienzan a incidir en la pared del compartimento propagándose hacia la parte inferior, replicando el patrón de compresión de las ACW´s conforme los rodillos se acerquen entre sí. El sistema está configurado para realizar tres contracciones por minuto [9].

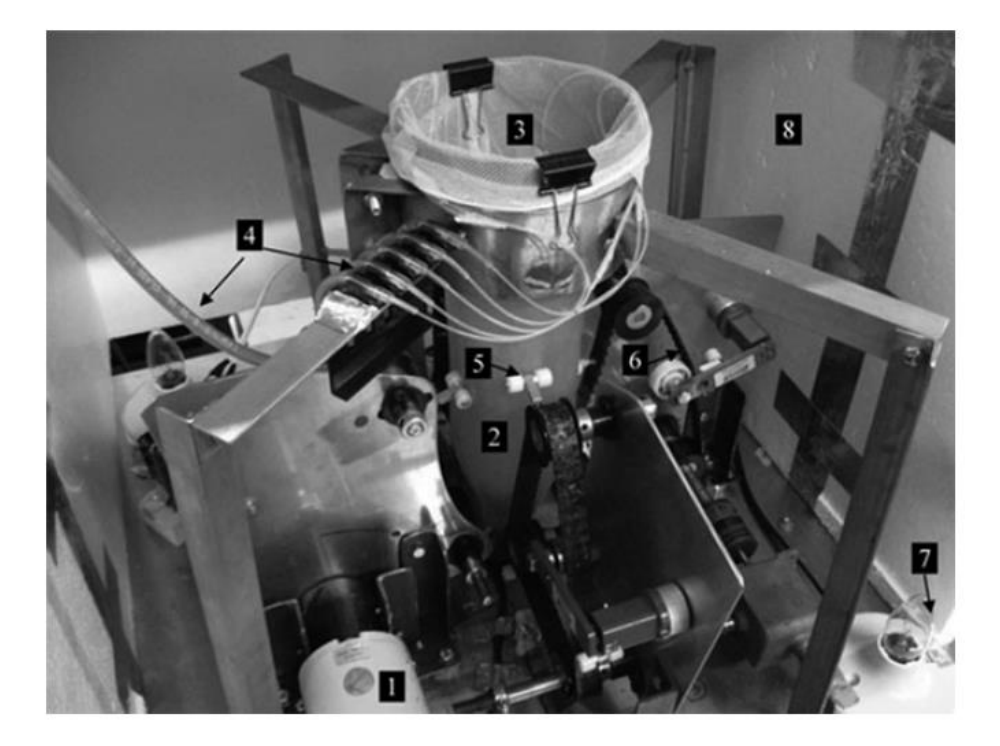

**Figura 10. Simulador gástrico humano HGS. (1) Motor (2) Compartimento gástrico (3) Bolsa mallada (4) tubos para la simulación de la secreción (5) juego de rodillos de teflón (6) Cinta transportadora (7) Bombilla para control de temperatura (8) Aislamiento de espuma de plástico [9].**

<span id="page-19-0"></span>La dinámica de las AWC´s es realizada por un sistema de accionamiento mecánico colocado en la parte inferior del recipiente (Figura 10.1). Las cuatro bandas transportadoras de goma (Figura 10.6) se apoyan en cuatro poleas, que unidas a una placa de acero son movidos por medio de un eje de conectado al cabezal de un motor de 115 V [9].

Para simular el efecto de tamizado del píloro, una bolsa de malla de poliéster (tamaño de poro 1,5 mm) se utiliza para revestir la superficie interior del compartimiento gástrico y evitar que las partículas más grandes salgan el compartimiento. Al final de la prueba la bolsa puede ser extraída fácilmente a través la apertura de la parte superior del compartimento, lo que facilita la extracción y análisis de los productos de la digesta restante. La velocidad de vaciamiento gástrico es controlada por medio de una bomba peristáltica [9].

Los jugos gástricos se entregan a aproximadamente a 10-15 cm de la parte inferior del compartimiento a través de cinco tubos de polietileno (Figura 10.4) distribuidos de manera uniforme entre la bolsa mallada (Figura 10.3) y la pared de látex (Figura 10.2). La tasa de suministro de jugo gástrico en el compartimento está controlada por una mini bomba peristáltica y una válvula de control colocada en un tubo de plástico que se divide posteriormente en cinco tubos que van hacia el compartimiento. La tasa de secreción simulada se puede ajustar entre 0,03 y 8,2 ml / min. El sistema se coloca dentro de una cámara de espuma plástica aislante (Figura 10.8), donde se instalan dos bombillas de luz de 60 W (Figura 10.7) y un mini ventilador para mantener el sistema operando a temperatura uniforme y constante de 37 °C [9].

El HGS tiene la capacidad de generar diferente amplitud y frecuencia de las fuerzas mecánicas ajustando la distancia de separación entre los rodillos y la velocidad de rotación del motor. Estas características hacen que HGS sea capaz de imitar varias fuerzas mecánicas que actúan sobre los alimentos en un estómago humano, ayudando a estudiar la digestión de los alimentos en diferentes condiciones fisiológicas.

El HGS compara los perfiles de fuerza obtenido en su modelo (Figura 11 a) utilizando un globo de 22 mm de diámetro conectado a un manómetro digital con respecto a los estudios *In vivo* de Vassallo et al. (1992) , los cuales utilizaron un transductor de fuerza axial para medir las fuerzas a lo largo del eje longitudinal del estómago distal (Figura 11 b), observando que el sistema puede usarse para generar un patrón de fuerza similar a los patrones observados en estudios *In vivo* [9].

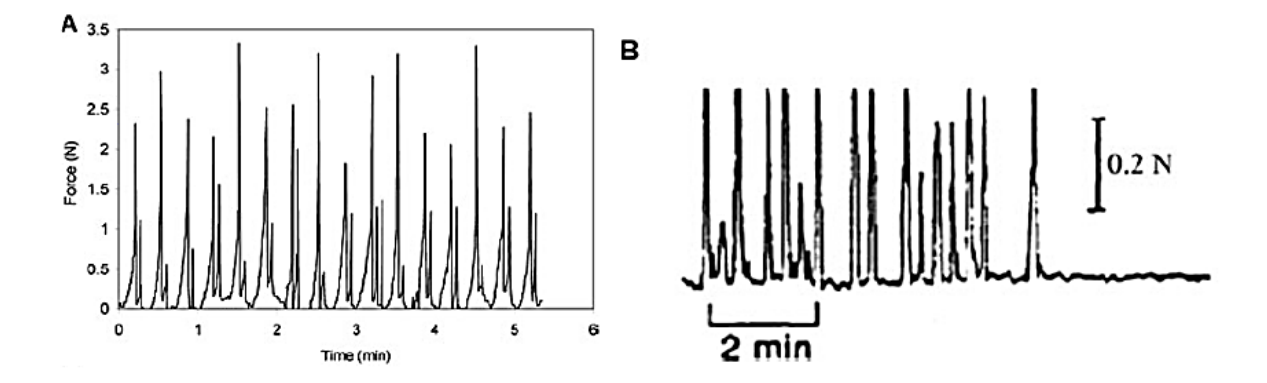

<span id="page-20-0"></span>**Figura 11. Perfil de la fuerza de contracción. a) En la parte inferior del modelo HGS que simula la fuerza antral en el estómago humano; b) el perfil de la fuerza antral in vivo (Vassallo et al. 1992) [9].**

Las aplicaciones prácticas para el HGS se enfocan en el estudio de los cambios en las propiedades físicas y químicas del contenido gástrico y la transformación de los constituyentes de los alimentos que se producen durante la digestión simulada, así como la influencia de las condiciones fisiológicas, los cuales incluyen las secreciones de enzimas y ácido, y las fuerzas de secreción sobre la desintegración de alimentos y la liberación de nutrientes [6].

#### <span id="page-21-0"></span>**I.IV.II.IV Modelo dinámico gástrico (Dynamic Gastric Model DGM).**

El modelo dinámico gástrico (DGM) fue desarrollado en el Instituto de Investigación de Alimentos (Norwich, UK) con el objetivo de simular los aspectos bioquímicos y mecánicos de la digestión gástrica de una manera realista dependiente en el tiempo [6].

El modelo (Figura 12) consta del cuerpo principal del estómago el cual es una membrana elástica en forma de cono, rodeado de agua a 37°C. La membrana se expande cuando la comida es añadida; además permite una rápida transferencia de calor del agua circundante exterior, en donde se aplica un masaje de los contenidos mediante la aplicación de una presión externa, simulando los patrones de contracción ocurridos en la parte proximal del estómago. La adición de ácido y enzimas ocurre a través de un anillo perforado situado en la pared superior del cuerpo principal. El pH en el cuerpo principal se monitorea mediante una serie de electrodos flexibles de pH [10].

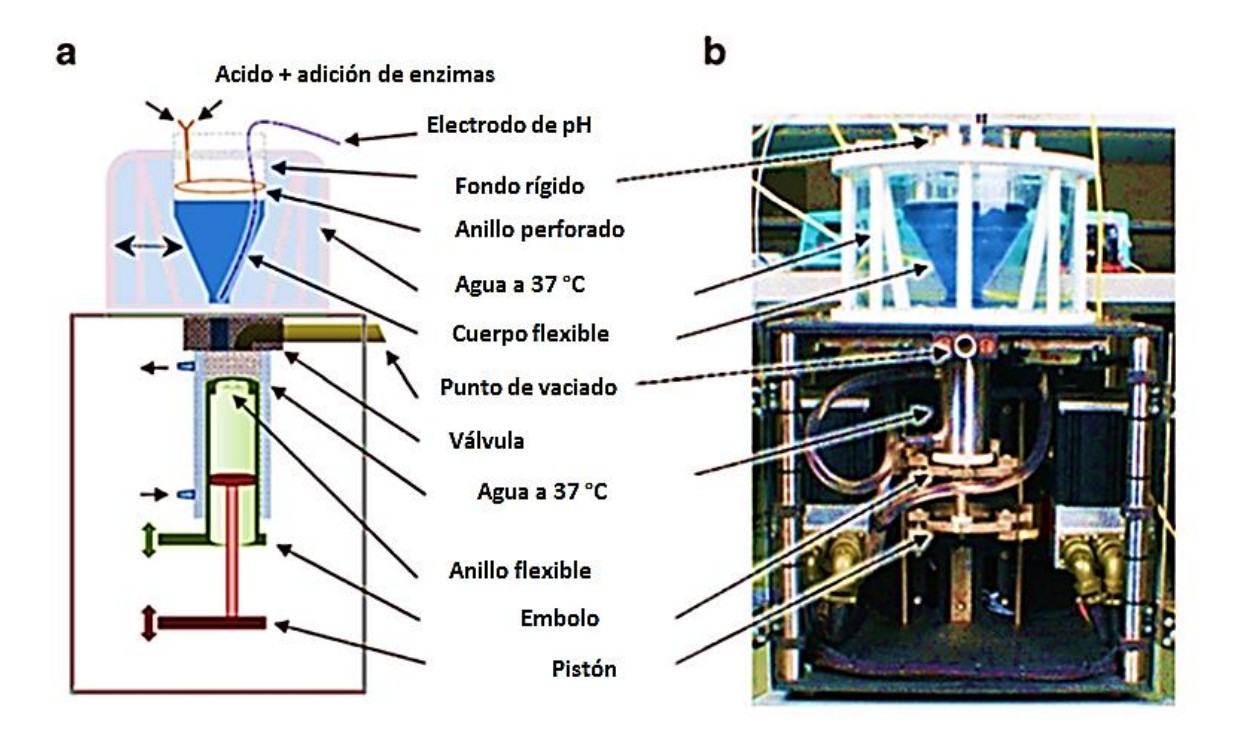

<span id="page-21-1"></span>**Figura 12. Modelo dinámico gástrico (DGM). b) Representación esquemática de los principales componentes del DGM (vista lateral) b) Imagen fotográfica del DGM (vista frontal) [10].**

La parte del antro consta de un émbolo y un pistón; mientras que el pistón atrae porciones de bolo alimenticio a través de una válvula de entrada desde el cuerpo principal hacia el antro, el movimiento peristáltico es realizado por el movimiento ascendente y descendente del émbolo durante el cual realiza el mezclado y la desintegración física sobre el contenido del antro. En intervalos predefinidos, la válvula de entrada que permite el paso de alimento al antro se cierra y se abre la válvula de salida, permitiendo que el quimo procesado sea expulsado del DGM. El contenido entero del antro no es barrido en su totalidad, esto permitirá un tamizado gástrico permitiendo que las partículas de menor tamaño sean expulsadas, mientras que partículas de

mayor tamaño sean retenidas y sometidas otra vez a las cargas mecánicas para su desintegración y puedan ser expulsadas [10].

El DGM tiene una amplia variedad de aplicaciones y hasta ahora se ha utilizado para estudiar la bio-accesibilidad de los nutrientes y los cambios estructurales de las matrices alimentarias durante la digestión, así como la desintegración y disolución de diversas formulaciones de fármacos, proporcionando datos muy útiles sobre el comportamiento gástrico de los alimentos, las formulaciones farmacéuticas orales y las interacciones entre fármacos que no han sido fácilmente evaluables por otros medios [10].

## <span id="page-22-0"></span>**I.IV.II.V Sistema Gástrico mecánico in vitro (In vitro mechanical gastric system IMGS)**

El IMGS es un modelo que incorpora al estómago en forma de "J", en un sistema mecánico con frecuencia peristáltica realista, así como la reproducción de la curva de pH gástrico en tiempo real; el cual fue utilizado para evaluar la lipólisis intestinal de emulsiones O/W estabilizadas con proteína [11].

El modelo del estómago se hizo por medio de una conceptualización 3D, el molde (Figura 13.a) posteriormente fue manufacturado utilizando un proceso de manufactura aditiva a través del modelado por deposición fundida, el molde fue recubierto por medio de látex natural líquido, dejando curar la mezcla para obtener así el modelo funcional a utilizar (Figura 13.b) [11].

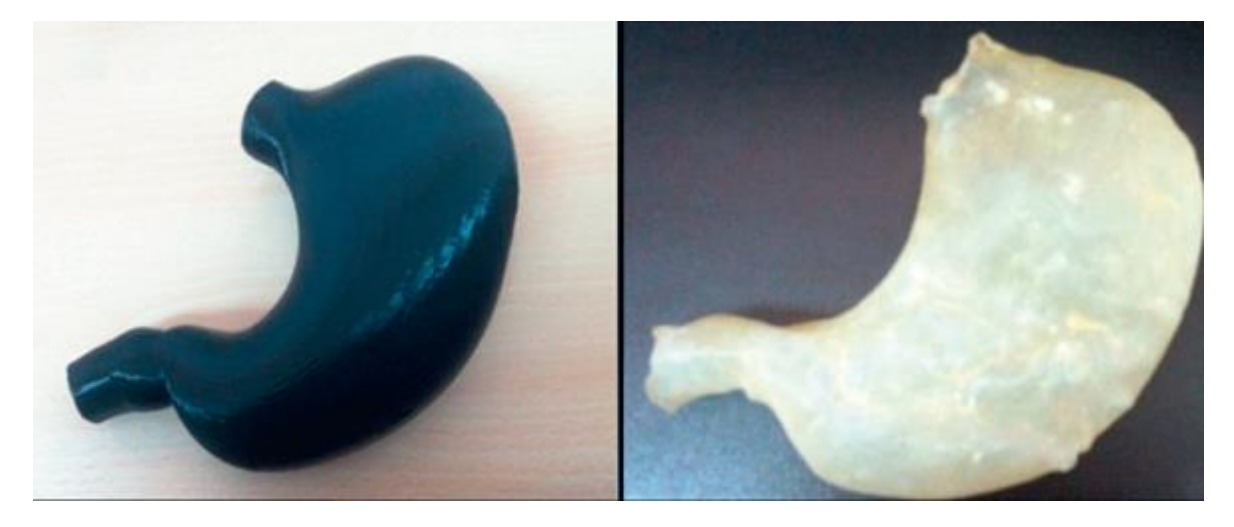

**Figura 13. Figura 13. Modelo IMGS a) Molde del estómago IMGS realizado por manufactura aditiva (lado izquierdo) b) estómago de látex (lado derecho) [11].**

<span id="page-22-1"></span>El modelo se coloca en una cámara de acrílico transparente la cual contiene agua cuya temperatura se encuentra regulada por medio de un termostato manteniendo una media de operación de 37 °C, la simulación de la motilidad gástrica en el IMGS es ejercida por medio de un conjunto de pistones de acrílico, colocando cuatro pistones en cada lado del estómago respecto a su posición frontal (Figura 14 a.), cada pistón es accionado por medio de un motor con diferentes pares de torsión, los de menor par de torsión fueron colocados en la parte superior del estómago

abarcando la parte proximal y los mayor par de torsión fueron colocados en la parte inferior abarcando la parte distal, así, los pistones que actúan por pares, gradualmente empujan hacia adelante la pared del modelo del estómago. La frecuencia de operación del sistema mecánico se ajusta a 3 contracciones por minuto [11].

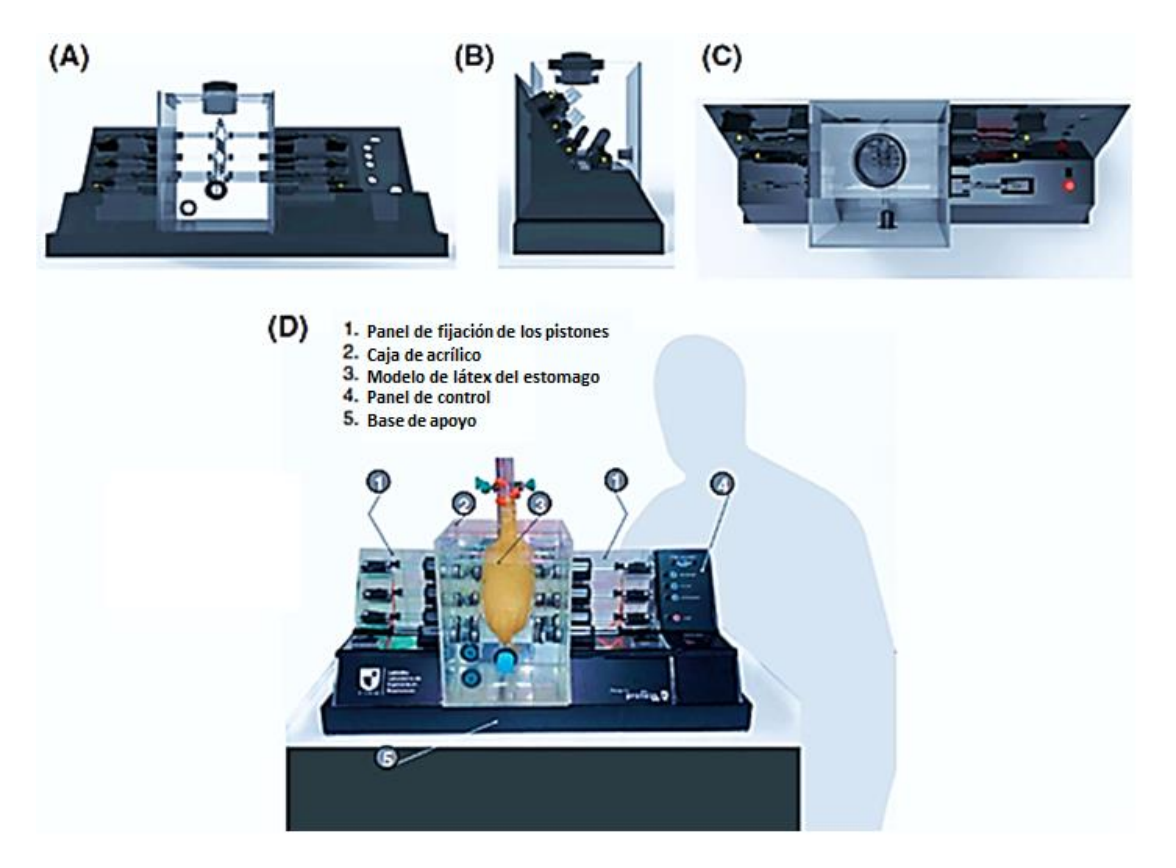

<span id="page-23-0"></span>**Figura 14. Descripción completa del diseño del IMGS. Vistas del IMGS: frontal (A), lateral (B), superior (C) y general (D) [11].**

El sistema mecánico del IMGS fue optimizado para generar una frecuencia de 3 contracciones por minuto. La fuerza mecánica ejercida por el IMGS se midió usando una sonda cilíndrica de teflón unida a un texturómetro adaptado en la parte superior del estómago, donde las fuerzas ejercidas por el IMGS sobre el contenido del estómago durante los 90 min de la digestión gástrica estaban en el rango de 0.2 a 1.6 N (Figura 15). El perfil de fuerza era bastante similar a los obtenidos por Vassallo et al.

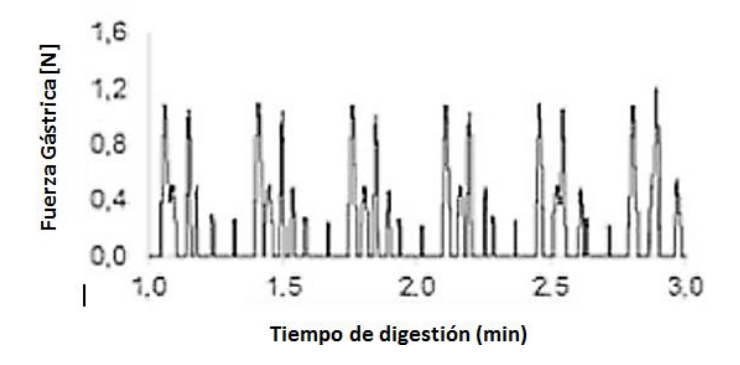

**Figura 15. Perfil de fuerza ejercido por el IMGS [11].**

<span id="page-24-0"></span>El IMGS permite reproducir los cambios de pH durante la digestión gástrica; para la preparación de las enzimas gástricas, emplean una solución gástrica común, agua, HCl, pepsina (de la mucosa gástrica porcina), cloruro de calcio y lecitina de soja, donde para cada ensayo se realiza una mezcla independiente, los cuales son añadidos al contenedor gástrico previo a las pruebas [11].

## <span id="page-25-0"></span>**El problema**

#### <span id="page-25-1"></span>*II.I Planteamiento del problema*

Las técnicas *in vitro,* son técnicas desarrolladas fuera del organismo, a comparación de las técnicas *in vivo* las cuales son técnicas que ocurren o tienen lugar dentro de un organismo, consideradas estas técnicas como las pruebas "gold standard", las técnicas *in vitro* surgen como una herramienta alternativa con respecto a la experimentación *in vivo* , los cuales cuentan con la ventaja de ser métodos más rápidos, reducir costos y no hay restricción ética que a menudo limita la experimentación *in vivo.*

Los métodos *in vitro* cuyo objetivo es emular el comportamiento gástrico, han tenido un gran impacto en la industria farmacéutica y en la investigación de alimentos, en donde las pruebas se realizan en tiempo reducidos implicando la reducción de costos, además no hay restricciones éticas limiten la experimentación.

Los métodos estáticos son las técnicas más sencillas, los cuales incluyen un número limitado de parámetros simulados y está dedicado a una aplicación en particular. Por otro lado están los métodos dinámicos los cuales incluyen los procesos físicos y químicos e incorporan cambios temporales de condiciones fisiológicas que ocurren durante la digestión gástrica.

Diversos métodos dinámicos han sido desarrollados siendo el modelo TNO (TIM-1) el primero construido. El accionamiento mecánico del modelo TNO (TIM-1) hace uso de actuadores suaves. Dado que el compartimento que simula el estómago carece de una similitud anatómica, las contracciones llevadas a cabo durante el funcionamiento no asemejan un comportamiento adecuado con respecto al funcionamiento real del estómago, el modelo no cuenta con la parte proximal y distal, por lo que las magnitudes de las contracciones llevadas a cabo en estas regiones no son emuladas, además no se produce el jet de retropulsión que se genera cuando se lleva a cabo el cierre del esfínter pilórico.

Por otro lado, el modelo DGM emplea un arreglo cilindro-pistón para realizar las contracciones gástricas en donde el proceso de mezclado se lleva a cabo de una manera forzada. El modelo IMGS es el único modelo que adapta una apariencia anatómica, el cual emplea un conjunto de pistones que realizan una agitación del contenido gástrico sin llegar a replicar el funcionamiento de las contracciones gástricas de una manera adecuada.

En este punto es importante hacer un hincapié que el conseguir replicar todas las funciones del estómago en un modelo in vitro es una tarea casi imposible, pero se pueden retomar varios

parámetros fisiológicos para trasladarlos a los sistemas *in vitro* y tener un funcionamiento más apegado al que se lleva a cabo durante la digestión.

Este trabajo se enfoca a desarrollar un modelo con apariencia anatómica del estómago humano promedio, que imite la actividad mecánica del estómago ejercida por la acción contráctil de las paredes gástricas, analizando y empleando el mecanismo adecuado para esta función. Una de las expectativas es realizar un modelo transparente para estudiar la distribución y dispersión del bolo alimenticio dentro del lumen gástrico, el reflujo gástrico, los campos de velocidad y el fenómeno de retropulsión por medio de velocimetría por imágenes de partículas.

## <span id="page-26-0"></span>*II.II Objetivo*

Realizar un modelo dinámico *in vitro* que tenga una similitud anatómica del estómago para imitar el funcionamiento mecánico que ocurre durante la digestión gástrica.

## <span id="page-26-1"></span>*II.III Requerimientos para el modelo gástrico*

De acuerdo con la información obtenida de los estudios *in vivo* y la literatura encontrada acerca de las condiciones anatómicas y fisiológicas, se establecen los requerimientos adecuados para llevar a cabo una funcionalidad mecánica adecuada. Dichos requerimientos se presentan a continuación: Emular la frecuencia de contracciones gástricas

- Emular las presiones presentadas durante la digestión gástrica.
- Emular la temperatura corporal en el sistema.
- Emular los cambios de pH durante la digestión gástrica.
- Desarrollar un modelo que tenga una similitud anatómica con el estómago.
- Permitir el control sobre la frecuencia de las contracciones gástricas.
- Integrar una configuración modular para el fácil intercambio de elementos dañados.

## <span id="page-26-2"></span>*II.IV Especificaciones del modelo gástrico*

Las especificaciones que se deben cubrir en el modelo gástrico son las siguientes:

- Presiones en el compartimento distal de entre 20 y 30 mmHg.
- Resistencia química, soportar los cambios dinámicos en un rango de operación entre un pH de 1.5 y 6.
- Frecuencia de operación de 3 contracciones por minuto.
- Temperatura de operación de 37°C ± 1°C.

## <span id="page-26-3"></span>*II.V Alcances*

Este trabajo tiene como meta realizar un diseño 3D del estómago para obtener un modelo anatómico, implementando el mecanismo más adecuado para llevar a cabo los movimientos de las paredes gástricas de una manera controlada y suave.

El modelo debe contar con una parte mecánica, una parte de control y una etapa de sensado para la obtención de perfiles de presión y de pH en la parte distal del estómago en tiempo real.

## <span id="page-27-0"></span>*II.VI Metodología*

Se realizaron las primeras propuestas sobre los principios de funcionamiento para llevar a cabo la actividad contráctil de las paredes gástricas. De las propuestas elaboradas se escogió una de ellas con base a los criterios establecidos, se hicieron las primeras pruebas sobre el principio de funcionamiento. De los resultados se obtuvieron las conclusiones acerca del principio de los actuadores para imitar la actividad contráctil.

Una vez concluidas las prueba sobre el principio de funcionamiento, se tomaron las dimensiones características del estómago y se elaboró un modelo 3D en un programa de diseño mecánico SolidWorks 2010, se tomaron en cuenta las consideraciones pertinentes sobre los procesos de manufactura para obtener el modelo físico.

Se implementó el principio de funcionamiento de la actividad contráctil en el modelo físico del estómago, se realizó una etapa de control y sensado, y se diseñó un protocolo para realizar las pruebas de digestión gástrica y la obtención de datos. Con los datos obtenidos se hizo la comparación con respecto a los datos reportados en los modelos *in vitro* y los estudios *in vivo*, realizando las conclusiones sobre el funcionamiento del modelo.

## <span id="page-28-0"></span>**Desarrollo**

El trabajo se divide en un sistema de actuación para imitar la actividad contráctil de las paredes del estómago, un sistema de sensado para monitorear las frecuencias de contracción y los perfiles de presión, un sistema de control de temperatura para mantener la temperatura en el modelo a 37 ℃ (Figura 16). Estos sistemas se integran a un modelo físico anatómico.

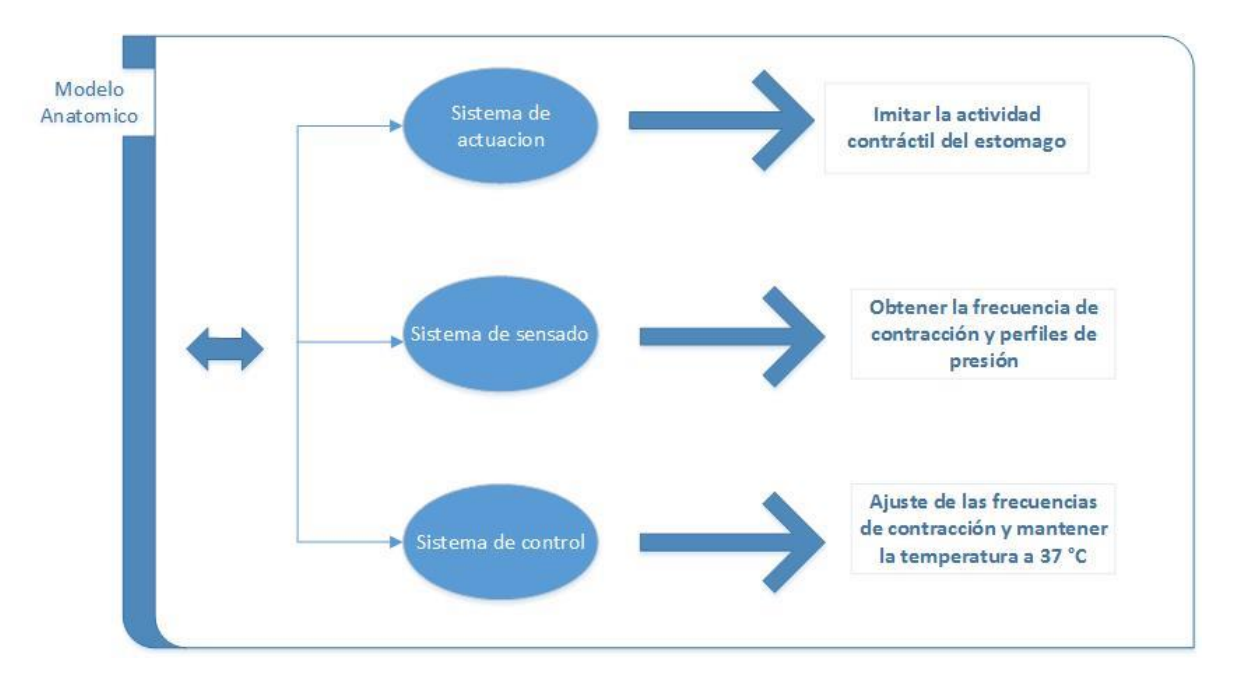

**Figura 16. División del trabajo.**

<span id="page-28-1"></span>Para entender la actividad contráctil del estómago, se realizó un experimento con un globo para obtener un mejor entendimiento. Para ello el globo simuló el estómago (Figura 17), el cual fue llenado con agua y por medio de la presión ejercida con la mano se presionó el globo en sus extremos para realizar la actividad contráctil (Figura 18).

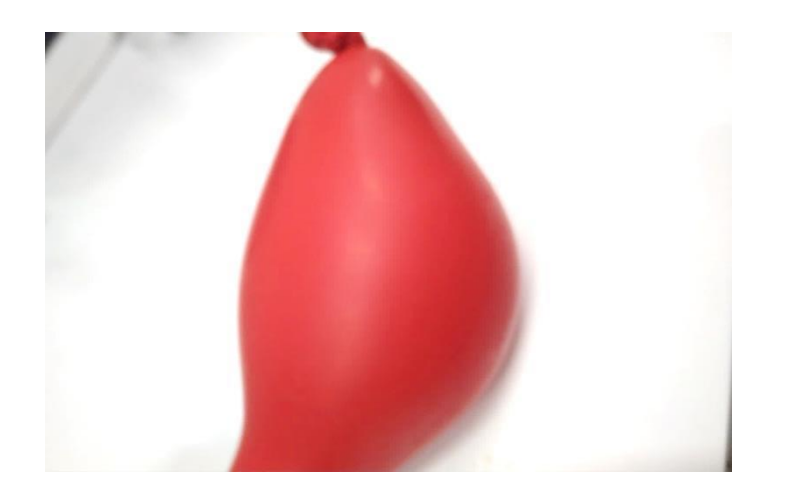

**Figura 17. Globo con agua.**

<span id="page-29-1"></span>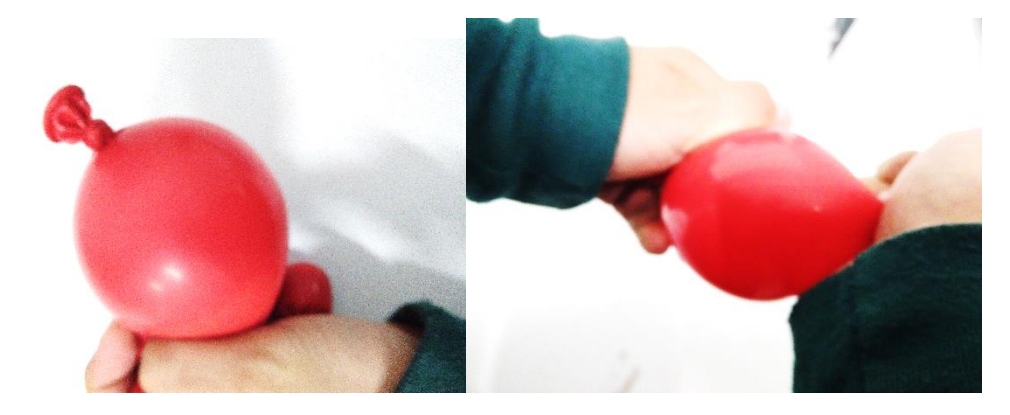

**Figura 18. Simulación de contracciones en el globo con agua.**

<span id="page-29-2"></span>El objetivo de estas pruebas fue obtener un conocimiento previo sobre el funcionamiento y realizar ideas de concepto para implementar un mecanismo que emule el principio de funcionamiento de la motilidad gástrica.

## <span id="page-29-0"></span>*III.I Actuadores*

Los actuadores comunes están compuestos de componentes electromagnéticos rígidos (por ejemplo, imanes, cojinetes de cobre y acero) o motores de combustión interna hechos de acero y aleaciones de aluminio; los sistemas biológicos generalmente utilizan materiales blandos, elásticos y flexibles que permiten interacciones adaptativas con entornos impredecibles, rara vez se componen de componentes mecánicos rígidos [12, 13].

Estos componentes suaves o actuadores suaves se prestan a estructuras altamente flexibles y deformables, se ajustan a diferentes superficies, distribuyen los esfuerzos sobre un volumen mayor y aumentan el tiempo de contacto [13].

Los actuadores suaves, son hechos de materiales sintéticos o naturales y son capaces de convertir energía química o física en trabajo mecánico en respuesta a diversos estímulos ambientales. Tienen aplicación en entornos vegetales y animales, así como humanos, donde la intención de

usar un sólido deformable es que se realice una interacción más apegada a un entorno natural [14].

El OctArm utiliza actuadores suaves para imitar los movimientos de los cefalópodos, los cuales pueden imitar el entorno que los rodea deformando sus cuerpos completamente, además de manipular objetos, convirtiéndolos en un modelo atractivo. El OctArm es un modelo que utiliza músculos neumáticos compuestos de silicona que contiene diferentes canales que pueden ser presurizados por fluido o por aire para realizar la deformación e imitar el movimiento de los tentáculos de un pulpo [13].

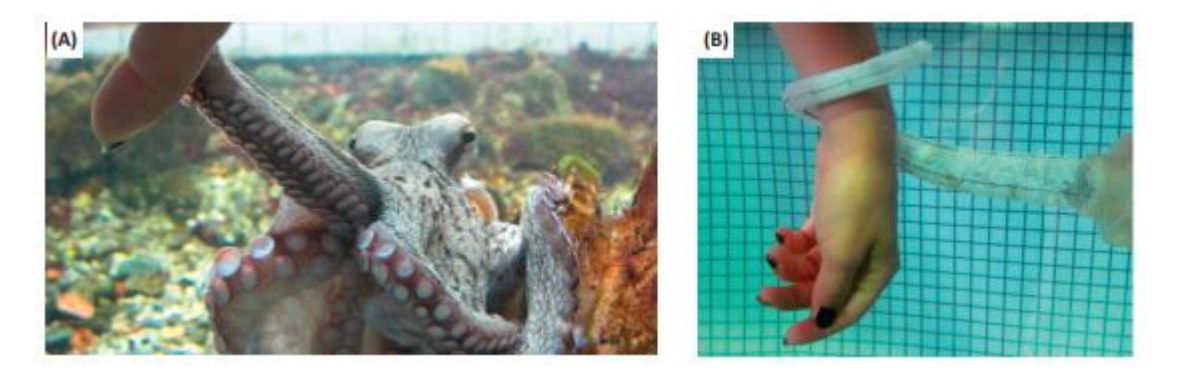

**Figura 19. Robot inspirado en un Pulpo. (A) Pulpo (Octopus vulgaris) agarrando un dedo humano con un brazo. (B) Brazo robot del tentáculo de un pulpo envolviendo una muñeca humana, en agua [13].**

## <span id="page-30-1"></span><span id="page-30-0"></span>*III.II Ideas de concepto sobre el principio de funcionamiento*

El mecanismo empleado para llevar a cabo la motilidad gástrica es diverso entre los modelos dinámicos reportados, algunos emplean el uso de pistones como el caso de DGM o el modelo IMGS, mientras que el modelo HGS, TIM-1 y TIM-agc utiliza membranas flexibles para llevar a cabo las acciones de compresión y expansión (actuadores suaves). Otro factor importante es que los modelos anteriormente revisados carecen de una similitud anatómica excepto por el modelo IMGS.

Para llevar a cabo la actividad contráctil en el modelo se desarrollaron ideas de concepto sobre el principio de funcionamiento empleando un mecanismo ya sea mecánico, neumático o hidráulico.

El primer mecanismo que se propuso emplea un arreglo neumático en serie para realizar los movimientos contráctiles, este mecanismo tiene dos secciones (Figura 20), la sección A tiene un canal semicircular en su parte inferior donde se coloca un tubo flexible para imitar las paredes gástricas, mientras que la sección B tiene una especie de punzón en la parte superior. En los extremos se tiene una conexión para la entrada de aire que provoca un movimiento ascendente entre los pistones, provocando la contracción del tubo flexible por acción del punzón, de esta manera se imita las contracciones gástricas.

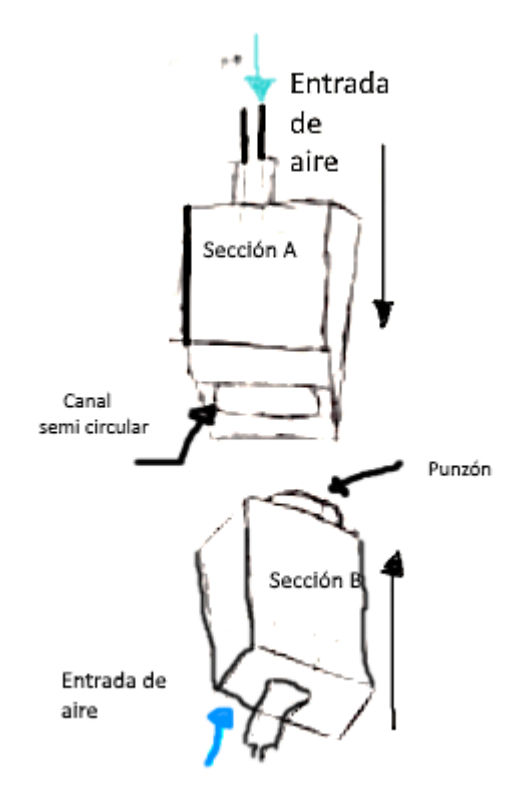

**Figura 20. Propuesta de accionamiento neumática.**

<span id="page-31-0"></span>Este mecanismo está compuesto por 5 elementos conectados en serie (Figura 22), se propone la siguiente secuencia (Tabla 1) para controlar el flujo de aire en cada una de las diferentes cámaras, la entrada de aire se indica con la letra "A", en este paso se realiza la contracción y la letra "C" se utiliza para indicar que no hay suministro de aire y los elementos se encuentran en una posición abierta para permitir el paso del bolo alimenticio (Figura 22).

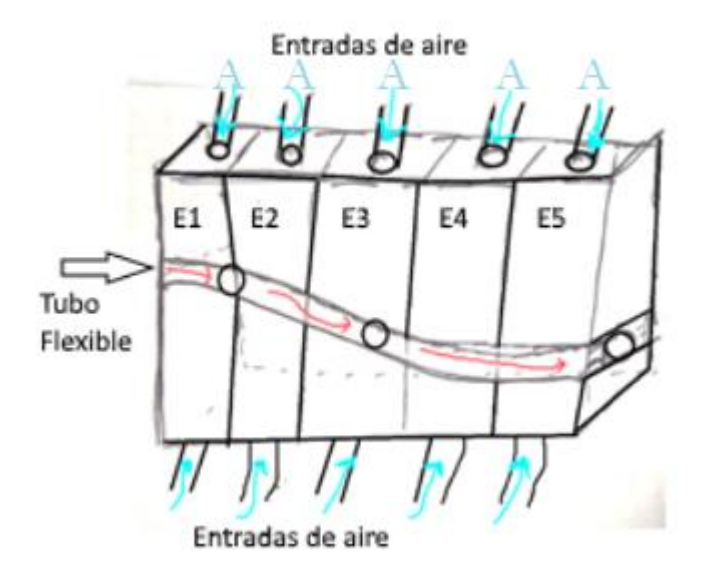

<span id="page-31-1"></span>**Figura 21. Arreglo del mecanismo neumático.**

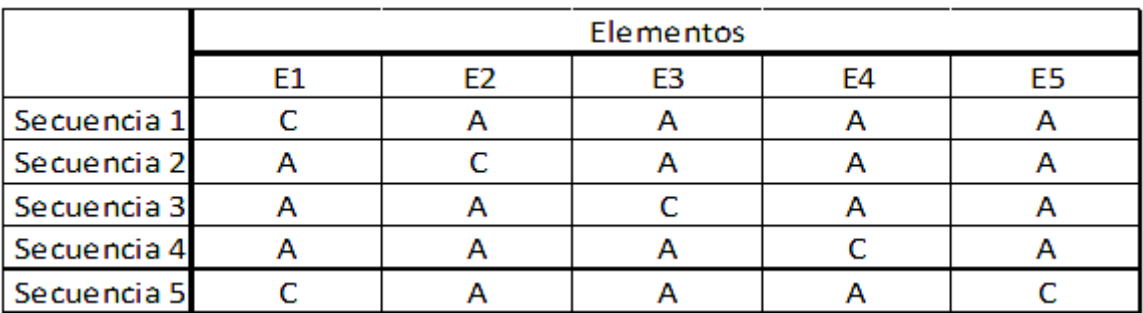

#### **Tabla 1. Secuencia del accionamiento neumático.**

<span id="page-32-1"></span>El proceso empieza en la secuencia 1 (Figura 22) en que no hay suministro de aire en el elemento 1 a diferencia de lo demás elementos se encuentran en estado cerrado en donde si hay suministro de aire, en la secuencia 2 hay suministro de aire en el elemento 1 donde se contrae el tubo flexible y el bolo alimenticio pasa al elemento 2 que se encuentra en posición abierta, este proceso se repite hasta trasladar al bolo alimenticio al elemento 5, cuando se llegue a la secuencia 5 el proceso se repite de nuevo a partir de la secuencia 2. Los pistones deben ser capaces de regresar a su posición inicial por medio de un resorte de retorno cuando éste no se encuentre sometido bajo la influencia del flujo de aire. De esta manera se imita el transporte y las contracciones gástricas en el mecanismo neumático.

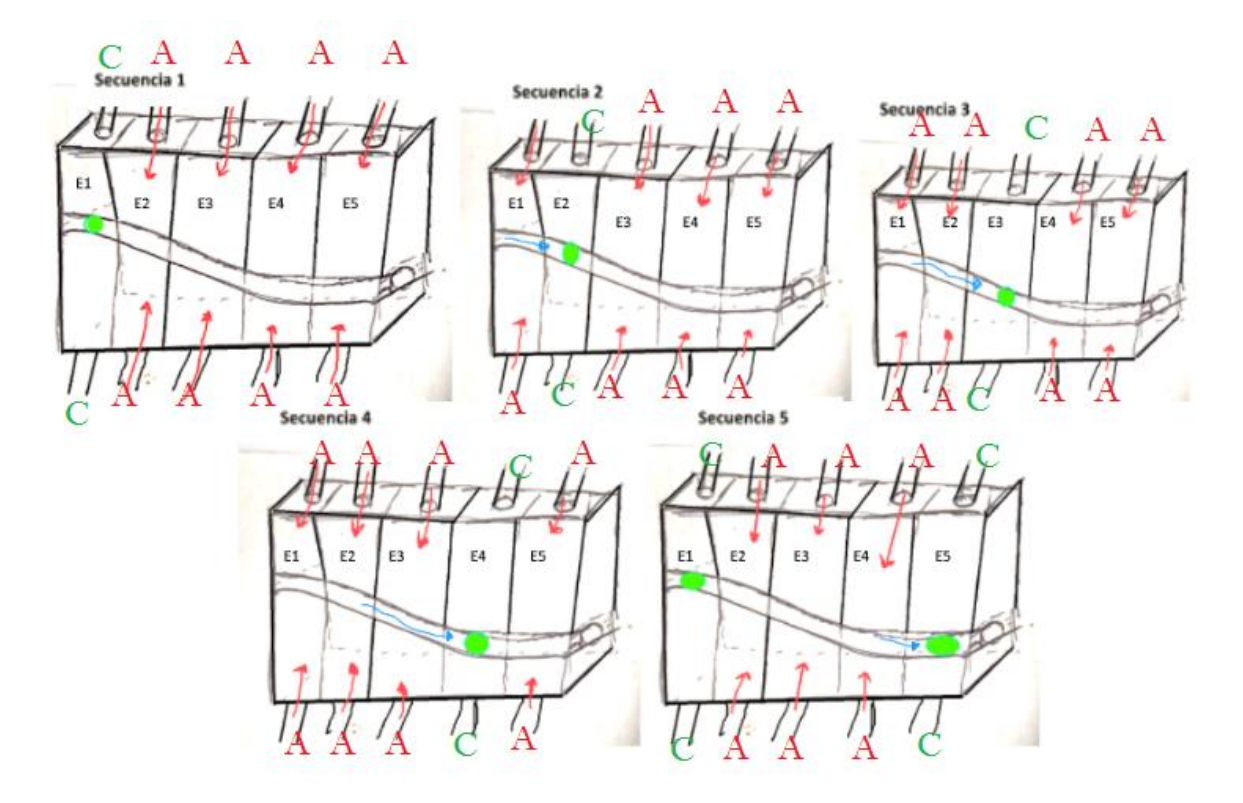

<span id="page-32-0"></span>**Figura 22. Secuencia de accionamiento neumático.**

[23]

Como segunda propuesta se planteó emplear un arreglo mecánico (Figura 23) constituido por tres rodillos para llevar a cabo la actividad contráctil del estómago, estos rodillos tienen una configuración circular a 120 grados, la flecha central del arreglo circular se acopla a un motor a pasos para llevar a cabo el movimiento.

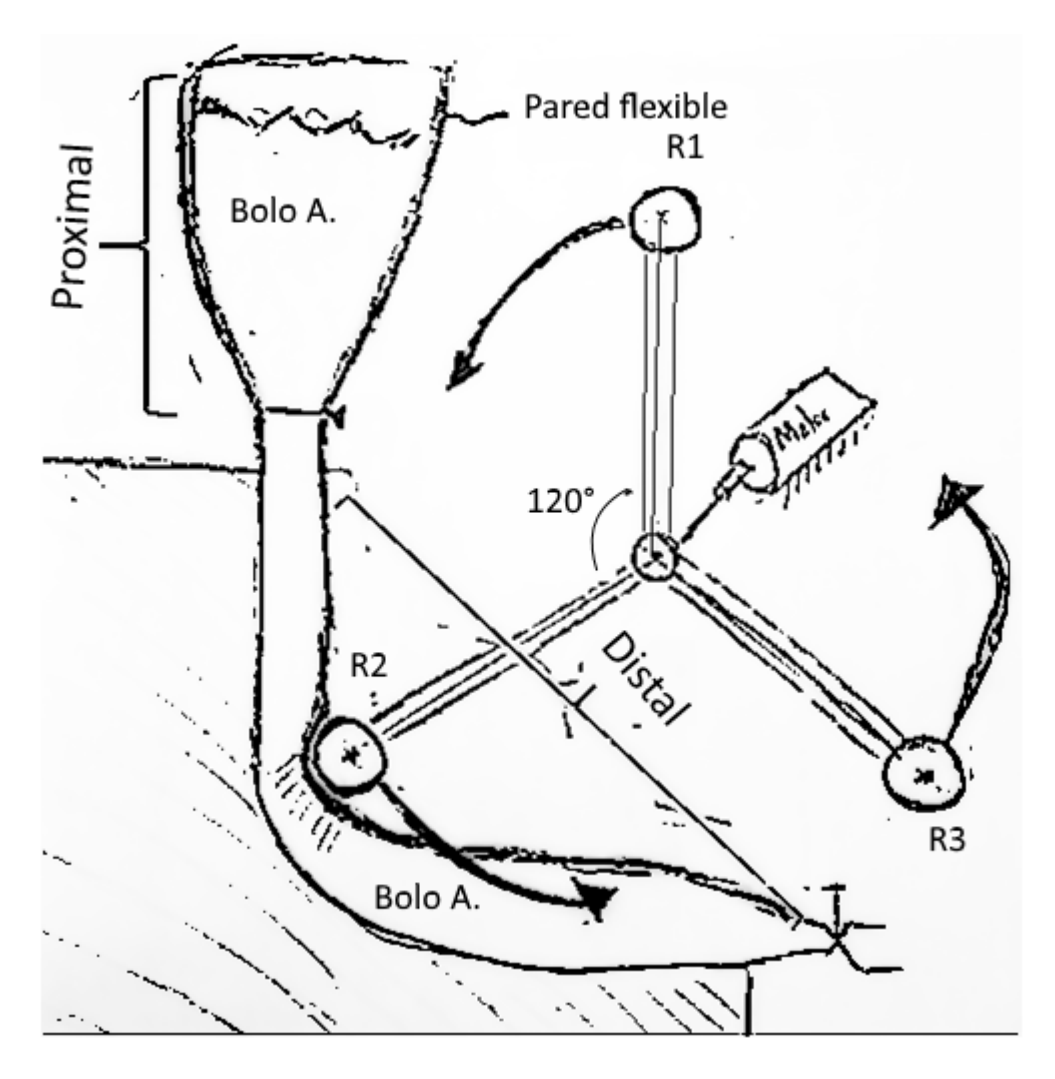

**Figura 23. Propuesta mecánica.**

<span id="page-33-0"></span>En la parte superior hay un contenedor cónico que simula la parte proximal del estómago, esta parte no entra en contacto con el arreglo de rodillos. En la parte inferior en una configuración semicircular, un tubo flexible es colocado y simula la parte distal del estómago donde las contracciones y el transporte del bolo alimenticio se lleva a cabo por la acción de presión de los rodillos sobre el tubo flexible. En el modelo, la frecuencia de las contracciones se ajusta a través de la velocidad angular, por cada revolución que realice el mecanismo se lleva a cabo 3 contracciones del tubo flexible.

La tercera propuesta consistió en un arreglo de dos cámaras conectadas entre sí; en su interior se encuentra una membrana flexible que se contrae por la acción de un flujo externo para imitar las contracciones gástricas y el transporte del bolo alimenticio. En la figura 24 a. se muestra la compresión de la membrana suave de la cámara 2 por el paso de flujo hacia esta cámara mientras que la membrana de la cámara 1 se expande por acción de volumen desplazado. Posteriormente se realiza la compresión de la membrana en la cámara 1 (Figura 24 b.) por la acción del flujo que ingresa mientras que la membrana de la cámara 2 se expande por el volumen. El proceso se repite continuamente provocando la compresión alterna de las membranas con el objetivo de imitar la actividad contráctil del estómago, siendo el principio de funcionamiento del modelo TIM-1.

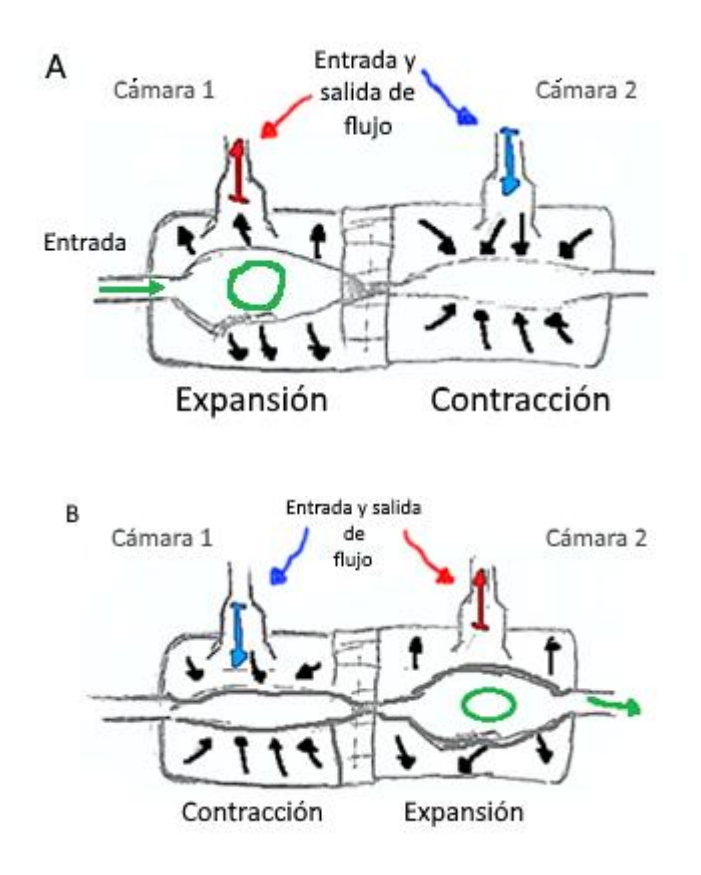

<span id="page-34-1"></span>**Figura 24. Accionamiento de la membrana flexible. a) Expansión de la membrana en la cámara 1 y contracción de la membrana en la cámara 2; b) Expansión de la membrana en la cámara 2 y contracción de la membrana en la cámara 1.**

### <span id="page-34-0"></span>*III.III Selección de propuesta*

Para realizar la selección del mecanismo se tomó en cuenta el tipo de contracción ejercida por el mecanismo, ya que la naturaleza de las contracciones peristálticas se distingue por ser ondas de contracción circulares. Otro factor tomado en cuenta fue establecer si la contracción es llevada a cabo de manera brusca o suave, en el modelo se busca evitar el mezclado brusco debido a la naturaleza del mezclado gástrico; así mismo, se consideró seleccionar un mecanismo donde se obtenga un control sobre la frecuencia de contracción.

En el caso del primer mecanismo, se tiene un control sobre el tiempo de contracción del mecanismo regulando el caudal de aire sobre el pistón, lo que nos permite ajustar las frecuencias de las contracciones en el modelo; además permite realizar un movimiento suave, pero las fuerzas ejercidas sobre las paredes gástricas no son de carácter similar al movimiento natural del estómago por lo que el funcionamiento mecánico llevado a cabo durante la digestión gástrica no puede estar bien representada por este mecanismo.

En el segundo mecanismo se tiene control sobre la frecuencia de contracciones ajustando la velocidad angular del mecanismo. Los rodillos, al estar separados a 120° entre sí, permiten conocer el tiempo en el cual cada rodillo hace contacto con la pared gástrica del modelo, el transporte del bolo alimenticio se puede dificultar por una posible sedimentación de partículas sólidas en la parte inferior de las paredes; además, al igual que el mecanismo anterior, las fuerzas ejercidas sobre las paredes gástricas no son de carácter similar al movimiento natural del estómago.

El tercer mecanismo propuesto, al igual que los mecanismos anteriores, permite controlar la frecuencia de las contracciones regulando el caudal hacia cada una de las cámaras, lo que permite una contracción controlada y suave; la distribución de flujo de entrada al interior de un conducto con una sección transversal circular permite que la contracción sea de carácter circular.

Otro punto clave es la implementación del mecanismo en un modelo con similitud anatómica, siendo la propuesta 3 la única capaz de implementarse. Por lo mencionado anteriormente la propuesta 3 fue la que se consideró para realizar pruebas sobre el principio de funcionamiento del modelo para emular el comportamiento realizado por las paredes gástricas.

## <span id="page-35-0"></span>*III.IV Pruebas sobre el principio de funcionamiento*

Una vez definido el principio de funcionamiento, el cual es la base del funcionamiento del modelo TNO TIM-1, se procedió a realizar un prototipo para realizar pruebas y analizar el comportamiento sobre la actividad contráctil.

Se realizó un croquis para el prototipo de prueba conformado por dos compartimentos semiesféricos (Figura 25 a). En cada compartimento se incluyó una espiga en la parte media para le entrada del fluido; en los extremos se encuentra abierto para el ajuste de la membrana (que en este caso es un condón de látex) por medio de unos tapones de caucho. El condón de látex simuló las paredes del estómago y en este caso funcionó como un actuador suave. El modelo fue realizado por medio de un proceso de soplado de vidrio y tiene un espesor de 2 mm (Figura 25 b.).
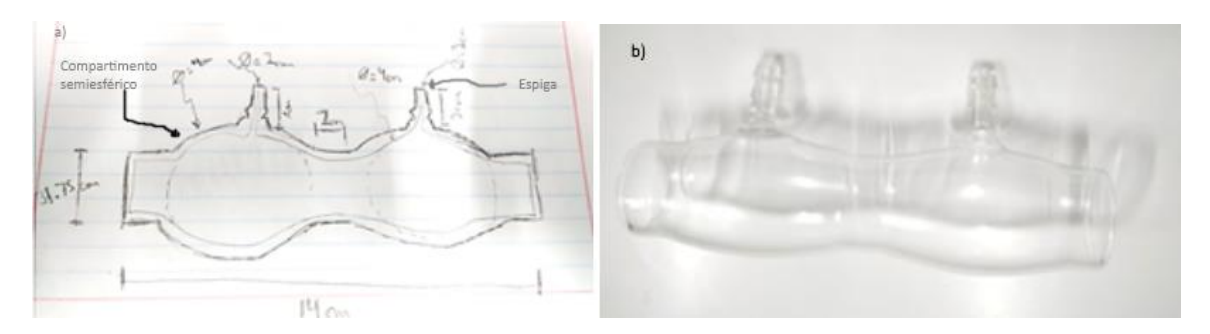

**Figura 25. Prototipo para las pruebas de funcionamiento. a) Croquis del prototipo; b) Prototipo de vidrio.**

Para realizar las pruebas, el condón de látex (Figura 26 b.) se alojó al interior del modelo de vidrio. Se incluyó un par de anillos de caucho (Figura 26 c.) al interior del condón para delimitar la distribución del flujo al interior de las cámaras; un extremo se tapó por un tapón de caucho (Figura 26 a.) y por el otro extremo se ingresó alguna sustancia para simular el bolo el alimenticio y posteriormente se tapó con un tapón de caucho. Un sargento de carpintería (Figura 26 d.) se utilizó para ajustar los tapones de caucho con el objetivo de evitar que se expulsen del modelo por la presión ejercida por el flujo de aire.

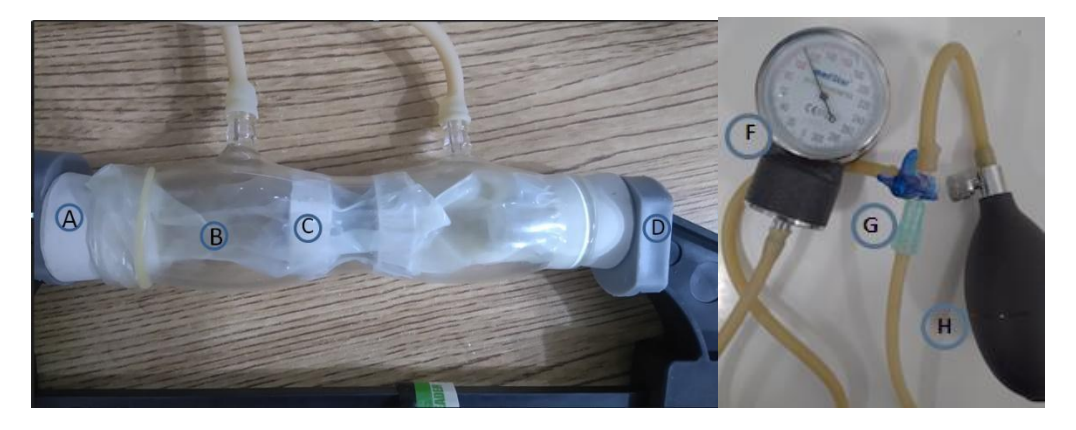

**Figura 26. Configuración del prototipo. A) Tapón de caucho; B) condón de látex; C) Anillos de caucho; D) Sargento; F) Manómetro; G) Válvula de tres vías; H) Pera de goma.**

El diagrama (Figura 27), muestra la configuración en el cual se llevó a cabo la expansión y compresión del condón de látex. Una manguera se conectó a las espigas del modelo y en el otro extremo de la manguera se conectó a una válvula de 3 vías (Figura 26 g.), en la tercera entrada de la válvula un tramo de manguera se conectó a otra válvula de 3 vías (Figura 27) y en los otros dos extremos de esta válvula se conectó a una pera de goma de insuflación (Figura 26 h.) para llevar a cabo la presurización dentro del modelo y un manómetro (Figura 26 f.) para cuantificar la presión ejercida al modelo.

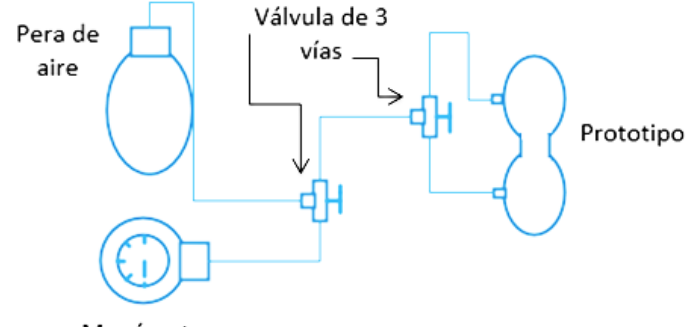

Manómetro

**Figura 27. Arreglo para las pruebas iniciales.**

La región A se presurizó (Figura 28) a través de la pera de goma llevando a cabo la contracción del condón, la región B sufrió una expansión por el volumen desplazado de la región A, posteriormente se realizó la descarga de aire por medio de la válvula de regulación de aire de la pera, donde al liberar la presión cierta cantidad de volumen se desplazó de la región B a la región A y se presurizo la región B a través de la pera de goma (Figura 29). El procedimiento se efectuó alternando la carga y descarga de aire hacia las regiones A y B para simular las contracciones de las paredes gástricas.

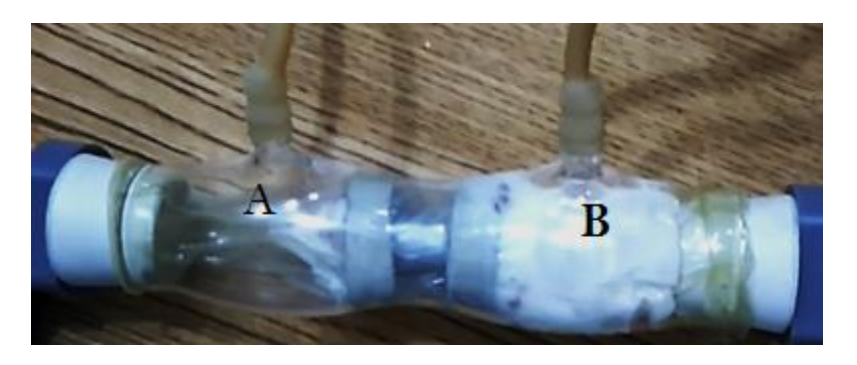

**Figura 28. Compresión de la región A.**

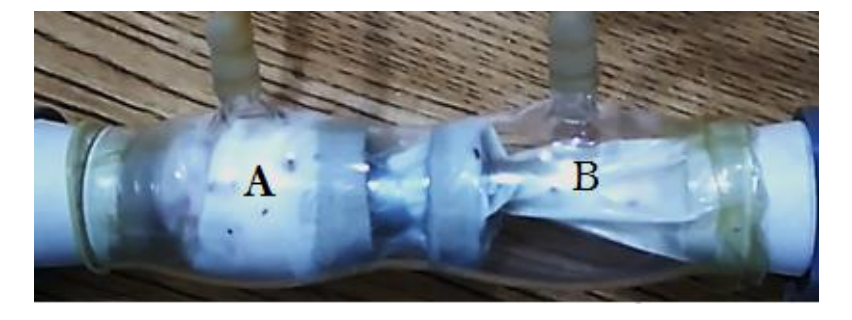

**Figura 29. Comprensión de la región B.**

El objetivo de este procedimiento fue analizar el comportamiento de la membrana de látex al ser sometida a una presión con el fin de validar el comportamiento real de la propuesta.

Durante el experimento se utilizó yogurt, el transporte de yogurt entre cámaras se realizó sin problema alguno, aplicando una presión a las cámaras entre un rango de 250-300 mmHg. Durante la prueba la membrana no sufrió daños físicos.

Este mecanismo permite realizar las contracciones y el transporte del bolo alimenticio sin que las membranas sufran algún daño físico. El objetivo de los anillos de caucho en el interior del modelo fue para impedir la distribución homogénea del flujo a presión en el modelo; durante las pruebas los anillos de caucho no estaban fijos y estos se desplazaban, para evitar estos problemas, se consideró separar al modelo en regiones independientes y tener una membrana en cada región.

#### *III.V Diseño de detalle*

Una vez determinado el mecanismo para imitar la actividad contráctil del estómago, se llevó a cabo una lluvia de ideas sobre el prototipo anatómico en el que se integra el mecanismo para conseguir la funcionalidad mecánica del estómago.

Para la primera propuesta (Figura 30) se consideró un contenedor en forma de "J" para imitar el estómago proximal pensado para realizar ligeras contracciones y la parte distal del estómago se constituye por 3 compartimentos conectados entre sí en la parte inferior donde se realizan contracciones intensas para la mezcla y desintegración de los alimentos.

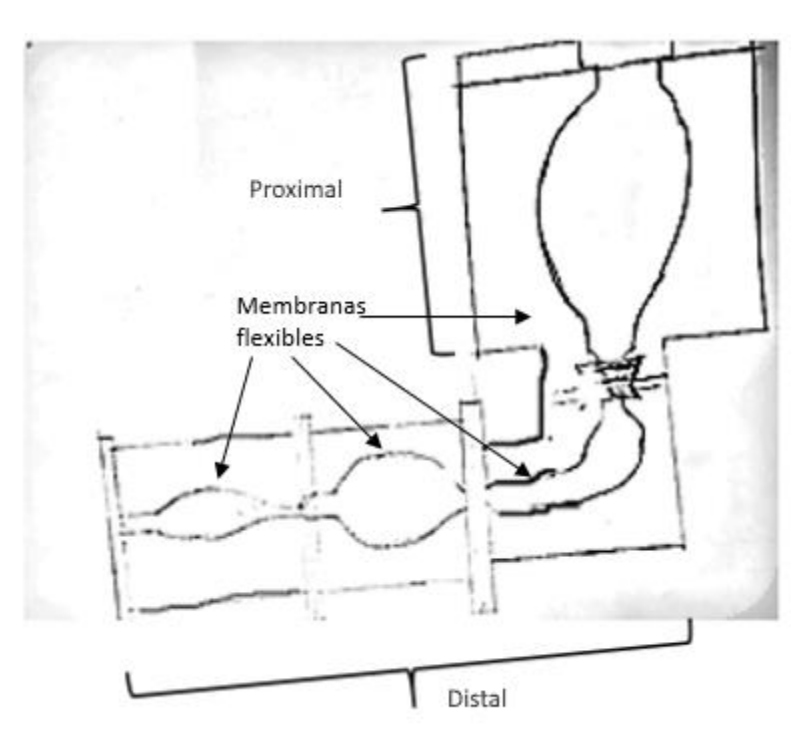

**Figura 30. Propuesta de contenedores.**

Las contracciones inician en la parte proximal del estómago siendo contracciones débiles (Figura 31 b.) para impulsar el bolo alimenticio hacia la parte distal del modelo; posteriormente el primero de los tres contenedores de la parte distal se contrae (Figura 31 c.) pasando el bolo hacia el segundo contenedor; seguidamente se contrae el segundo contenedor impulsando el bolo hacia el último contenedor, imitando de esta manera la actividad contráctil del estómago.

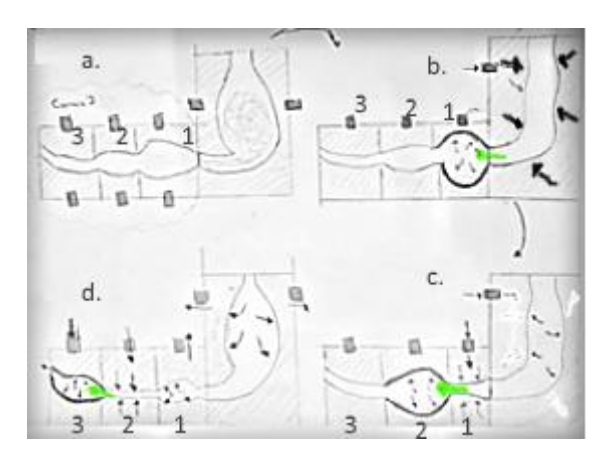

**Figura 31. Secuencia de la propuesta de contenedores: a) Contracción de la parte proximal; b) Contracción del contenedor 1 de la parte distal; c) Contracción del contenedor 2; d) Contracción del contenedor 3.**

La segunda propuesta es un diseño vertical de forma cónica (Figura 32) compuesto por dos compartimentos conectados entre sí. La parte superior representa la parte proximal y la parte inferior la parte distal. En la parte superior de la región distal se tiene una entrada para el bolo alimenticio y en la parte inferior de la región distal la salida para el bolo alimenticio.

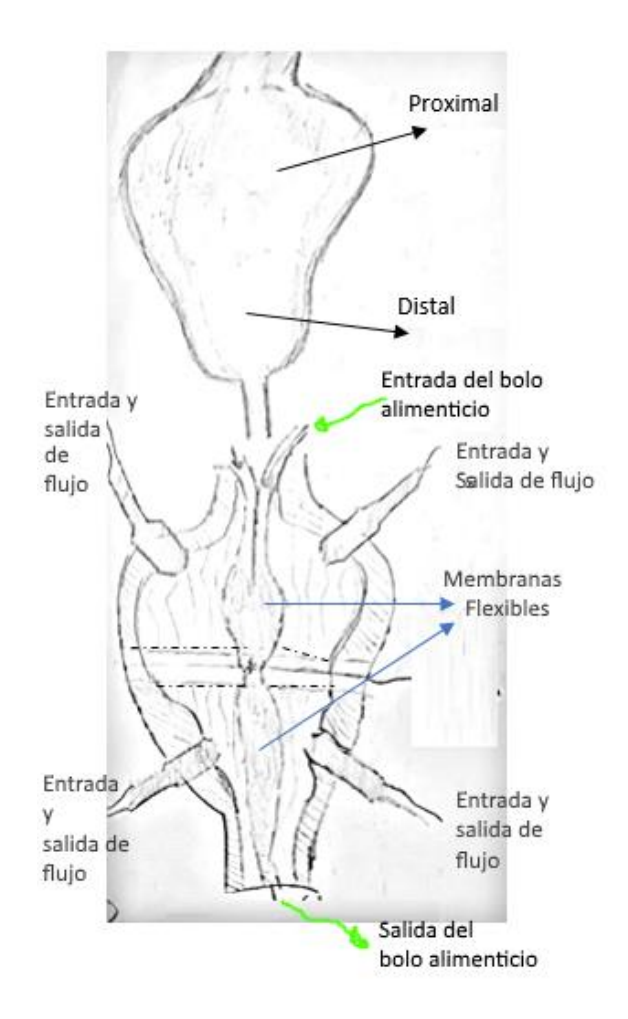

**Figura 32. Propuesta vertical.**

Cada compartimento tiene una membrana flexible, la actividad contráctil empieza con contracciones ligeras en la parte proximal mientras que la parte distal no se realiza ninguna contracción desplazando el bolo hacia esta región (Figura 33 a.), posteriormente se realizan contracciones moderadas en la parte distal impulsando pequeña porción de bolo alimenticio en la salida de la parte inferior mientras que otra porción de bolo es impulsado a la región proximal (Figura 33 b.), el proceso se repite continuamente. En esta configuración se pueden presentar problemas de sedimentación de las partículas sólidas en la parte inferior del modelo debido a las fuerzas de gravedad.

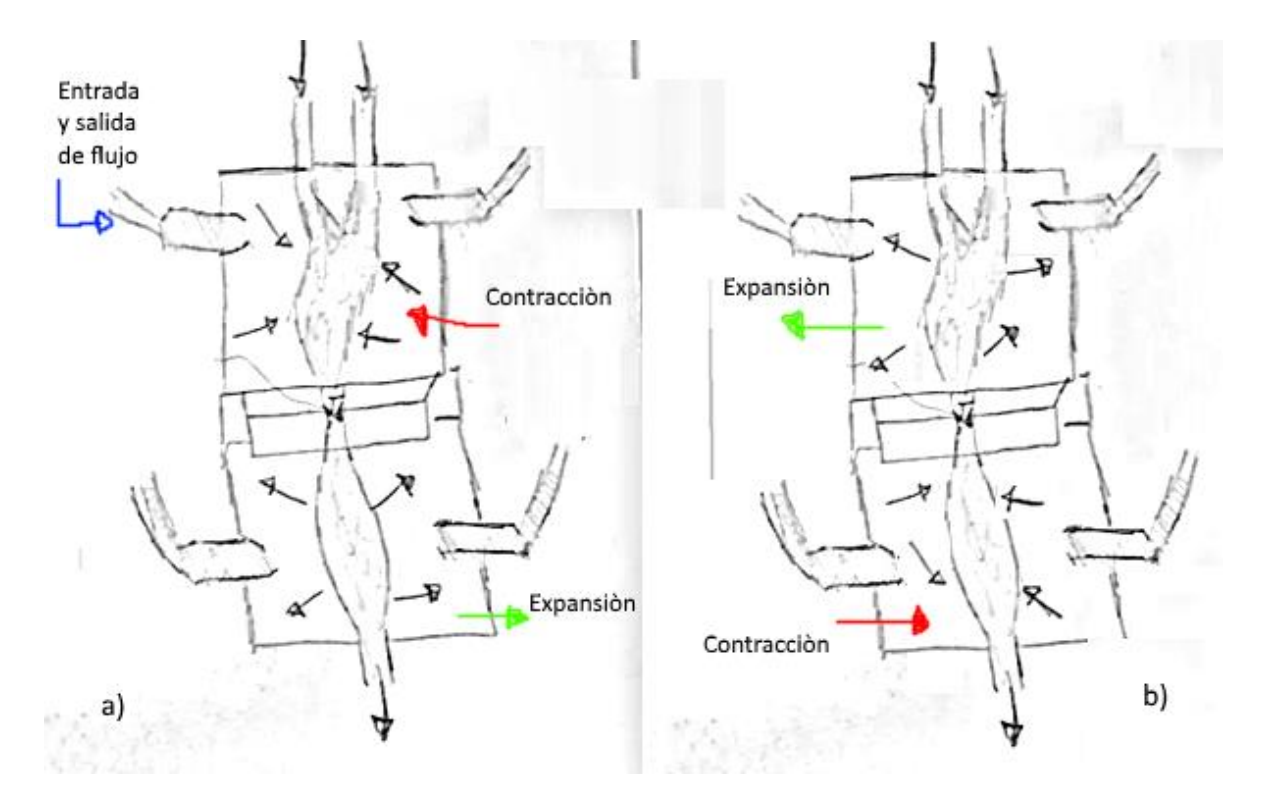

**Figura 33. Secuencia de funcionamiento de la propuesta vertical. a) Contracción de la parte proximal; b) Contracción de la parte distal.**

La tercera propuesta toma en cuenta la geometría anatómica del estómago que permite localizar la región proximal y distal para hacer la división (Figura 34).

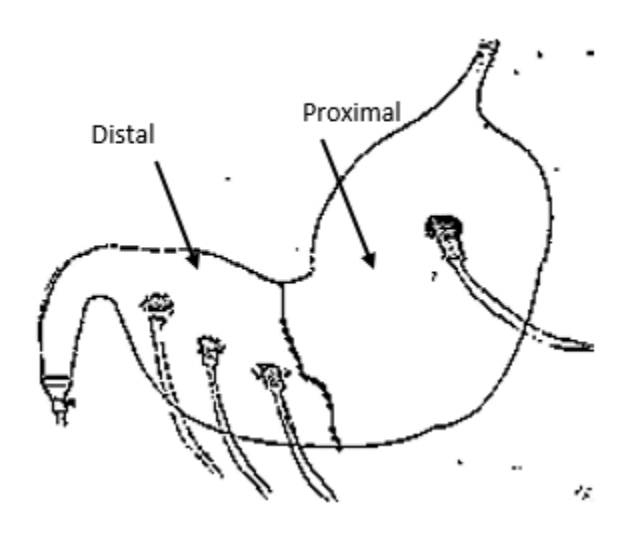

**Figura 34. Propuesta anatómica.**

En el interior se integran un par de membranas flexibles para realizar la actividad contráctil (Figura 35) siendo el mismo principio de la propuesta vertical mencionada en el párrafo anterior.

Uno de los objetivos de este trabajo es obtener una geometría anatómicamente similar a la del estómago y esta propuesta se toma en cuenta para realizar el prototipo físico del presente trabajo. Para realizar el prototipo basado en esta propuesta se debe analizar el tipo de junta entre los las cámaras.

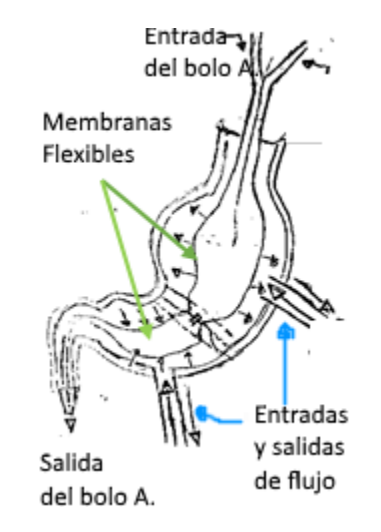

**Figura 35. Configuración de la propuesta anatómica.**

#### *III.V.I Selección de junta entre los compartimentos*

Para elegir el tipo de junta entre los compartimentos, se tomaron en cuenta las siguientes consideraciones: la membrana flexible va al interior del modelo, cada cámara cuenta con una membrana y se debe evitar las fugas entre las uniones de los compartimentos que pueda afectar el desempeño del modelo. Para ello se pensó en una junta roscada, una junta esmerilada o una junta sanitaria.

Para la junta roscada hay que realizar movimientos circulares para el ajuste entre la hembra y el macho de los compartimentos ocasionando que la membrana pueda quedar torcida, por lo que se tiene que emplear una geometría interior en el modelo para acoplar el actuador suave, esto conlleva a una pieza con una geometría compleja.

La junta de vidrio esmerilada es una unión cónica compuesta por una pieza interior (macho) y una pieza externa (hembra), estas piezas se conectan de forma rápida quedando firmemente unidas. En este tipo de junta también se tiene que emplear una geometría interior y como consecuencia se tiene una geometría compleja, lo que representa un problema ya que las técnicas de soplado de vidrio no se caracterizan por realizar piezas con geometrías complejas.

La junta sanitaria o junta tri clamp, se constituye por un par de férulas con geometría cónica que se unen por medio de una abrazadera de acero inoxidable. En este tipo de junta, se puede emplear la característica elástica del actuador suave para ser acoplado entre las férulas. Este tipo de junta se consideró para su implementación entre los compartimentos, por lo que se realizó un prototipo para cuantificar las fugas.

El prototipo consistió de dos secciones, una férula cerrada y la otra parte se constituye por una férula larga hueca en cuyo extremo se tiene una entrada en forma de espiga para el ingreso del flujo de aire (Figura 36 a.), ambas férulas se ajustan por una abrazadera de acero inoxidable y se utilizó un manómetro para cuantificar la caída de presión. Las férulas se manufacturaron a través de la manufactura aditiva mediante el proceso de modelado por deposición fundida y se utilizó un material termoplástico (ABS).

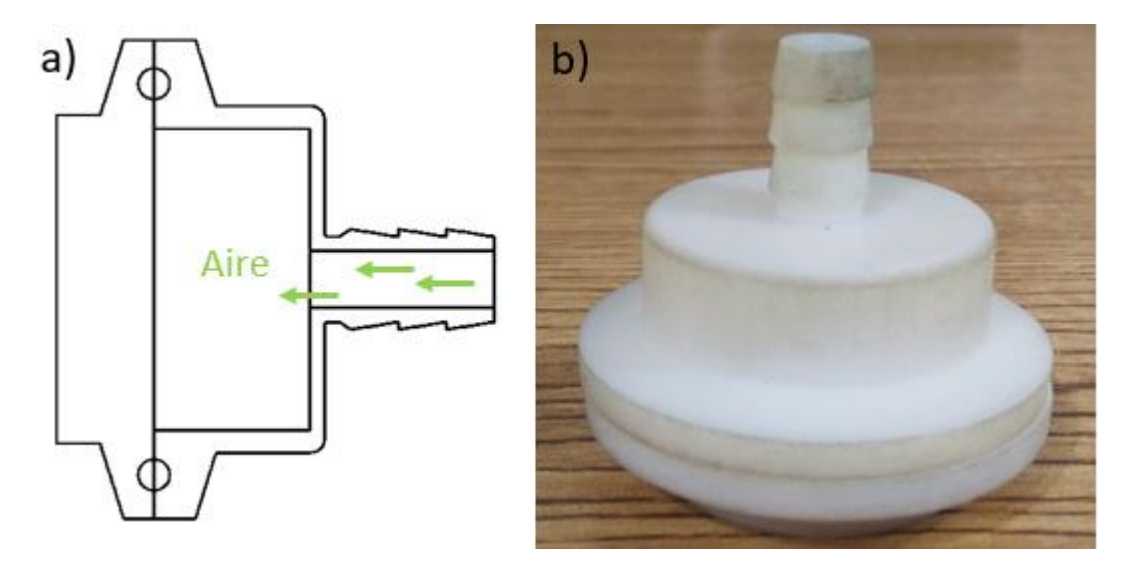

**Figura 36. Junta tri clamp. a) Croquis de las férulas tri clamp; c) Férulas tri clamp.**

Por medio de una pera de goma se suministró aire a presión a 250 mmHg y se cerró la válvula de descarga de la pera de goma para mantener la presión durante un período de 4 y 12 horas. Durante el periodo de 4 horas se obtuvo una caída de presión de 2 mmHg y en el periodo de 12 horas el manómetro registró una caída de presión de 9 mmHg; la digestión gástrica se encuentra en un rango promedio de 3-4 horas para una comida sólida por lo que la caída de presión presente en este tipo de junta no afecta el funcionamiento del modelo.

#### *III.V.II Modelo 3D del estómago*

Una vez seleccionado el tipo de junta, se realizó el modelo tridimensional del estómago y se tomaron en cuenta las dimensiones características del estómago humano promedio (tabla 2) tales como la longitud de la curvatura mayor (aproximadamente 34 cm), el diámetro del anillo pilórico 1.2 cm y la distancia de origen de las ondas de contracción antral (ACW`s) las cuales se generan a 15 cm del píloro [15].

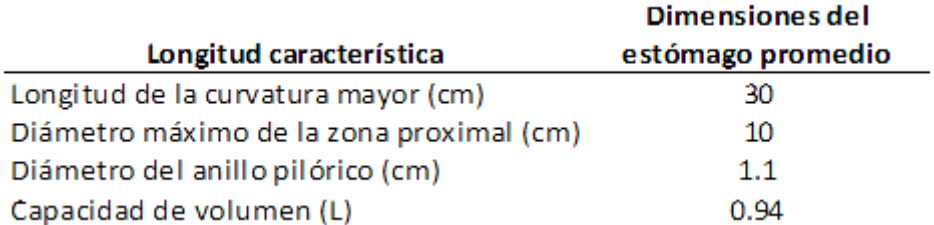

#### **Tabla 2. Dimensiones características del estómago humano promedio.**

El modelo 3D del estómago se desarrolló mediante el software de diseño asistido por computadora (CAD) SolidWorks 2010; en el primer paso se generó un croquis donde se insertó una imagen a escala 1:1 del estómago obtenida del trabajo de Kong [17], en el croquis se trazó la distancia del origen de las ACW`s (Figura 37), el diámetro máximo de la región proximal y el diámetro del anillo pilórico y se generó una línea intermedia a través de la imagen.

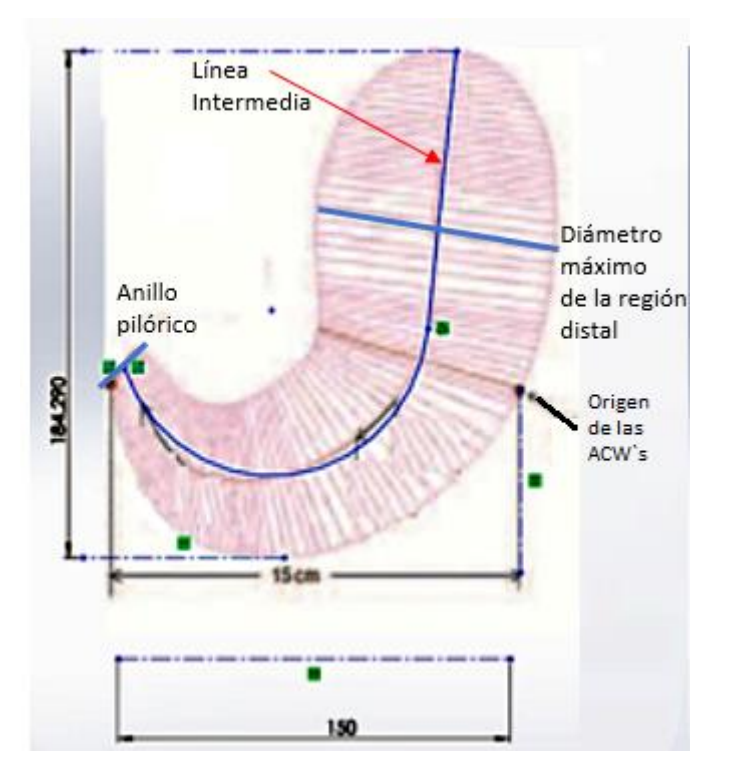

**Figura 37. Croquis del estómago en SolidWorks.**

En el segundo paso fue realizar la parte superior del modelo (Figura 38 a), con ayuda de la imagen del estómago, se dibujó el contorno de esta región donde se considera el diámetro máximo de la región distal de 10 cm y tiene como límite la región donde se originan las ACW`s. Para hacer la geometría tridimensional se utilizó la operación "revolución" auxiliándose de la línea intermedia (Figura 37 b). Esta región superior abarca las zonas anatómicas del fondo y el cuerpo, y fue la primera separación del modelo, cuyo objetivo es emular el funcionamiento del estómago proximal.

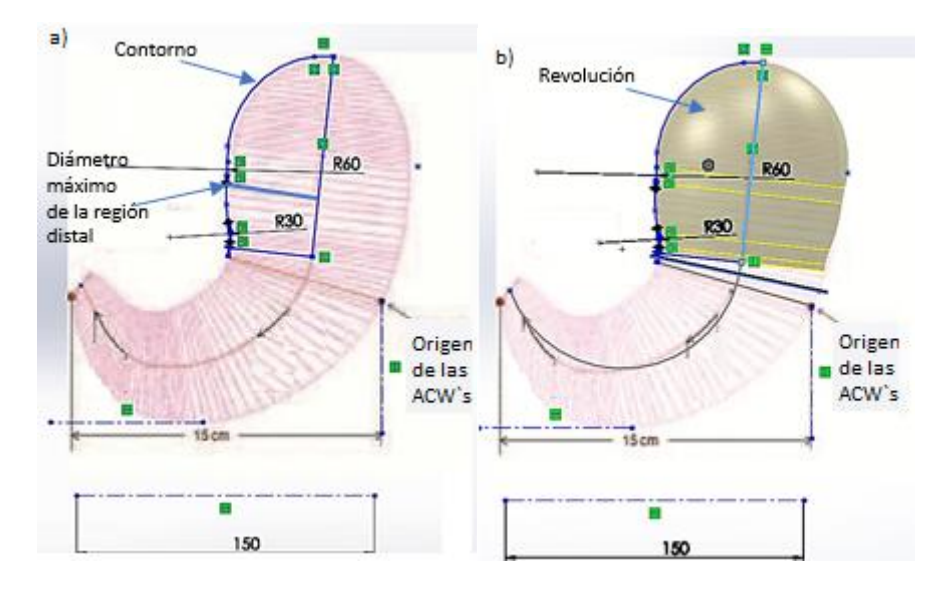

**Figura 38. Parte superior del estómago. a) Croquis; b) Revolución.**

El tercer paso fue realizar la geometría inferior que representa la parte distal del estómago y se separó en dos regiones diferentes para realizar la compresión alterna.

Para generar la geometría tridimensional, se trazó un conjunto de líneas paralelas en la zona inferior del croquis de la imagen del estómago, su centro es la intersección con respecto a la línea intermedia que se dibujó anteriormente (Figura 39 a), posteriormente se colocó un conjunto de planos auxiliares perpendiculares (Figura 39 b) siendo el centro de estos planos la intersección de la línea intermedia y las líneas paralelas.

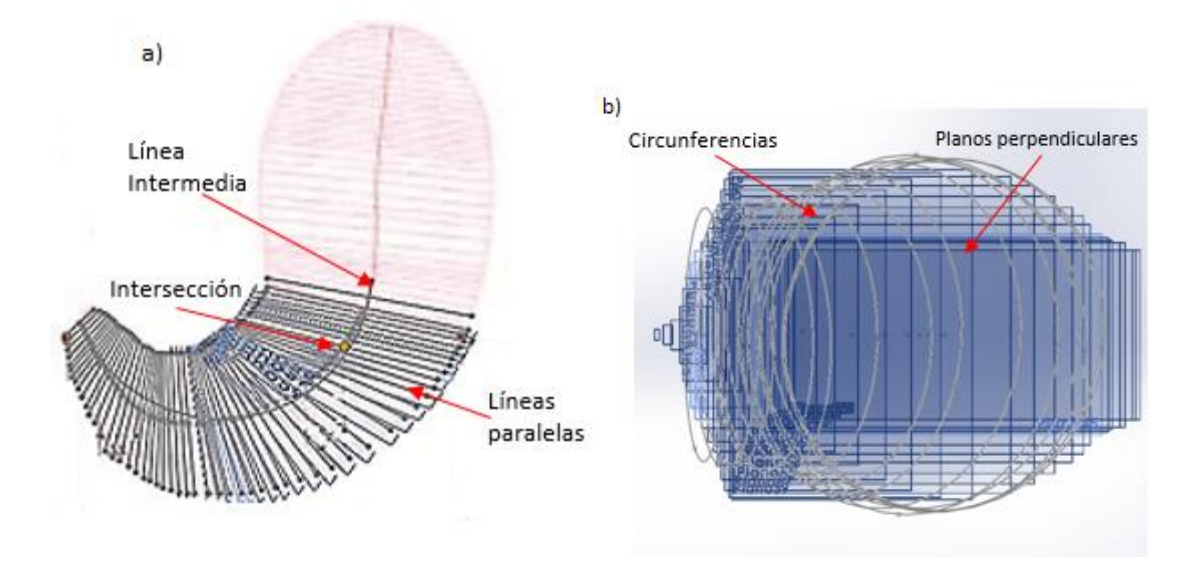

**Figura 39. Parte distal. a) Conjunto de líneas; b) Conjunto de planos y circunferencias.**

En cada plano se dibujó una circunferencia con diferentes dimensiones y por medio de la operación "recubrir" se hizo la unión de estas circunferencias para realizar la forma tridimensional de la parte distal del estómago (Figura 40 a). Como se mencionó anteriormente, la parte distal se divide en dos regiones, siendo esta la primera región que comprende la zona anatómica del antro y se denominó región AD (Figura 40 b).

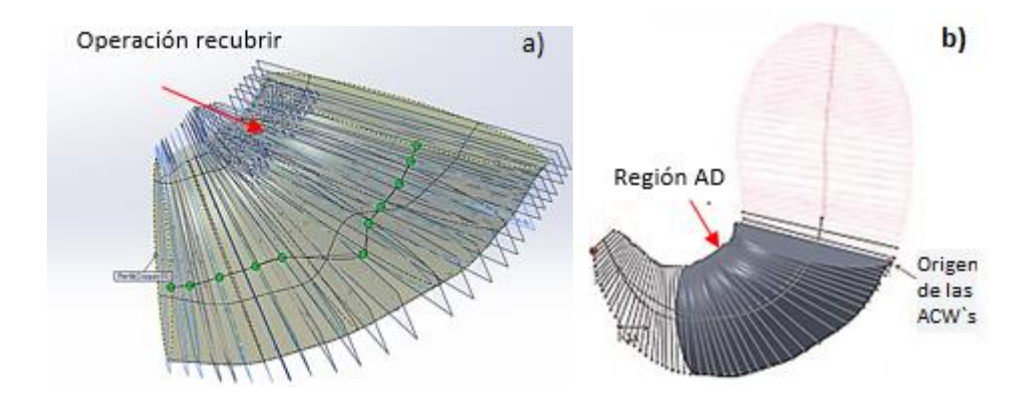

**Figura 40. Parte dista AD: a) Operación recubrir; b) Región AD.**

La segunda región de la parte distal se realizó de la misma manera, se colocó un conjunto de planos auxiliares perpendiculares a la línea intermedia y se colocó un conjunto de circunferencias con diferentes dimensiones y por medio de la operación "recubrir" se hizo la unión de estas circunferencias para generar la forma tridimensional de la segunda región distal (Figura 41 a). A esta región se le denominó región PD por comprender la parte anatómica del píloro del estómago (Figura 41 b).

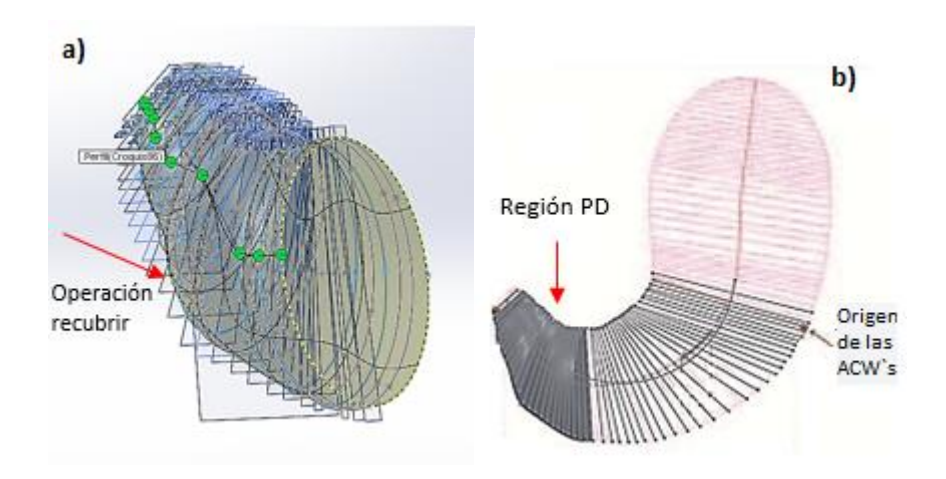

**Figura 41. Parte distal PD: a) Operación recubrir; b) Región PD.**

La parte proximal y la parte distal se unieron por medio de la operación "recubrir" para generar el modelo tridimensional completo del estómago (Figura 42). El funcionamiento de la parte proximal se caracteriza por contracciones débiles, mientras que en la parte distal se realiza la mezcla y desintegración de alimentos.

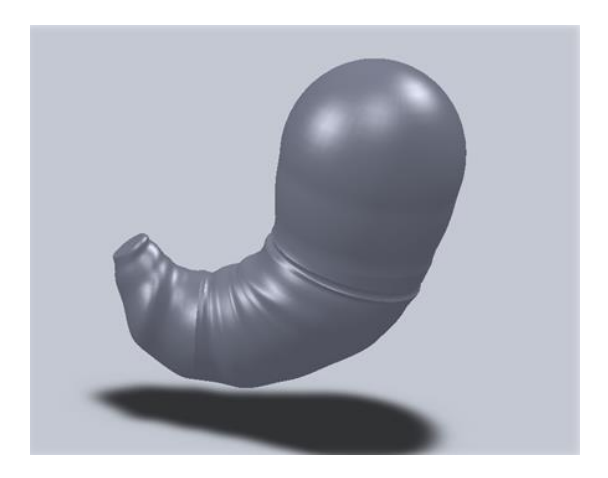

**Figura 42. Modelo 3D del estómago.**

El modelo se enfocó en construir la región distal donde se lleva a cabo la desintegración física de las partículas sólidas.

Como cuarto paso se tomó la región AD y PD, para anexar las juntas tri clamp, para ello en la región AD se realizó una reducción de área en los extremos del diseño (Figura 43); en la región PD se realizó una reducción en la parte superior y un aumento de área en la región inferior (Figura 44).

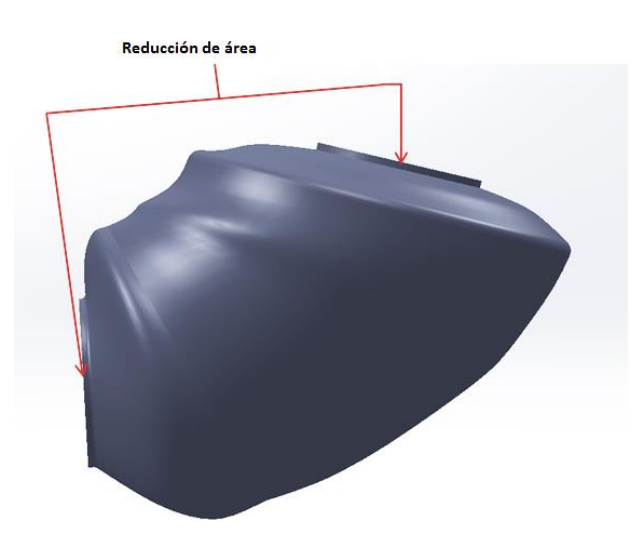

**Figura 43. Región AD. Reducción de área en los extremos.** 

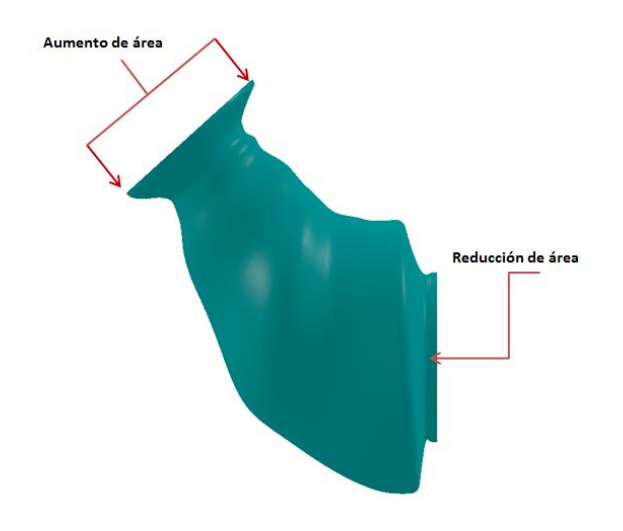

**Figura 44. Región PD. Aumento y reducción de área en los extremos.**

Una vez realizados los cambios de área correspondientes en cada región, se removió el volumen interior de las piezas a través de la operación "vaciado" con un valor de 2.5 mm siendo este el grosor de la pieza (Figura 45).

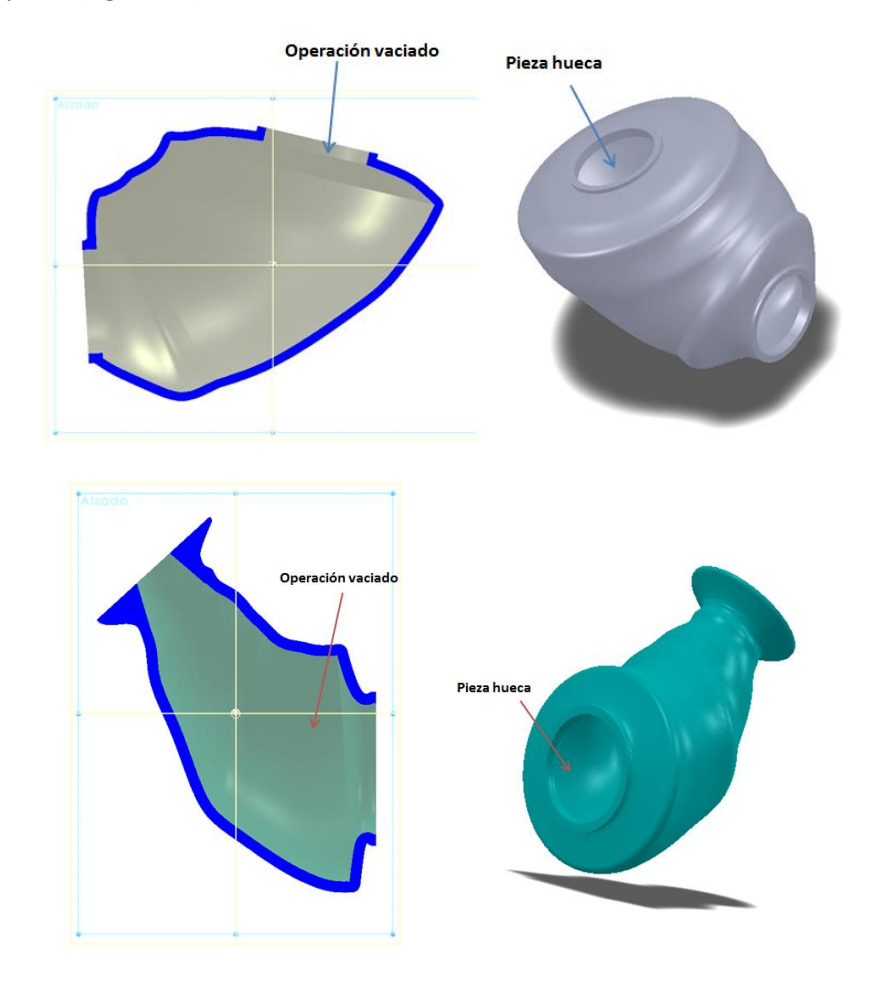

**Figura 45. Vaciado de la región AD y la región PD.**

En las extremidades de la región AD se añadió la junta tri clamp para permitir la unión con la región PD por medio de una abrazadera de acero inoxidable. En la región AD se añadió 7 espigas (Figura 46); tres espigas en la parte superior, tres espigas en la parte inferior y una espiga en la parte central para suministrar el flujo a presión.

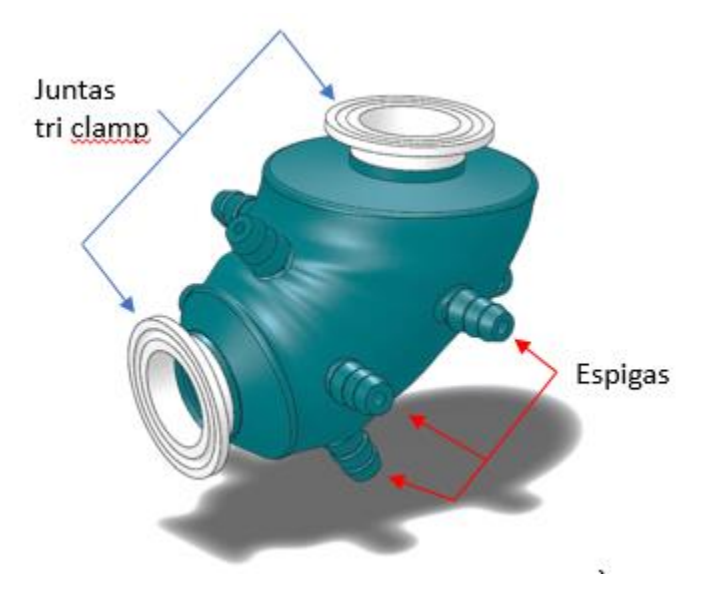

**Figura 46. Región AD del estómago.**

De la misma forma en las extremidades de la región PD se anexó la junta tri clamp y 4 espigas en la parte central de la pieza (Figura 47).

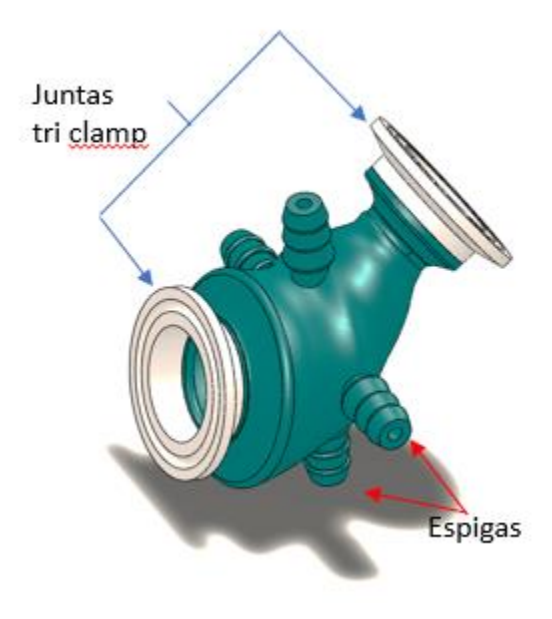

**Figura 47. Región PD del estómago.**

Para la parte superior de la región AD se diseñó una tapa para el ingreso de comida y enzimas gástricas (Figura 48 a), de igual forma en la parte inferior de la región PD se diseñó una tapa para la salida del bolo alimenticio (Figura 48 b).

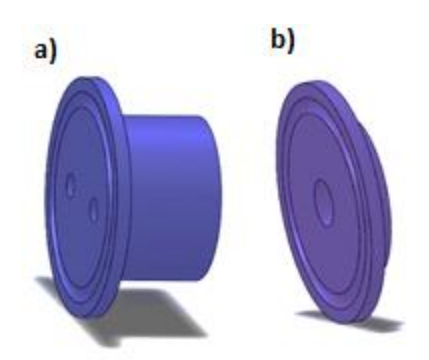

**Figura 48. Diseño de las tapas del modelo gástrico. a) Tapa para la región AD; b) Tapa para la región PD.**

#### *III.V.III Manufactura del prototipo del estómago*

Por medio de un proceso de manufactura aditiva el prototipo del estómago se manufacturo a través del proceso de inyección de material "Material jetting" (Objet500 Connex, Stratasys), donde el material para el cuerpo del estómago fue un fotopolímero (VeroClear-RGD810), mientras que se usó un termoplástico (ABS-M30) para la manufactura de la junta tri clamp y las tapas (Figura 49).

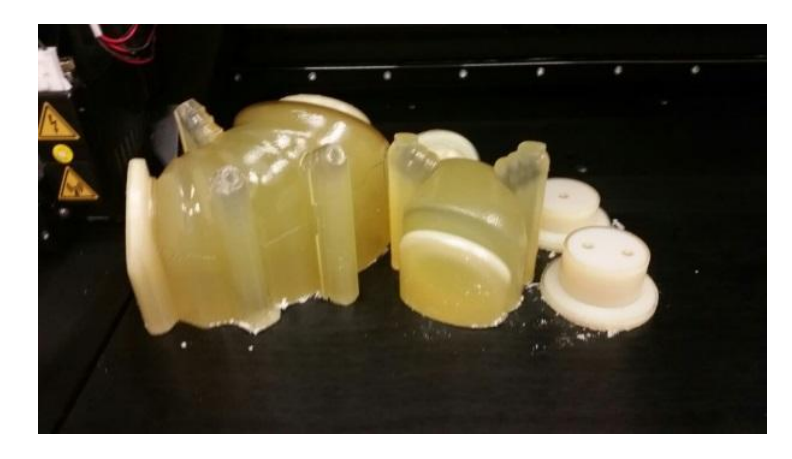

**Figura 49.Construcción del estómago por manufactura aditiva (Objet500 Connex, Stratasys).**

#### *III.V.IV Elaboración de los actuadores suaves*

Una vez obtenido el modelo físico del estómago, lo siguiente fue incorporar las membranas flexibles para realizar las contracciones.

La membrana flexible necesita la capacidad de adaptarse a los cambios dinámicos que ocurren durante la digestión gástrica. Para ello se requiere una resistencia química, para resistir el ambiente ácido del estómago; el pH en condiciones de ayuno se encuentra en un rango entre 1,5- 2,3 y después de la ingesta de alimentos puede aumentar hasta un rango de 4,5-5,8 [2], resistencia térmica a una temperatura de 37 °C (temperatura corporal) y una resistencia mecánica para evitar el desgarro debido a la expansión y contracción. Además, se necesita que sea un material blando y elástico similar a los que se utilizan en los sistemas biológicos.

Los elastómeros tienen como principal característica su capacidad elástica y son capaces de sufrir una deformación bajo una carga aplicada y regresar a su forma previa sin tener una deformación permanente. Entre ejemplos de materiales elastómeros se encuentra la goma natural que se usa en la fabricación de juntas y suelas de zapatos, el poliuretano se utiliza en el sector textil para la fabricación de prendas elásticas, también se utiliza como material para espumas y para la fabricación de ruedas, entre otras aplicaciones, el neopreno se utiliza para la fabricación de trajes de buceo, también se utiliza como aislante para cables, la silicona es un material con excelentes propiedades térmicas y químicas por lo que es utilizado en prótesis médicas, lubricantes, moldes entre otras aplicaciones.

La silicona es un polímero sintético compuesto por una combinación química de silicio-oxígeno y es un polímero comercial muy común, además es utilizado en sistemas biológicos como el OctArm [13] y simuladores esofágicos [16], de manera que es un material con propiedades favorables para realizar las membranas flexibles.

Entre las siliconas comerciales encontramos las siliconas de la familia Ecoflex®, los cuales son traslúcidas y extremadamente elásticas que admite deformaciones de hasta 900% sin perder su forma original, y están disponibles en las durezas Shore A 00-10, 00-30, 00-50 (Tabla 4).

|                       | ECOFLEX 00-30              | ECOFLEX 00-50              |
|-----------------------|----------------------------|----------------------------|
| Dureza Shore Hardness | $00 - 30$                  | $00 - 50$                  |
| Módulo de Elasticidad | 68,947.57 N/m <sup>2</sup> | 82,737.08 N/m <sup>2</sup> |
| Límite Elástico       | 1,378,951.8 $N/m2$         | 2,172,000 N/m <sup>2</sup> |
| Temperatura           | -53 °C a 232 °C            | -53 °C a 232 °C            |

**Tabla 3. Propiedades de los materiales de la serie Ecoflex®.**

El material de la familia Ecoflex® es un compuesto de caucho de silicona base platino conformado de dos componentes líquidos (el caucho y un catalizador), generalmente este tipo de material cura a temperatura ambiente, y se puede realizar un post-curado para mejorar sus propiedades. Al ser de base platino presentan la característica de estar totalmente exento de peróxidos orgánicos en su interior, por lo que son ampliamente utilizados en el sector médico, farmacéutico y el sector alimenticio, asimismo gracias a su composición química, la silicona curada con platino tiene una mayor transparencia y no son contaminantes [17, 18].

Este material tiene una resistencia a temperaturas extremas (-60° a 250 °C) y una resistencia a la tracción aproximada de 70 kg/cm<sup>2</sup>, a diferencia de otros materiales, la silicona mantiene estos valores aun después de largas exposiciones a temperaturas extremas [17].

Para elaborar la membrana, se debe adaptar a la forma anatómica del estómago; por lo tanto, se diseñó un modelo computacional de un molde con la forma característica de "J" (Figura 50 a), y este se manufacturo mediante el proceso de manufactura aditiva de modelado por deposición fundida (Figura 50 b) donde se utilizó un material termoplástico (ABS).

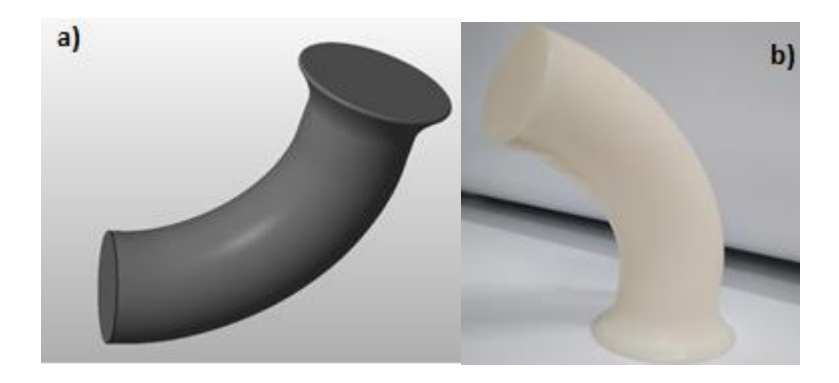

**Figura 50. Molde para la membrana flexible. a) Diseño del molde; b) Modelo físico del molde.**

Se usó el compuesto de caucho de silicón a base de platino Ecoflex® 00-50 con una relación de mezcla de 1A: 1B en peso entre el agente de curado y la base, el molde fue recubierto por una capa del compuesto (Figura 51), se dejó en una habitación con temperatura ambiente donde el tiempo de curado fue de 4 horas aproximadamente; terminado el proceso de curado se realizó un post-proceso a una temperatura de 75 °C durante dos horas, al finalizar el post proceso la membrana se retiró del molde agregando fécula de maíz (Figura 52) para evitar que las paredes de la membrana se pegaran entre sí y evitar algún daño físico durante la extracción del molde.

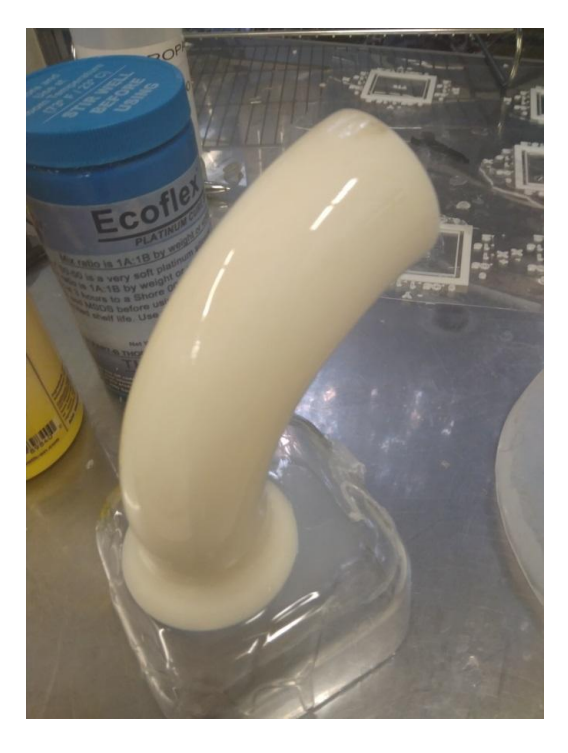

**Figura 51.Membrana en reposo.**

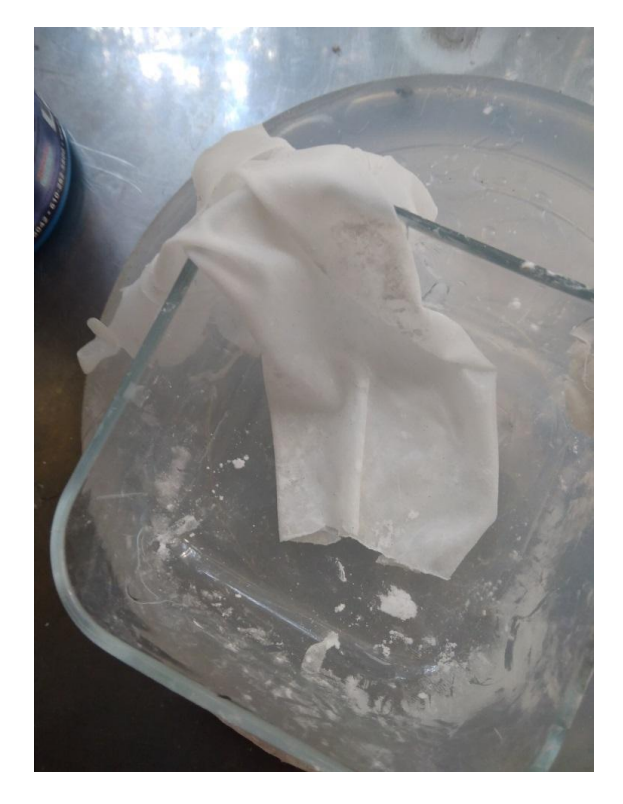

**Figura 52. Extracción de la membrana.**

El estudio de la resistencia química se llevó a cabo por medio de la norma ASTM D1239-98 "Standard test of plastic films to extraction by chemicals", esta norma permite reportar los cambios en peso, dimensiones y apariencia de plásticos cuando son expuestos a reactivos químicos. Para realizar la evaluación, se retiraron 3 muestras con forma cuadrada (1 pulgada x 1 pulgada) de las membranas, se registró cuantitativamente las dimensiones espesor y peso, así como las características cualitativas sobre la apariencia física de la membrana (Tabla 4).

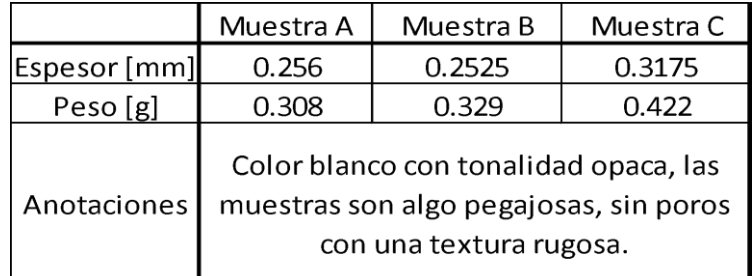

#### **Tabla 4. Datos iniciales de las membranas.**

Posteriormente las muestras se sumergieron en un recipiente con ácido clorhídrico HCl, durante 4 horas con agitación constante, al finalizar las muestras se retiraron del recipiente, se secaron y se registró el espesor y peso además de la apariencia física de cada membrana (Tabla 5).

|                   | Muestra A                            | Muestra B | Muestra C |  |
|-------------------|--------------------------------------|-----------|-----------|--|
| Espesor [mm]      | 0.243                                | 0.255     | 0.3175    |  |
| Peso [g]          | 0.304                                | 0.324     | 0.38      |  |
|                   | Las muestras se tornaron un poco mas |           |           |  |
|                   | opacas conforme las observaciones    |           |           |  |
| Anotaciones       | iniciales, siguen sin tener poros y  |           |           |  |
|                   | continunan con su aspecto pegajoso,  |           |           |  |
|                   | asi como su textura rugosa.          |           |           |  |
| % perdida de peso | 1.299                                | 1.520     | 9.953     |  |

**Tabla 5. Datos finales de las membranas.**

En cuanto a las propiedades cualitativas de las muestras después de ser sumergidas en HCl no se observaron grandes cambios, las muestras continuaron con su mismo aspecto pegajoso y rugoso, excepto que se tornaron ligeramente más opacas con respecto su condición inicial. Cuantitativamente los cambios para ambas variables, espesor y masa son mínimos. Aparentemente, el tiempo de exposición de 4 horas de la silicona al HCl no es suficiente para cambiar drásticamente sus propiedades o para que se lleve a cabo una degradación física importante que impida llevar a cabo la digestión gástrica en el modelo.

#### *III.VI Pruebas iniciales*

Con el modelo físico, se efectuó la primera prueba sobre la secuencia a llevar para generar los movimientos peristálticos en el modelo. El modelo se enfoca en la parte distal, y para esta prueba se dividió en tres zonas (A, B y C), como muestra la figura 43, para ello se utilizó 3 peras de goma de insuflación de aire y cada una se conectó a una zona diferente del modelo (Figura 53).

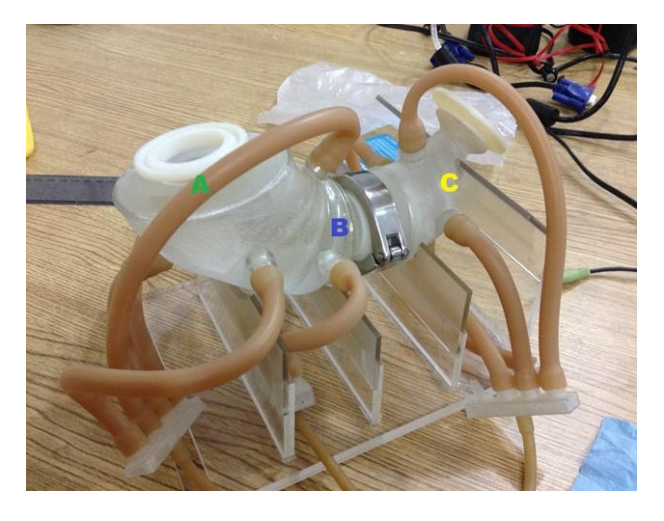

**Figura 53. División del estómago distal.**

Se suministró aire a presión con ayuda por medio de las peras de goma con respecto a la secuencia asignada en la tabla 6; se colocó en el interior del modelo las membranas flexibles y se llenaron con agua.

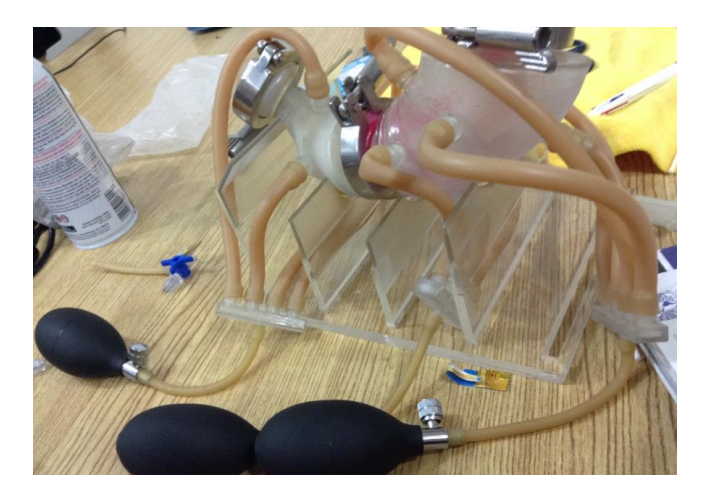

**Figura 54. Montaje del estómago distal para las pruebas iniciales.**

La nomenclatura de la tabla es la siguiente:

**+**: Entra aire a la cámara por medio de las peras

**-**: Sale aire de la cámara

Se mantiene: esto quiere decir que el paso de aire de la pera no se abre ni se cierra.

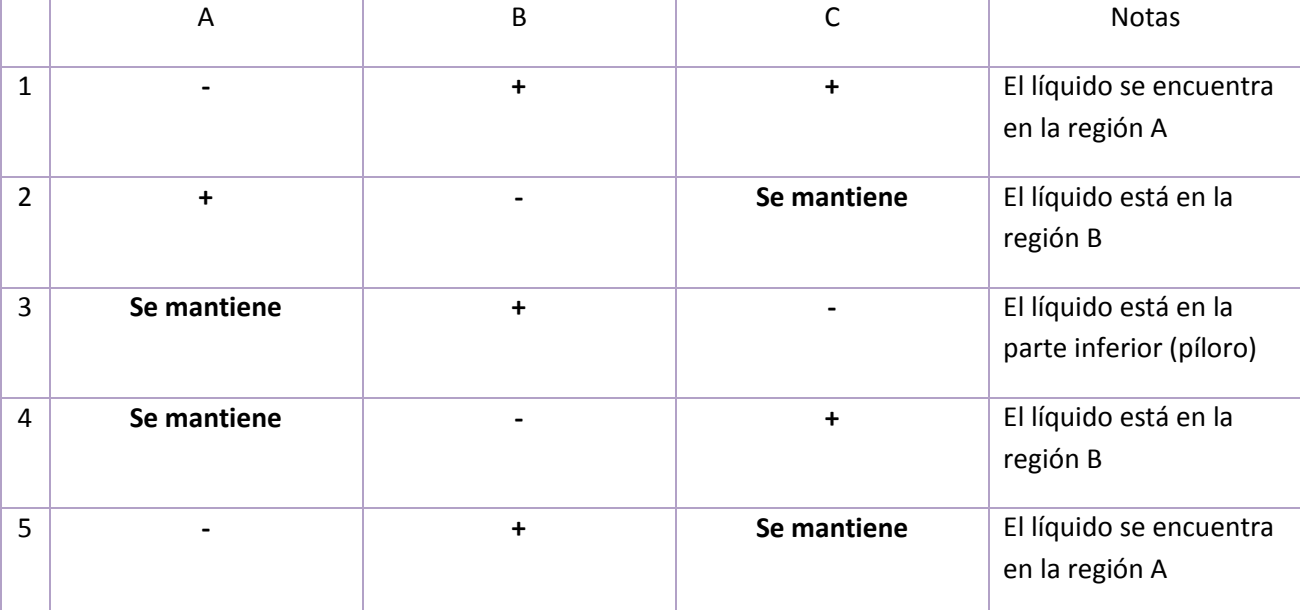

**Tabla 6. Secuencia para las pruebas iniciales.**

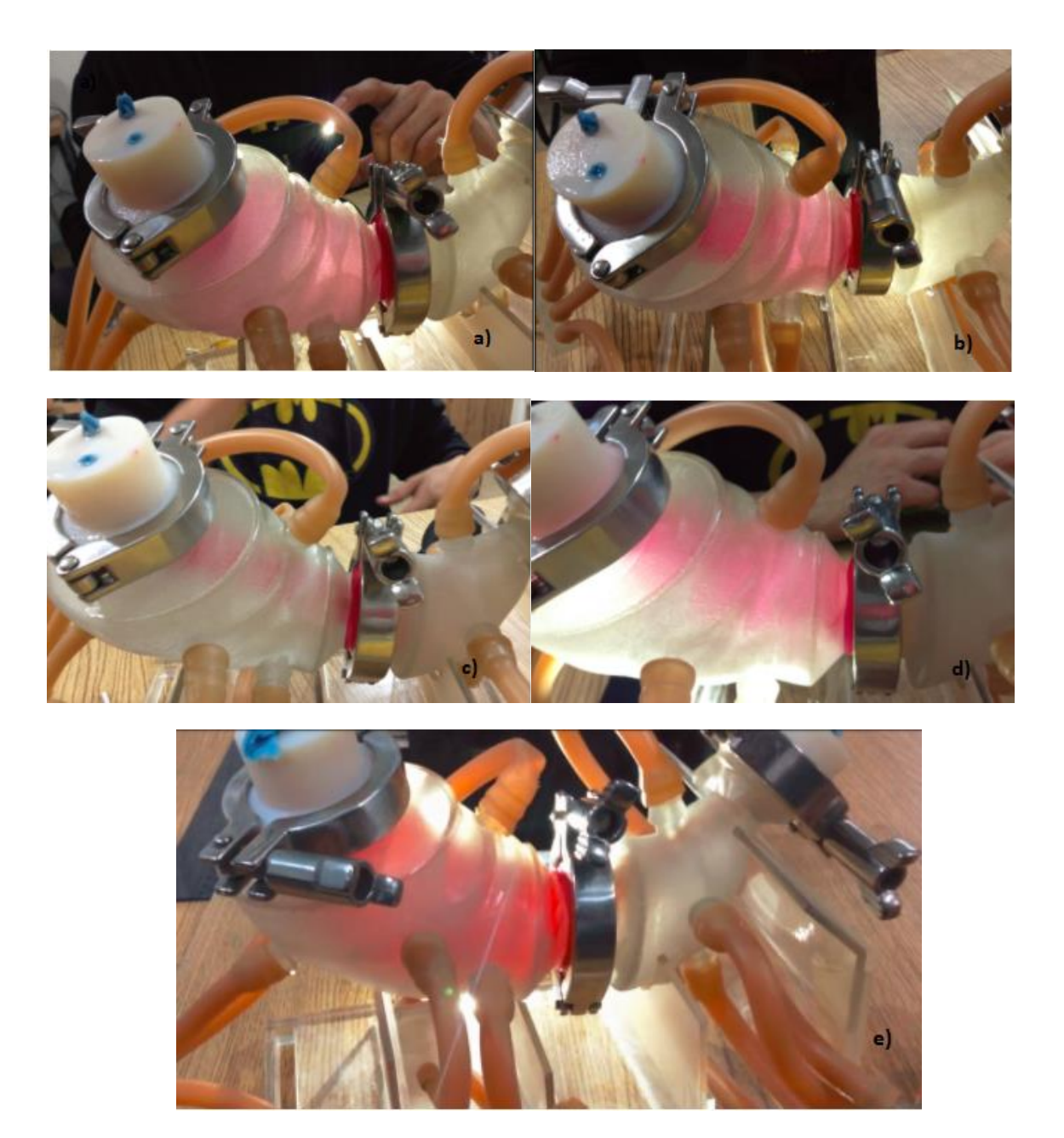

**Figura 55. Pruebas iniciales de la actividad contráctil: a) secuencia 1; b) secuencia 2; c) secuencia 3; d) Secuencia 4; e) Secuencia 5.**

En la primer secuencia (Figura 55 a) se mantuvo el contenido de agua en la parte superior donde se suministró aire en la región B y C; en la segunda secuencia (Figura 55 b) se trasladó el agua a la región B donde se liberó la presión por medio de la válvula de descarga de la pera de goma y se suministró aire a la región A; en la tercera secuencia (Figura 55 c) se trasladó el agua a la región C, se liberó la presión por medio de la válvula de descarga de la pera de goma y se suministró aire a la región B. A partir de la secuencia 4 (Figura 55 d) se buscó trasladar el agua a la parte superior; se liberó la presión en la región B y se suministró aire en la región C para trasladar el agua a la región B y el último paso, en la secuencia 5 (Figura 55 e) se liberó la presión en la región A y se presurizo la región B para trasladar el agua a la región superior.

Durante las pruebas se observó que se realizó el traslado sin problema alguno y las membranas trabajaron satisfactoriamente sin sufrir daños físicos. La actividad contráctil entre la secuencia 1 y 2 se puede realizar en una sola secuencia ya que el flujo a presión se tiende a distribuir en toda la región A y B por lo que no hay una gran diferencia en la actividad contráctil de la membrana entre estas secuencias; de la misma manera para la secuencia 4 y 5.

## *III.VII Automatización del modelo*

Para realizar la compresión alterna, se implementó un sistema de accionamiento automatizado, siendo un sistema hidráulico para mantener una temperatura estable dentro del modelo.

El modelo consta de la parte distal, y se dividió por la región AD y PD, se unieron a través de las juntas tri clamp por medio de una abrazadera de acero inoxidable (Figura 56); las tapas de entrada y salida se unieron de la misma manera.

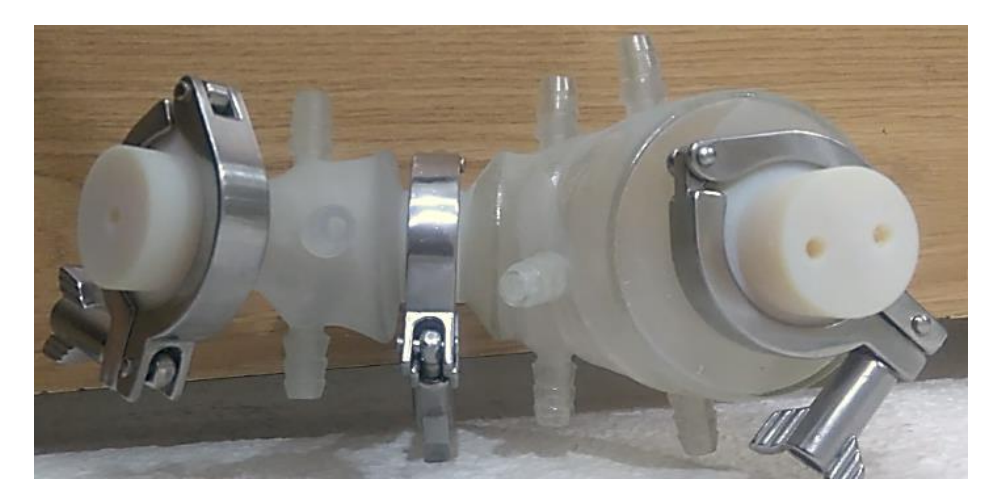

**Figura 56. Vista superior del modelo.**

Para llevar a cabo la actividad contráctil de las membranas, se utilizó un par de cámaras de complianza, una cámara para la región AD y la otra para la región PD.

Las cámaras se hicieron de acrílico mediante un tubo de 2 pulgadas de diámetro y 50 cm de altura, y tiene una capacidad total para un litro de agua; a través de manufactura sustractiva en sus extremos se realizó una cuerda externa y se elaboró un par de tapas con cuerda interior (Figura 57 a). Se hicieron dos barrenos roscados a lo largo de su sección longitudinal a 10 cm de distancia de los extremos para incorporar un par de conexiones rápidas (Figura 57 b).

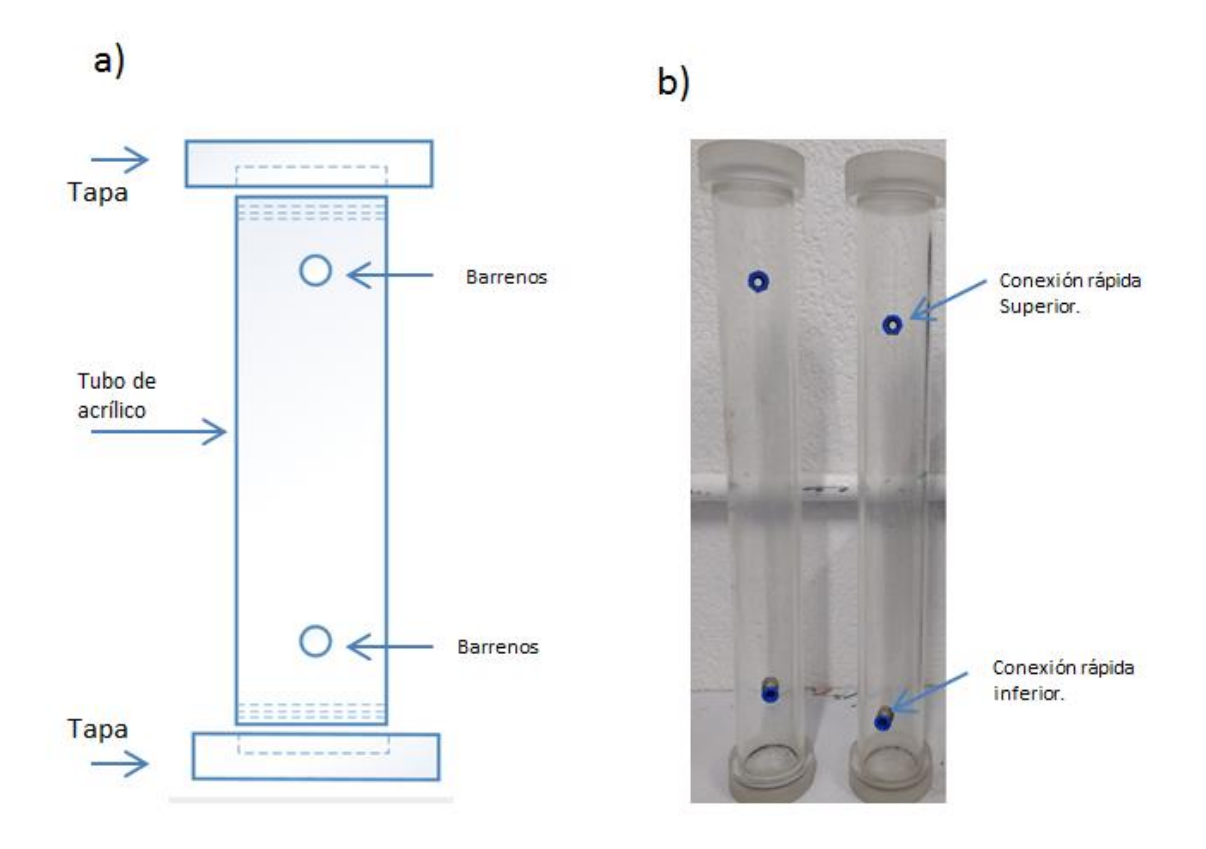

**Figura 57. Cámara de complianza. a) Croquis b) Modelo físico.**

Mediante un suministro de aire comprimido se realiza la presurización de las cámaras de complianza. Se usó una manguera para hacer las conexiones entre los elementos del modelo. Se utilizó una conexión de cruz para realizar la toma del aire comprimido, en un elemento de la conexión se conectó a un manómetro y cada elemento restante se conectó a la entrada de una electroválvula (Figura 58). Las electroválvulas regulan el paso de aire hacia las cámaras de complianza para controlar la frecuencia de contracción en el modelo. La salida de la electroválvula se conectó a la conexión rápida de la parte superior de la cámara de complianza. La conexión rápida de la zona inferior de cada cámara de complianza se conectó a una región del modelo del estómago con la finalidad de realizar la compresión alterna de las membranas flexibles mediante un flujo de agua a presión.

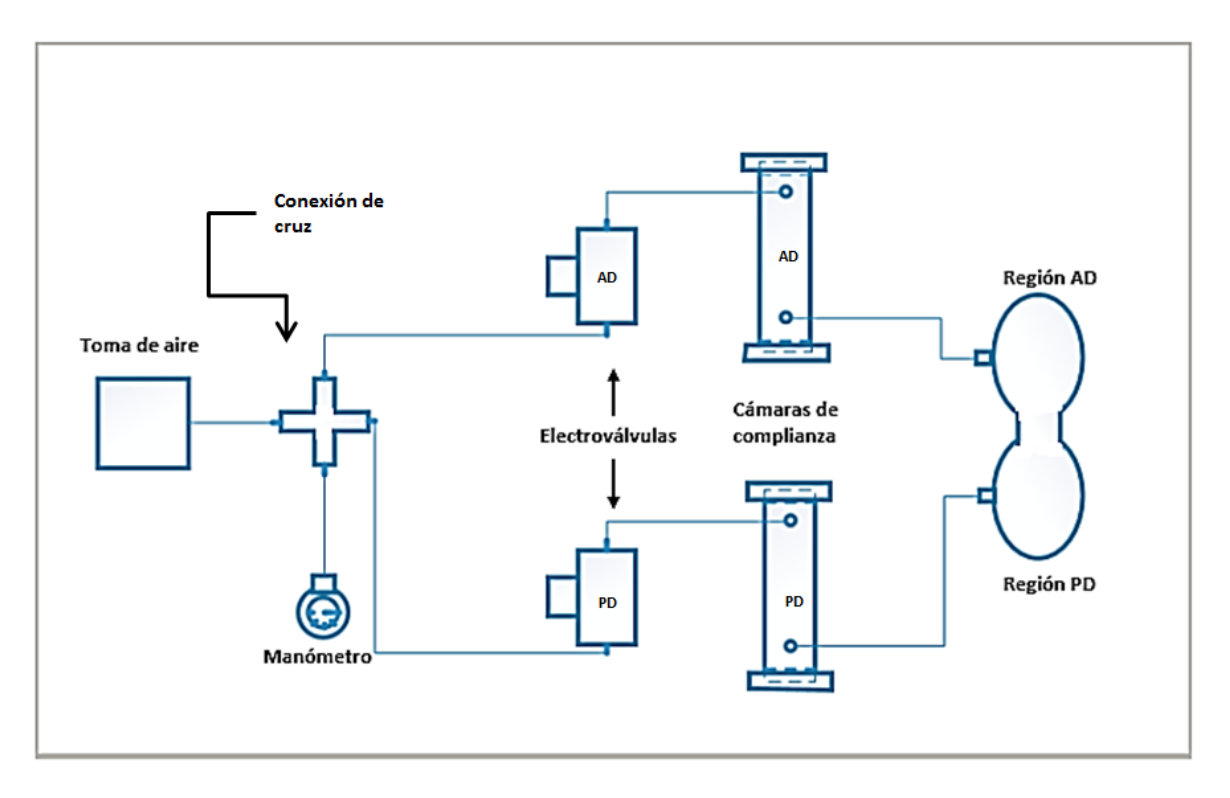

**Figura 58. Diagrama sobre la configuración del modelo.**

Después las cámaras de complianza se llenaron con agua hasta la altura de la conexión rápida superior. Se esperó a que el modelo del estómago se llenara con agua y por medio de la tapa superior del modelo se ingresó 200 ml de agua al interior de las membranas flexibles.

Los movimientos contráctiles se realizaron alternando el paso de aire entre las electroválvulas; se efectuó la compresión de la membrana en la región AD (Figura 60) cuando la electroválvula conectada a la cámara de complianza AD estaba en posición abierta mientras que la electroválvula conectada a la cámara de complianza PD estaba en posición cerrada (Figura 59), de la misma manera se realizó la compresión de la membrana en la zona PD (Figura 62) cuando la electroválvula conectada a la cámara de complianza PD estaba en posición abierta mientras la electroválvula conectada a la cámara AD estaba en posición cerrada (Figura 61) . Este proceso se llevó a cabo continuamente para imitar la actividad contráctil del estómago por medio de la expansión y contracción de las membranas flexibles.

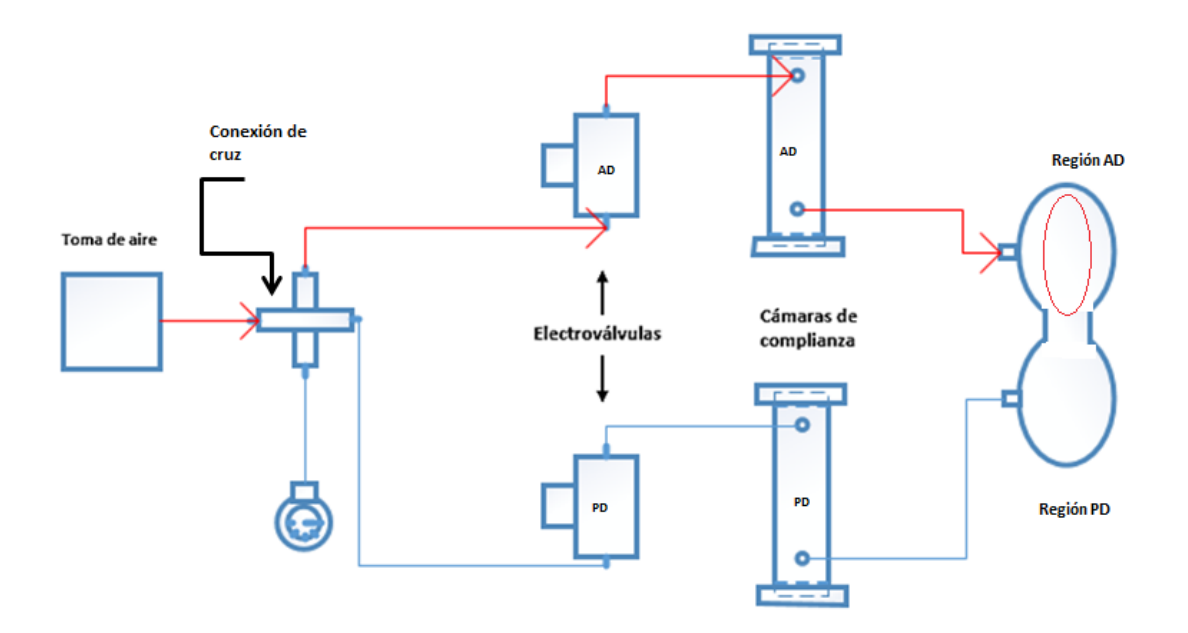

**Figura 59. Diagrama de contracción de la región AD.**

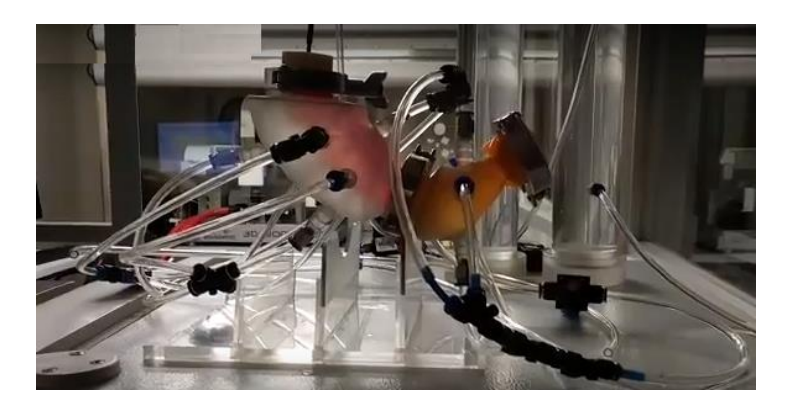

**Figura 60. Contracción de la región AD.**

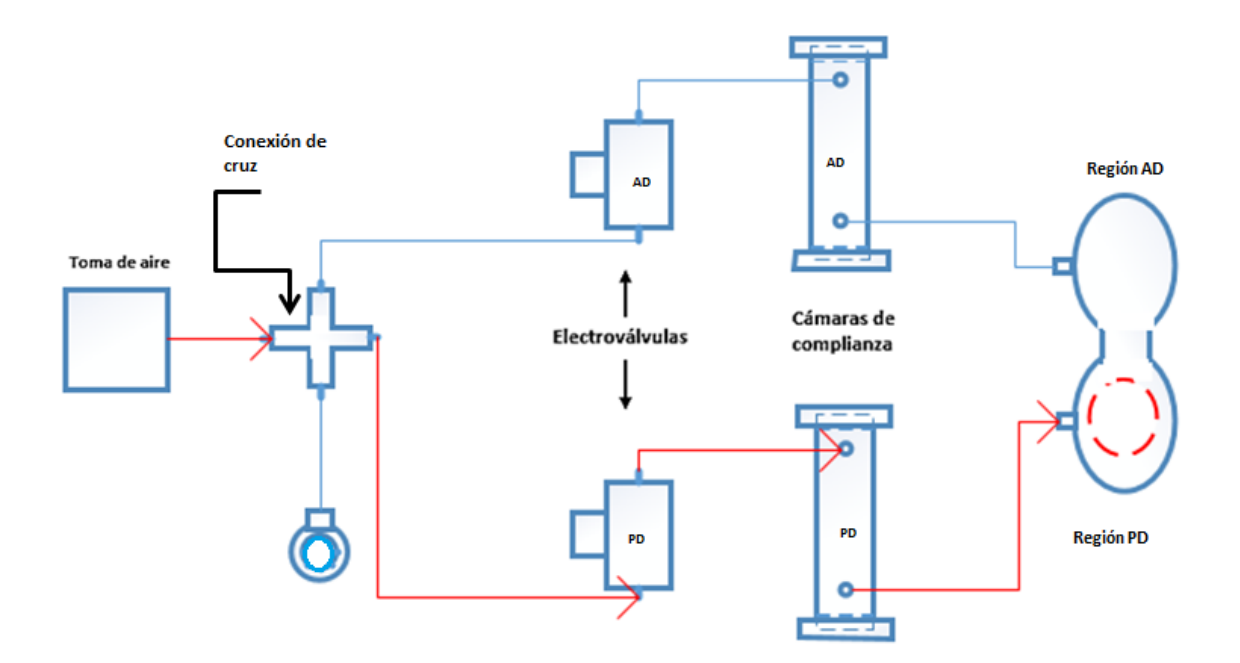

**Figura 61. Diagrama de contracción de la región PD.**

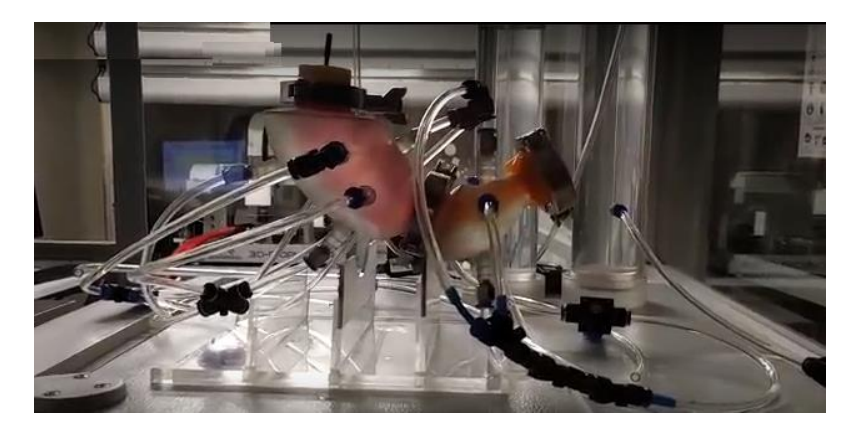

**Figura 62. Contracción de la región PD.**

## **Resultados**

Uno de los objetivos fundamentales de este trabajo es obtener un modelo con apariencia anatómica del estómago humano promedio para realizar estudios sobre la distribución y dispersión del bolo alimenticio dentro del lumen gástrico, campos de velocidad y el fenómeno de retropulsión, por medio de velocimetría por imágenes de partículas. Asimismo, imitar la actividad contráctil del estómago para realizar la desintegración física de los alimentos.

### *IV.I Dimensiones del modelo*

El modelo 3D del estómago se desarrolló mediante un software de diseño Solid Works 2010, con la finalidad de reproducir la forma y las dimensiones de un estómago humano promedio. El modelo sufrió cambios cuando se implementó las juntas tri clamp en sus extremidades, el resultado de esta operación fue una reducción del área transversal entre estas secciones (Figura 63).

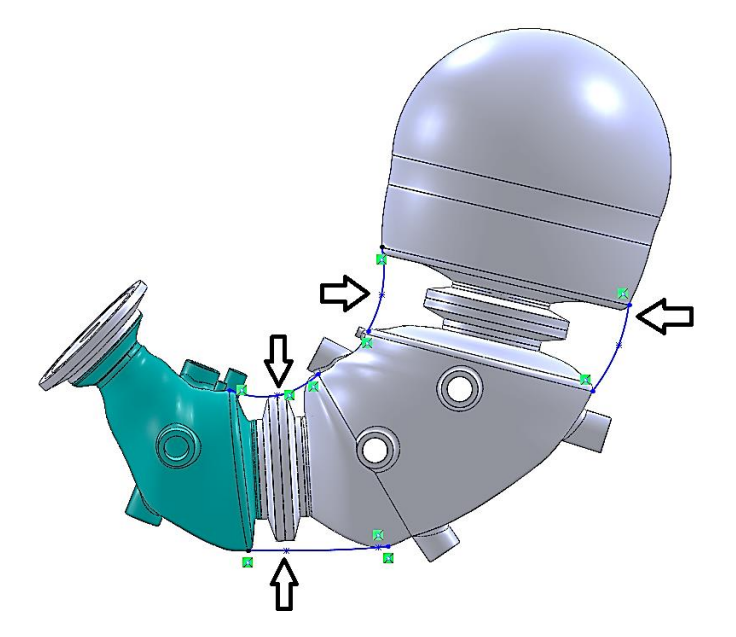

**Figura 63. Reducción de área en el modelo del estómago.**

Se comparó las dimensiones que se obtuvieron en el modelo con respecto a las dimensiones características reportadas en el trabajo de Kong y Singh [17], donde las longitudes características son: la distancia en donde se originan las ACW´s, el diámetro del conducto pilórico, el diámetro mayor del cuerpo del estómago y su capacidad (Tabla 7).

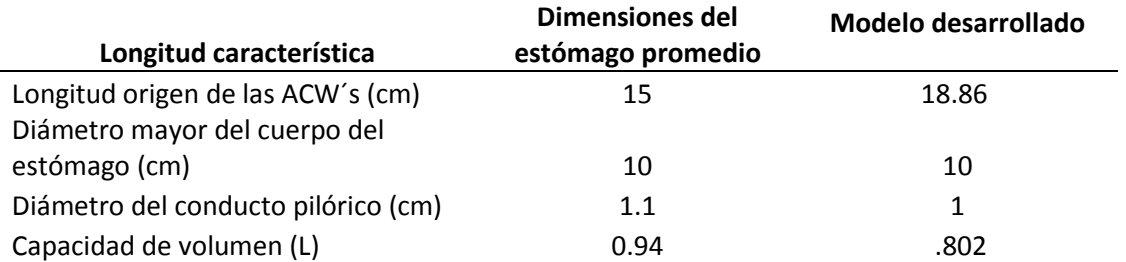

**Tabla 7. Dimensiones características del modelo geométrico desarrollado en comparación con el estómago humano de tamaño promedio.**

Las dimensiones del modelo (diámetro mayor del cuerpo del estómago, diámetro del conducto pilórico) son similares a las dimensiones promedio del estómago; la longitud de origen de las ACW's y el volumen tuvieron una variación con respecto a los valores promedio por la adición de las juntas tri clamp.

### *IV.II Medición de presión y frecuencia*

Para registrar los perfiles de presión en el modelo gástrico, se empleó un catéter manométrico gastrointestinal comercial (modelo *GIM-6000E*) que usa pequeñas esferas cargadas de aire a lo largo del catéter para evaluar las presiones internas (Figura 64), el catéter se conectó a un colector con micro canales para acoplarlo a un sensor de presión piezoresistivo (la piezoresistividad es el cambio de resistencia de materiales semiconductores cuando son sometidos a un esfuerzo).

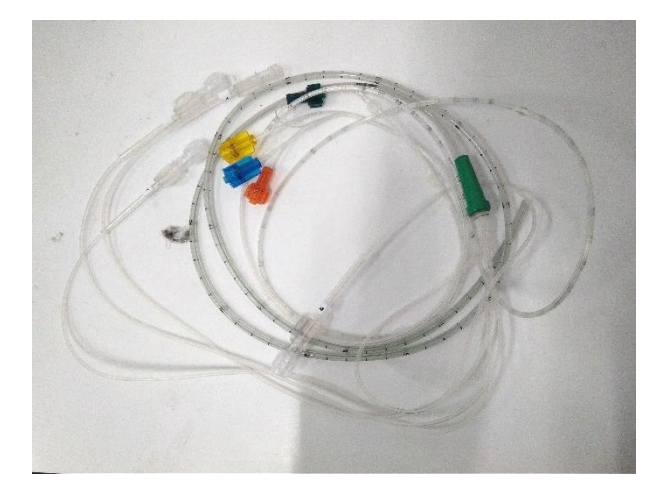

**Figura 64. Catéter manométrico gastrointestinal comercial (modelo GIM-6000E).**

El catéter tiene una longitud de 120 cm y tiene 4 esferas separadas a 5 cm. Con el objetivo de realizar el acoplamiento mecánico entre el catéter y el sensor, se diseñó y fabricó un adaptador por medio de manufactura aditiva (Figura 65). El sensor piezoresistivo tiene un rango de medición entre 0-37 kPa (0-277.52 mmHg).

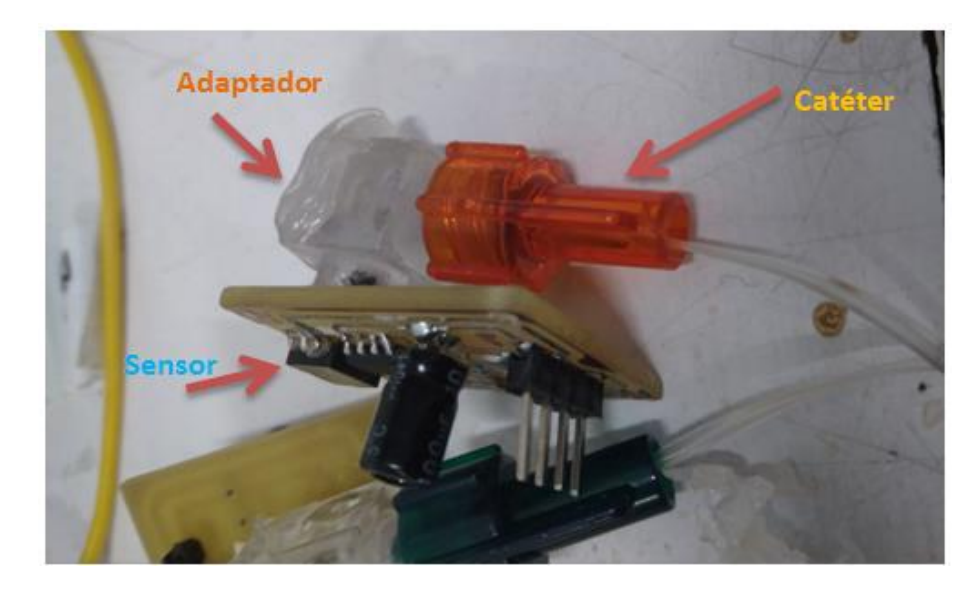

**Figura 65. Acoplamiento entre el catéter y el sensor.**

Se realizó la caracterización del sensor obteniendo una curva presión vs voltaje, donde el catéter se sometió a aumentos de presión mediante intervalos de 5 mmHg, registrando el voltaje por cada aumento de presión. La curva tiene un comportamiento lineal; se realizó un ajuste lineal por mínimos cuadrados para obtener el valor de la pendiente y de la ordenada al origen (Figura 66).

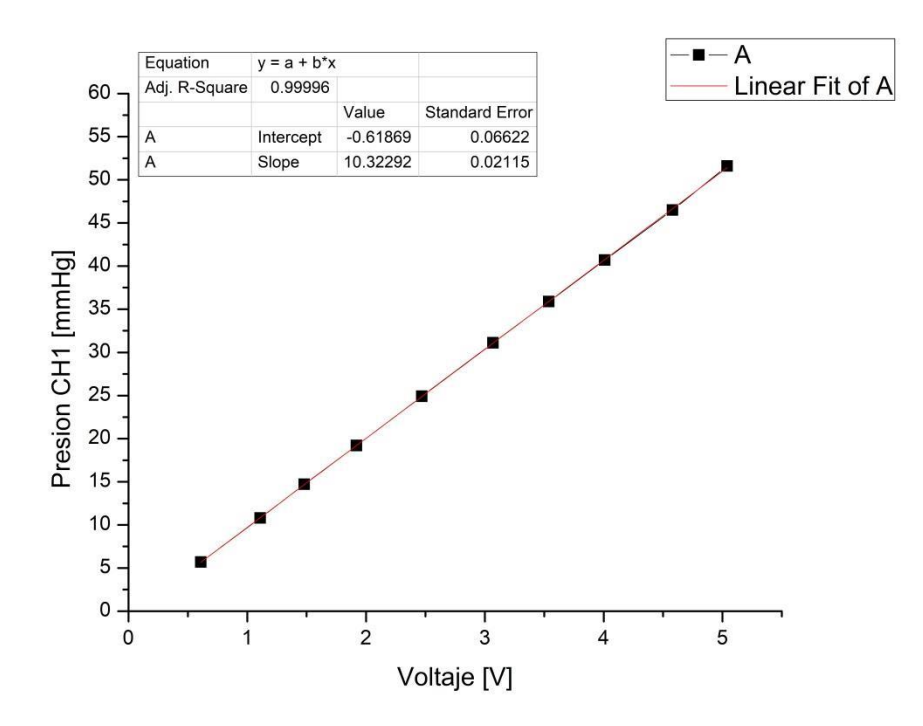

**Figura 66. Curva de caracterización del sensor (Presión-Voltaje).**

Para obtener el valor de presión se utilizó la siguiente ecuación, donde *X* es el valor de voltaje que se consigue durante las pruebas:

#### $P[mmHg] = 10.32292 * [x] + (-.61869)$

Para realizar las mediciones de presión en el modelo, el catéter se colocó al interior de las membranas flexibles a través del orificio de una de las tapas del modelo (figura 67). Posteriormente las membranas flexibles se llenaron con 200 ml de agua. Las electroválvulas se programaron para regular el tiempo de flujo en cada región del modelo; con un tiempo en posición abierta de 12 segundos para la electroválvula de la región AD y 8 segundos para la electroválvula de la región PD, de esta forma se obtuvo la frecuencia de 3 contracciones por minuto.

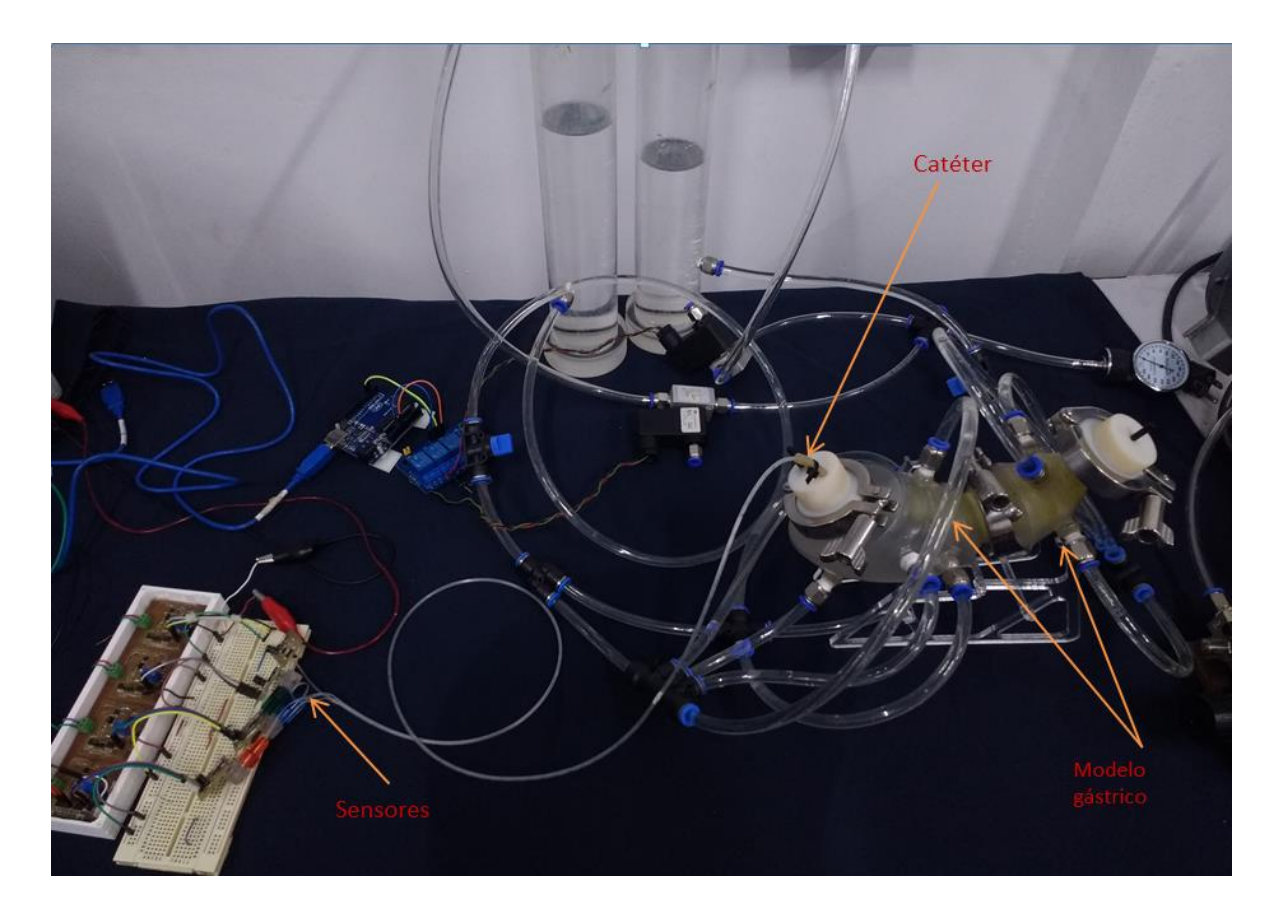

**Figura 67. Configuración experimental.**

La prueba se realizó durante 20 minutos, se utilizó un osciloscopio para obtener las gráficas de voltaje *vs.* tiempo donde se obtuvieron valores pico de voltaje de 1.78 V.

Utilizando la ecuación que se obtuvo mediante la caracterización del sensor, se alcanzó una presión máxima promedio de 17.75 mmHg. El perfil que se obtuvo (Figura 68) es similar a los perfiles reportados en los modelos TIM-agc (Figura 69), HGS (Figura 70) y IMGS (Figura 71).

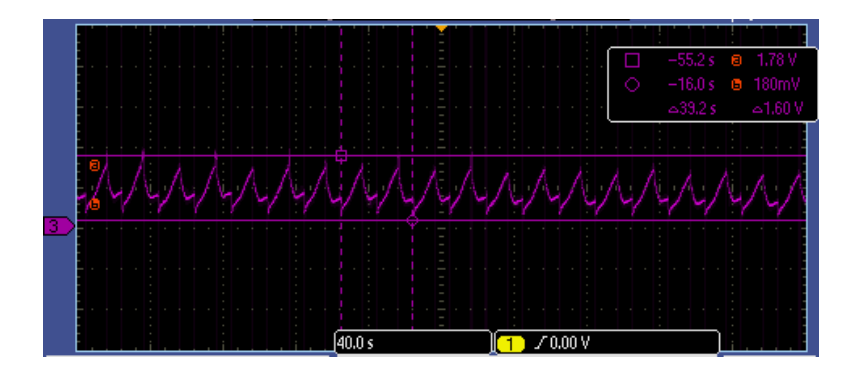

**Figura 68. Perfil obtenido del osciloscopio en el simulador de estómago.**

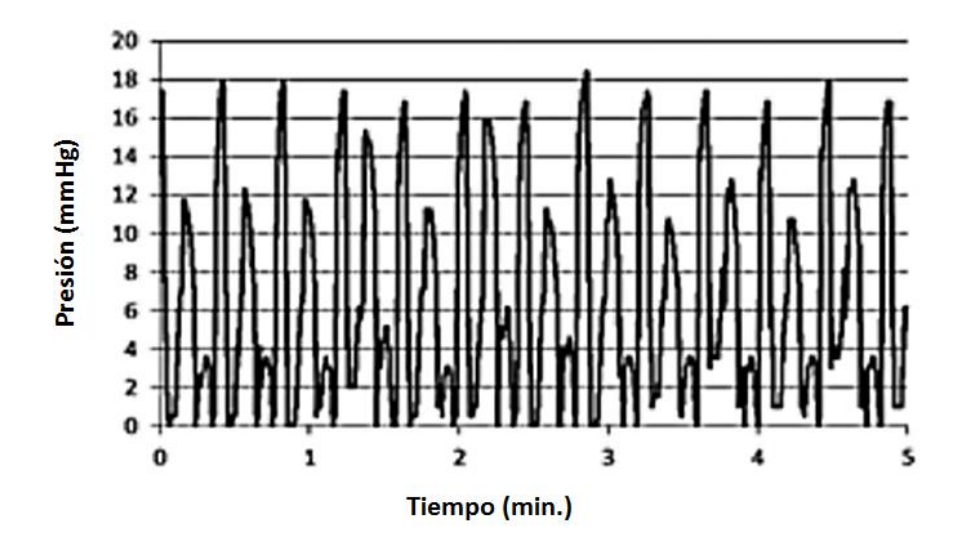

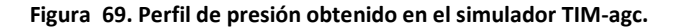

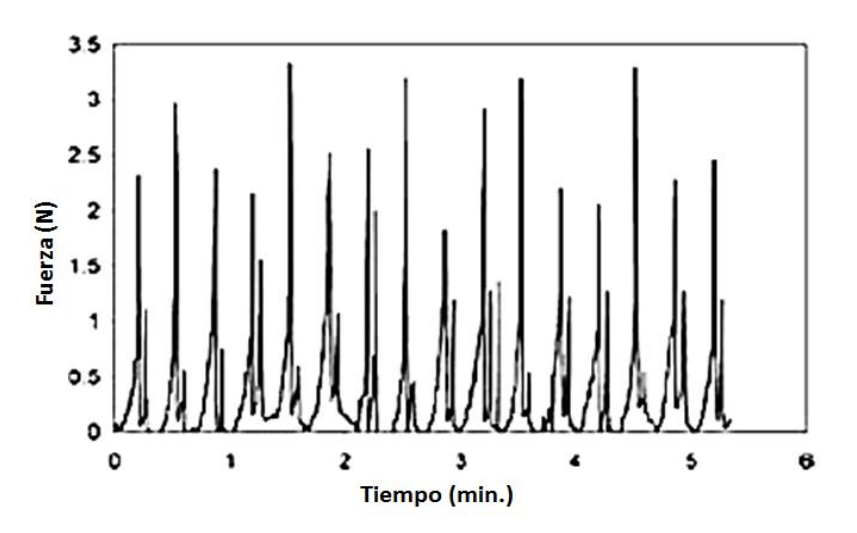

**Figura 70. Perfil de presión obtenido en el simulador HGS.**

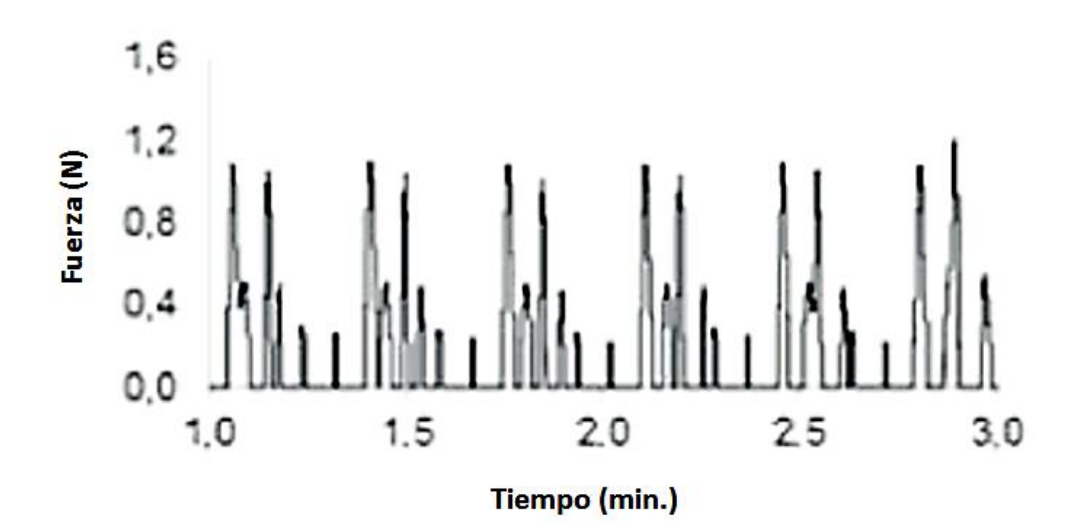

**Figura 71. Perfil de presión obtenido en el simulador IMGS.**

El modelo tiene la capacidad de generar diferentes amplitudes y ajustar la frecuencia de las contracciones. Estas características hacen que modelo sea capaz de adaptar diversas presiones mecánicas que actúan sobre los alimentos con respecto a un estómago humano siendo una herramienta que puede ayudar al estudio de la desintegración de los alimentos en diferentes condiciones fisiológicas.

### *IV.III Desintegración de alimento en el modelo*

En vista de que el modelo realizo la actividad contráctil obteniendo valores de presión similares a los valores reportados en la literatura, se realizó una prueba para observar la desintegración de alimento por la actividad contráctil de las membranas flexibles.

Para esta prueba se utilizaron dos gelatinas de 50 gramos, las cuales se cortaron en cuadros finos (Figura 72). La gelatina se introdujo al interior del modelo a través de la apertura de la tapa superior (Figura 73).

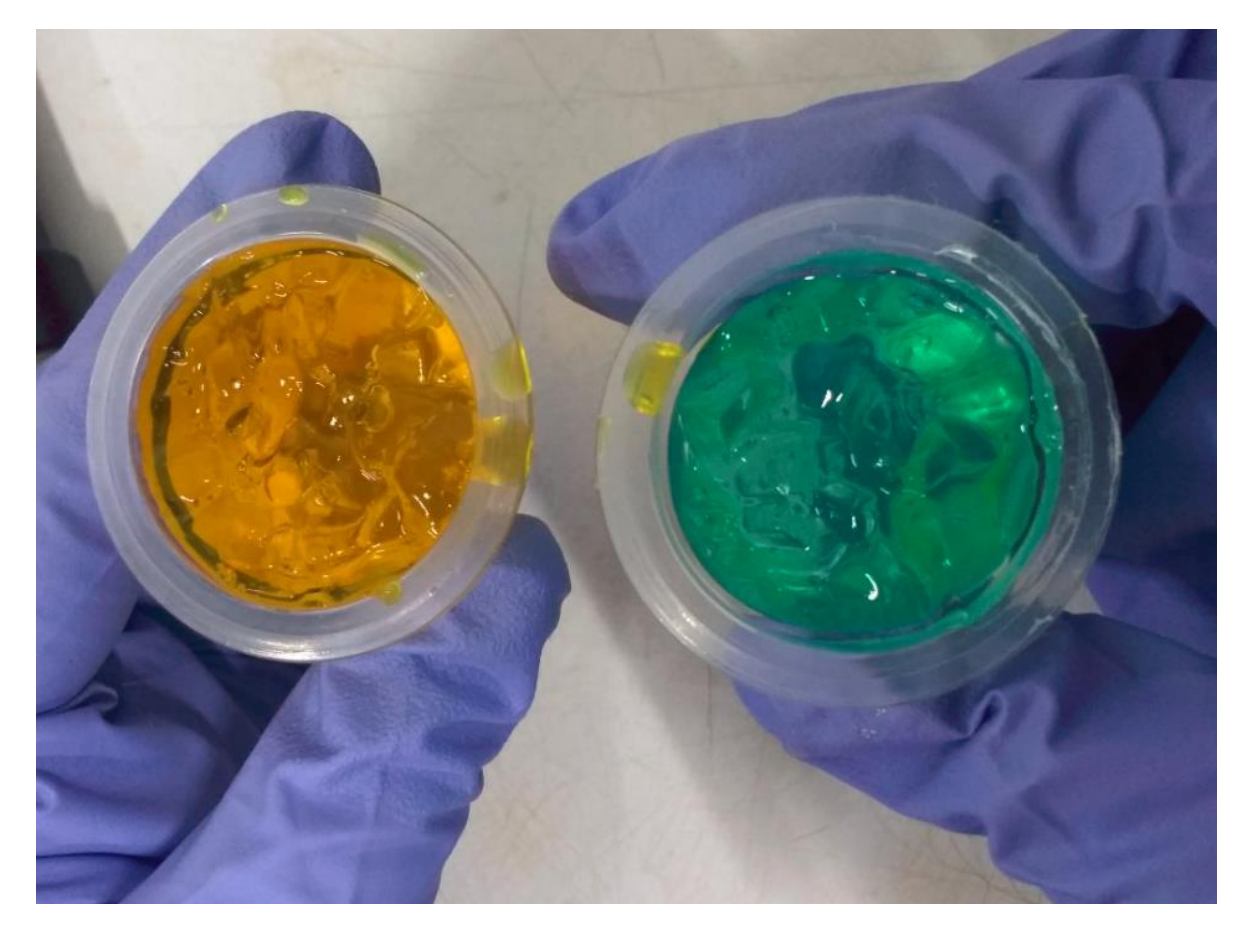

**Figura 72. Trozos de gelatina.**

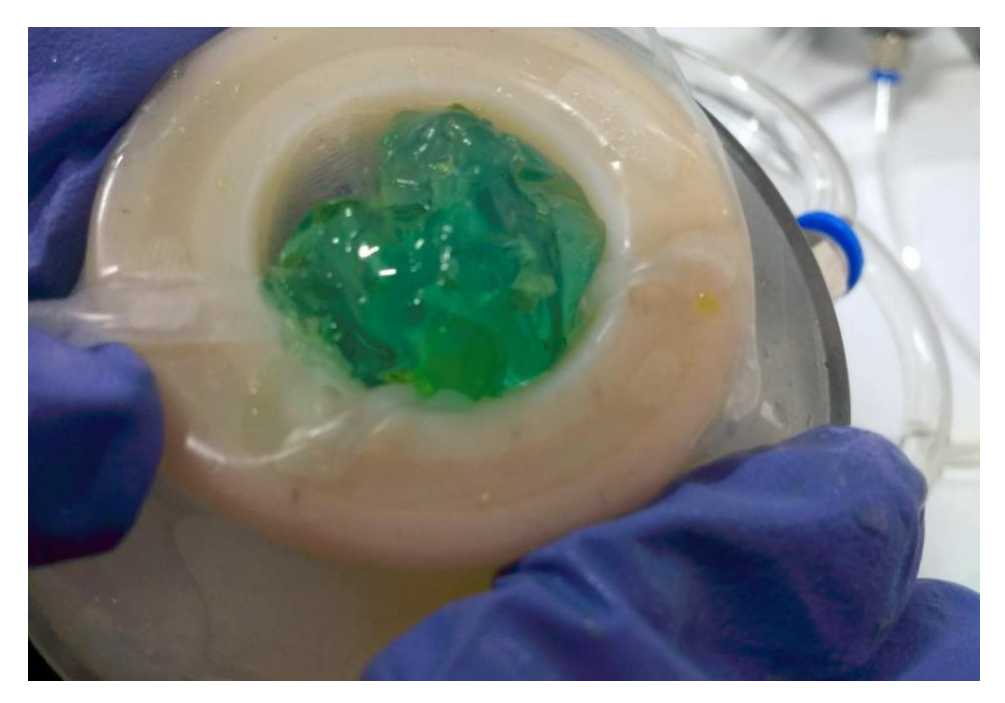

**Figura 73. Gelatina en el interior del modelo.**

La frecuencia se ajustó para realizar 3 contracciones por minuto; el proceso se realizó durante una hora y al finalizar se removió la gelatina del modelo (Figura 74).

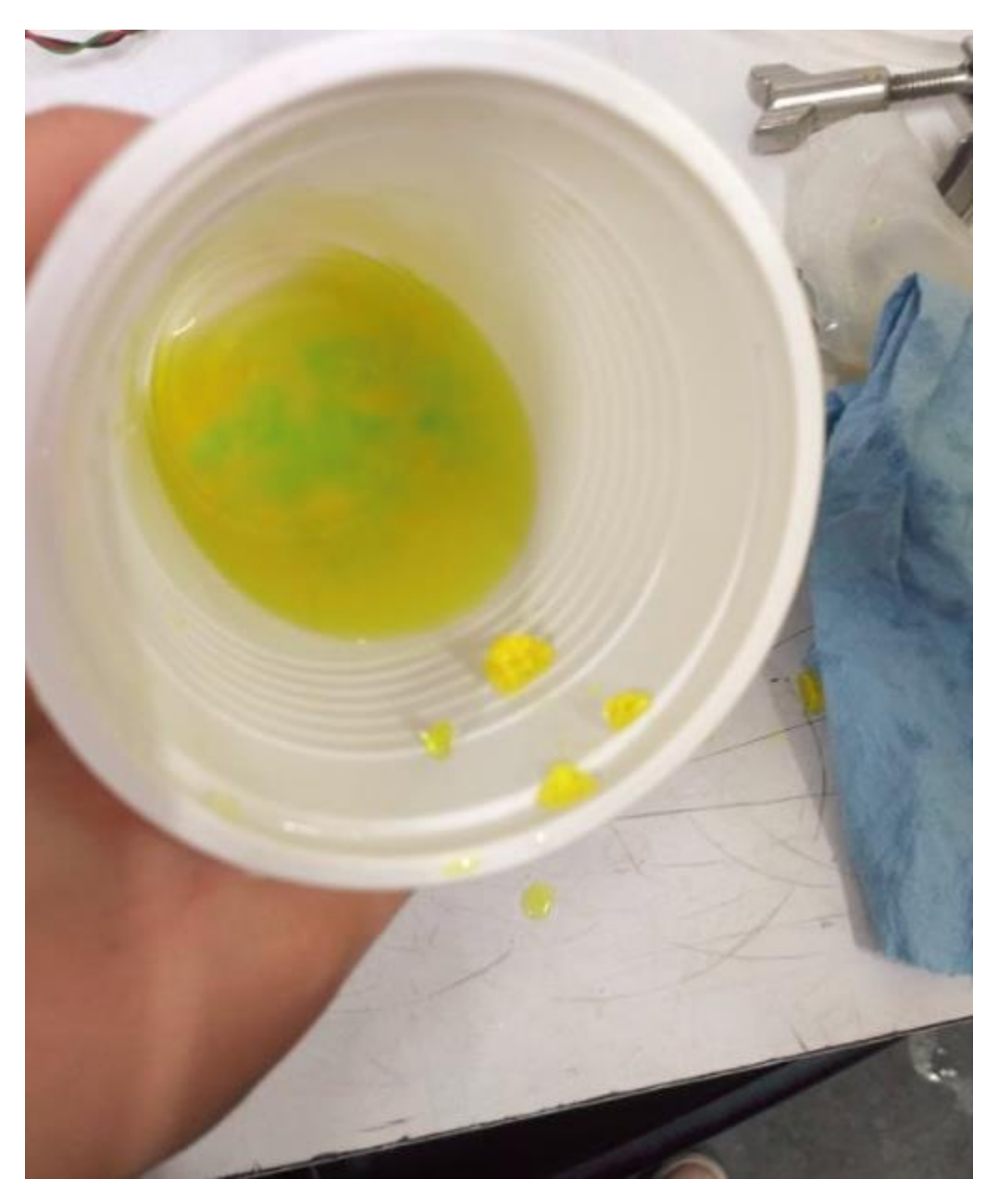

**Figura 74. Estado final de la gelatina.**

Al finalizar el proceso la mayoría de la gelatina se diluyó, es importante mencionar que durante la prueba no se añadió agua o ácido clorhídrico; se observó que la gelatina se trasladó entre la región AD y PD sin problema alguno y las membranas flexibles no sufrieron algún daño físico durante el proceso. En esta prueba el modelo cumplió con la desintegración de la gelatina por la actividad contráctil de las membranas. Se recomienda para futuras pruebas realzar la desintegración de comidas sólidas y comidas viscosas para observar el comportamiento del modelo y las membranas flexibles, así como el traslado entre las diferentes regiones del modelo.

## **Conclusiones**

La parte fundamental de este trabajo radica en el diseño de un modelo anatómico del estómago humano; para ello se tomaron las longitudes características promedio de un estómago humano y se realizó un diseño 3D, en el que gracias a la manufactura aditiva se realizó el modelo del estómago, este modelo tiene una reducción de área en la zona de la conexión tri clamp, por esta razón un análisis de velocimetría por imágenes de partículas nos indicaría que tanto afecta esta reducción a la hidrodinámica desarrollada dentro del modelo y para ello hay que mejorar las propiedades ópticas tanto del modelo como de los actuadores para alcanzar un mejor nivel de transparencia y llevar a cabo dicho análisis.

La actividad contráctil se realizó por la acción de un par de membranas flexibles que operaron como actuadores suaves para imitar la actividad contráctil de las paredes gástricas del estómago; hasta el momento el modelo puede imitar la desintegración mecánica del estómago en donde los perfiles de presión son parecidos a los perfiles reportados por los modelos TIM-agc, IMGS y HGS.

El modelo es capaz controlar la presión que las membranas flexibles ejercen sobre los alimentos a través de la presión de aire suministrada a cada una de las cámaras de complianza; del mismo modo se puede ajustar la frecuencia de las contracciones controlando el tiempo de apertura de las electroválvulas, con esto el modelo tiene la capacidad de generar diferentes amplitudes y frecuencias sobre las contracciones para adaptarse a diferentes condiciones fisiológicas.

El sellado en las juntas tri clamp se llevó a cabo de manera satisfactoria, sin embargo, en las conexiones de las mangueras se presentaron fugas, siendo un tema a mejorar en el futuro.

# **Trabajo a futuro**

Como trabajo a futuro para el simulador *in vitro* del estómago se plantean las siguientes metas enfocadas en la mejora del funcionamiento en el modelo que se desarrolló en este trabajo.

Manufactura de la parte proximal: En el trabajo se desarrolló la parte distal del estómago, en donde se lleva a cabo la mezcla y desintegración del bolo alimenticio. Para obtener la geometría completa del estómago es necesario manufacturar y acoplar la parte proximal, la cual tiene la función de reservorio para el bolo alimenticio.

Implementación de una resistencia: Uno de los requerimientos planteados, es imitar la temperatura corporal (37 °C). Por este motivo se necesita implementar una resistencia eléctrica en cada una de las cámaras de complianza para elevar la temperatura del agua y controlar la temperatura en cada uno de los compartimentos del modelo.

Pruebas con enzimas gástricas: Realizar la implementación de enzimas gástricas y ácido clorhídrico `para imitar la desintegración química de los alimentos y obtener un comportamiento más apegado al del estómago humano.

Imitar el vaciado gástrico: Implementar la apertura del esfínter pilórico mediante algún mecanismo para realizar el vaciamiento de los alimentos.

Mejorar propiedades ópticas: Para realizar los análisis de velocimetría se necesitan mejorar las propiedades ópticas tanto del modelo físico como de las membranas flexibles.

Caracterización del material: La caracterización del caucho de silicón que se utilizó ayudará a conocer las características mecánicas del diseño del actuador planteado en este trabajo, así como su análisis de resistencia a la fatiga y las presiones máximas permisibles.
## **Bibliografía**

[1] Gail M. Bornhorst and R. Paul Singh, Gastric Digestion In Vivo and In Vitro: How the Structural Aspects of Food Influence the Digestion Process, Annu. Rev. Food Sci. Technol. 2014.5:111-132.

[2] F. Kong and R. Paul Singh, Disintegration of Solid Foods in Human Stomach, Journal of food science, Vol. 73, Nr. 5, 2008.

[3] http://tesis.uson.mx/digital/tesis/docs/8660/Capitulo1.pdf.

[4] R. Talukder and R. Fassihi, Drug Development and Industrial Pharmacy, Vol. 30, No. 10, pp. 1019–1028, 2004.

[5] Seeley Rod R. Stephens Trent D. and Tate Philip, Anatomy and Physiology, 6th Edition, The McGraw−Hill Companies, Boston, MA, 2004.

[6] Kitty Verhoeckx, Paul Cotter, Iván López-Expósito, Charlotte Kleiveland, Tor Lea, Alan Mackie, Teresa Requena, Dominika Swiatecka, Harry Wicher, The Impact of Food Bioactives on Health: in vitro and ex vivo models,Springer International Publishing, 2015.

[7] Minekus M., Marteau P., Havenaar R. and Huis in't Veld J., "A multi-compartmental dynamic computercontrolled model simulating the stomach and small intestine.", ATLA, Zeist, The Netherlands, 1995, 23:197- 209

[8] Bellmann, S., Lelieveld J., Gorissen T., Minekus M. and Havenaar R., "Development of an advanced in vitro model of the stomach and its evaluation versus human gastric physiology", Food Research International, 2016, Vol. 88, Part B, 191-198

[9] Fanbin Kong and R. Paul Singh, "A Human Gastric Simulator (HGS) to Study Food Digestion in Human Stomach.", J. Food Science, 2010, 75(9):E627–E635

[10] Wickham M. J. S. , Faulks R. M., Mann J. and Mandalari G., "The Design, Operation, and Application of a Dynamic Gastric Model.", Dissolution Technologies, Norwich, UK, 2012, 19(3):15–22

[11] Barros L., Retamal C., Torres H., Zúñiga R. N. and Troncoso E., "Development of an in vitro mechanical gastric system (IMGS) with realistic peristalsis to assess lipid digestibility.", Food Research International, 2016, Vol. 90, 216-225

[12] Fumiya Iida, Cecilia Laschi, "Soft Robotics: Challenges and Perspectives", The European Future Technologies Conference and Exhibition 2011, Procedia Computer Science 7 (2011) 99–102.

[13] Sangbae K., Cecilia L., and Barry T., "Soft robotics: a bioinspired evolution in robotics", Trends in Biotechnology, May 2013, Vol. 31, No. 5 287-294.

[14] Okuzaki H. (2014) Progress and Current Status of Materials and Properties of Soft Actuators. In: Asaka K., Okuzaki H. (eds) Soft Actuators. Springer, Tokyo.

[15] M.J. Ferrua and R.P. Singh, "Modeling the Fluid Dynamics in a Human Stomach to Gain Insight of Food Digestion", Journal of Food Science, Vol. 75, Nr. 7, 2010.

[16] S. Dirven, F. Chen, W. Xu, J.E. Bronlund, J. Allen, and L.K. Cheng, Design and Characterization of a Peristaltic Actuator Inspired by Esophageal Swallowing, (2013) 10834435.

[17] Raholin S.R.L. Tecnologias en Siliconas 2012, http://www.raholin.com/pdf/silicona.pdf

[18] Dicoinsa, 2014, http://www.dicoinsa.com/html/caucho.htm